# A Programming Language/1500

# (APL/1500)

Authors: S. E. Krueger

T. D. McMurchie

Address inquiries to:

S. E. Krueger Science Research Associates, Inc. 259 East Erie Street Chicago, Illinois 60611

 $\mathcal{O}_{\!\!1968,}$  Science Research Associates, Inc. Printed in U.S.A. All rights reserved.

# **DISCLAIMER**

This program and its documentation have been contributed to<br>Program Information Department by an IBM customer and are the Program Information Department by an IBM customer provided by the IBM Corporation as part of its service to customers. The program and its documentation are essentially in the author's original form and have not been subjected to any formal testing. IBM makes no warranty expressed or implied as to the documentation, function, or performance of this program and the user of the program is expected to make the final evaluation as to the usefulness of the program in his own environment. There is no committed maintenance for the program.

Questions concerning the use of the program should be directed to the authors or other designated party. Any changes to the program will be announced in the appropriate Catalog of Programs; however, the changes will not be distributed automatically to users. When such an announcement occurs, users should order only the material <documentation, machine readable or both) as indicated in the appropriate Catalog of Programs.

# Table of Contents

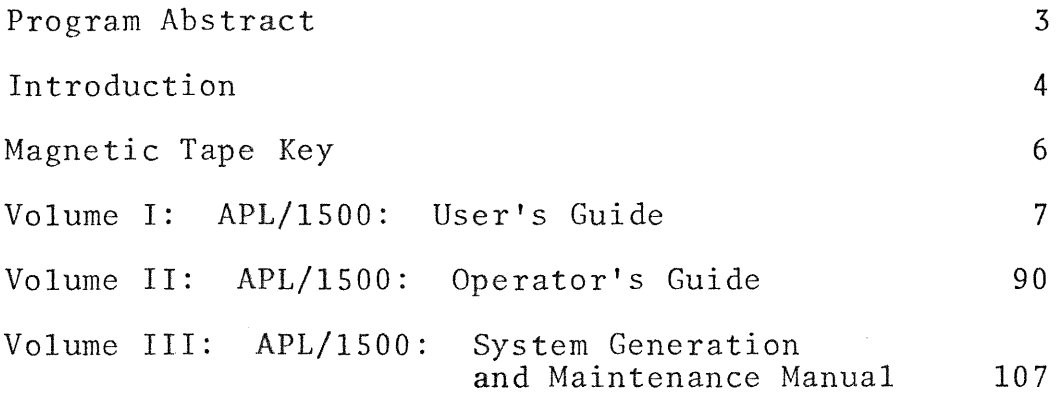

Detailed table of contents are at the beginning of each volume.

 $\sim 10^6$ 

#### PROGRAM ABSTRACT

*APL\1500* is a conversational time-sharing system supporting Cathode Ray Tube (CRT) and typewriter input/output. It is based on a concise mathematical programming language first defined by K. E.<br>Iverson. The language has a simple syntax and a large set of The language has a simple syntax and a large set of primitive operations that work directly on arrays.

*APL\1500* permits data to be structured as scalars, vectors, and matrices with up to 255 elements in any dimension. Numerical values are accurate to seven decimal digits. provides a simple immediate-execution mode and a convenient program definition facility. It provides the ability to save work between sessions, to create program packages, and to exchange data between users.

The *APL\1500* system is a stand-alone assembly language program that is built from cards. Minimum configuration:

32K 1130 (or 1800) CPU;

1502 Display Control Unit;

2310 Disk Drive;

1132 (or 1443) Printer;

1442 Card Read-Punch;

1518 Typewriters and/or 1510 optionally 1512 Film Projectors. CRTs with keyboard; and

A typical *APL\1500* configuration supports 16 terminals.

3

## INTRODUCTION

*APL*\1500 is a conversational multi-terminal system that was<br>oped at the CRIS Center of SRA. It was written as a developed at the CRIS Center of SRA. stand-alone program to replace the MAT package provided with the IBM/1500 system. Its purpose is to combine the simplicity, power, and conciseness of the *APL\360* system with the special hardware features of the 1500 -- the CRT display unit and the film projector unit.

#### System features

*APL\1500* is based upon APL, the language first defined by K. E. Iverson in <u>A Programming Language</u> (John Wiley, 1962). further based on the IBM/360 implementation of APL, *APL\360. APL\1500* is an interpretative time-sharing system that builds upon the array operations and structural integrity of APL to provide a running system with the following salient characteristics:

Simple, uniform rules of syntax Use of common symbols for ordinary arithmetic operations Free-form decimal input A large set of primitive operators Use of defined function (programs) with the same facility and syntactic variety as primitive operators

An immediate-execution mode completely free of irrelevant keywords

A comprehensive, integrated set of system commands *fot*  managing workspaces and other essential functions

Three levels of security; account numbers, workspaces, and programs can be individually locked against use or display

A built-in plot routine

Abil ity to have CRT and typewriter devices as a single instructional station

Visual fidel ity between hard copy and transmitted entries, which ensures reproducibility of results

Succinct diagnostic reports

# Hardware and Performance

The *APL\1500* system, comprising a time-sharing supervisor and an APL interpreter, runs as a stand-alone program for the IBM/ISDO System.

*APL\1500* has run (or is now running) on IBM/1130 and IBM/18DO based 1500 Systems. Furthermore, the same *APL\1500* System will run on either the IBM/1800 or IBM/1130 with no modifications. usage will be approximately 3D percent higher with an IBM/1130 based system than on an IBM/1800 based system with equal core storage cycle times due to hardware considerations.

Average reaction time of an IBM/1800 based system (i.e. time to respond to trivial requests from a terminal) with 12 stations in immediate execution mode is generally less than one second. With light function execution usage, most such responses are essentially instantaneous; when heavily loaded, there are occasional delays of as much as six seconds.

The time for serving non-trivial requests naturally varies according to the extent to which the CPU must be shared during the computation. Because the primitive operations of APL are defined on arrays, relatively 1 ittle interpretive overhead is needed for many large computations, and the actual CPU time used for a typical immediate execution mode computation may run from 10 to 30 times that for efficiently compiled code; but the overall efficiency is likely to be comparable, if not superior, to batch processing in many applications if the usual compiling and loading times for batch work are taken into account. If debugging time is included, the advantage of interpretive APL becomes even greater.

#### Documentation

The accompanying document consists of three volumes bound together: User's Guide, Operator's Guide, and System Generation and Maintenance Manual.

# MAGNETIC TAPE KEY

The *APL\1500* system may be distributed either on cards or on 9-track 800 bpi magnetic tape. The magnetic tape is fixed format:<br>160 bytes per record (one card, column binary format) with one bytes per record (one card, column binary format) with one record per block. The tape contents are:

Standard header label.

Tape mark

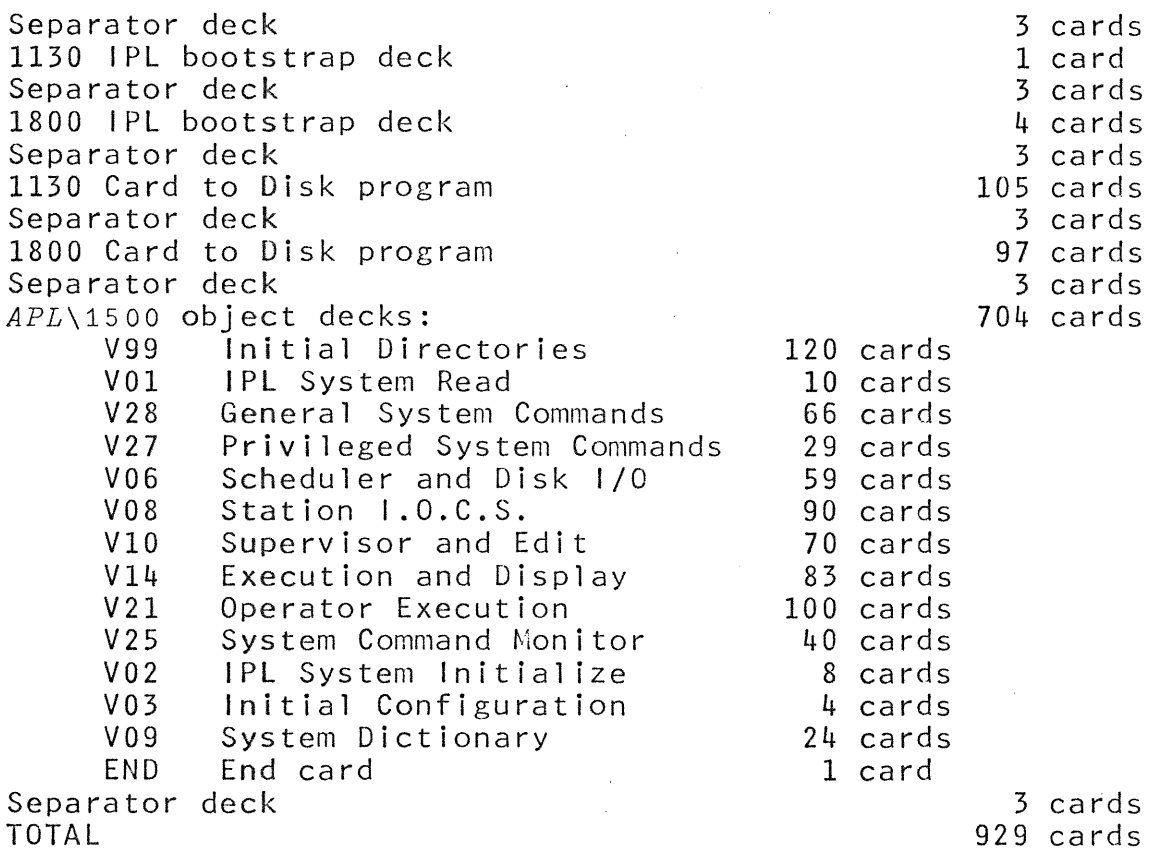

Tape Mark

The separator decks consist of two laced cards followed by a partially laced card with a description of the following deck and a card count.

The magnetic tape was written using the Card to Tape DOS utility on System/360. The control cards used to build the tape were:

*II* JOB BINARY *II* UPSI 1010 *II* EXEC CDTP *.1* U TC,FF,A=(160,160),B=(160,160), 12,OR,R1 *.1* END *APL\1500 DECKS*  1\* *1&* 

# *APL\1500:* User's Guide

Authors: S. E. Krueger

**T. D.** McMurchie

© Science Research Associates, Inc., 1968

 $\mathcal{P}^{(1)}_{\text{max}}$  and

#### ACKNOWLEDGEMENTS

The MAT System for the IBM/ISOO (developed by Service Bureau Corporation) provided the basic floating point arithmetic and trigonometric routines, and certain fundamental execution logic. The development of the system was further aided by the disk fileservice routines and file-search commands written by H. A, Driscoll.

The body of the entire document was edited and composed on APL/360 using T. D. McMurchie's implementation of a text processing package developed by M. M. Zyrl and A. P. Mullery (IBM Research).

The authors are grateful to a number of high school students for their compulsion to point out systems failures, and in particular to those students who assisted in debugging early versions of the system and for their patience when their workspaces were destroyed by system failures.

Volume 1 is adapted from APL/360 USER'S MANUAL by A. D. Falkoff and K. E. Iverson. C International Business Machines Corporation, 1968. Used by permission.

# TABLE OF CONTENTS

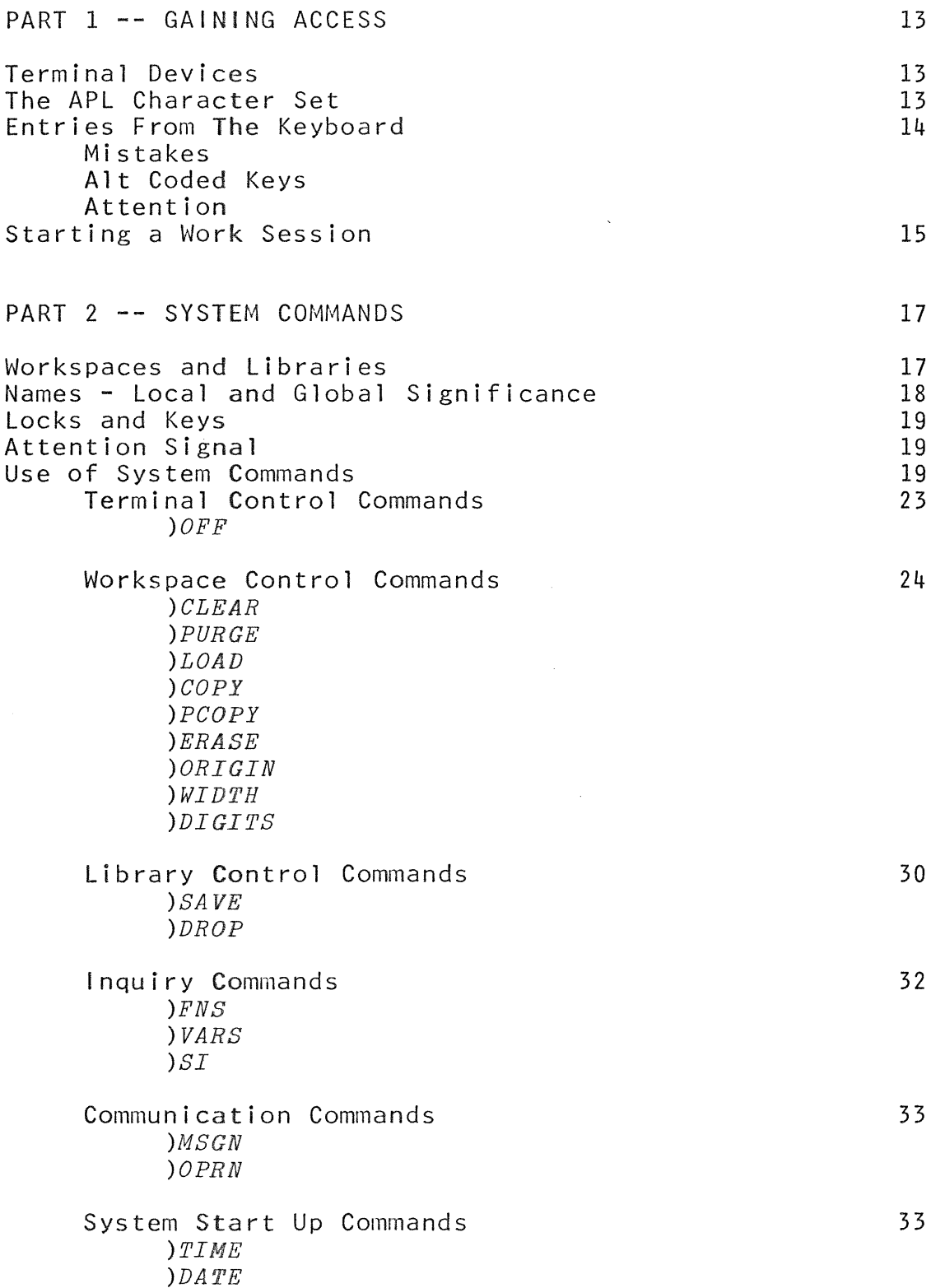

# TABLE OF CONTENTS (con't)

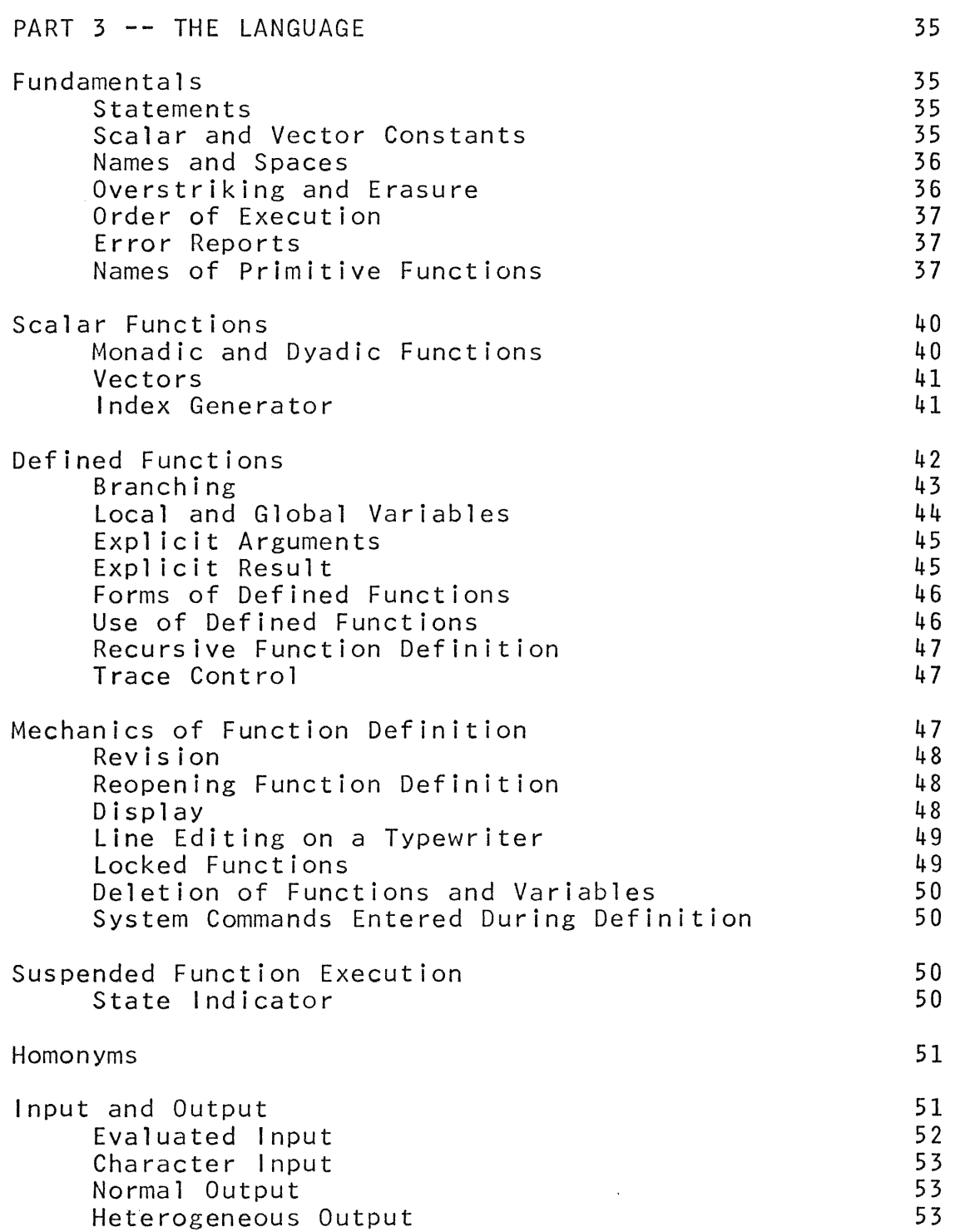

 $\ddot{\phantom{0}}$ 

 $\alpha$ 

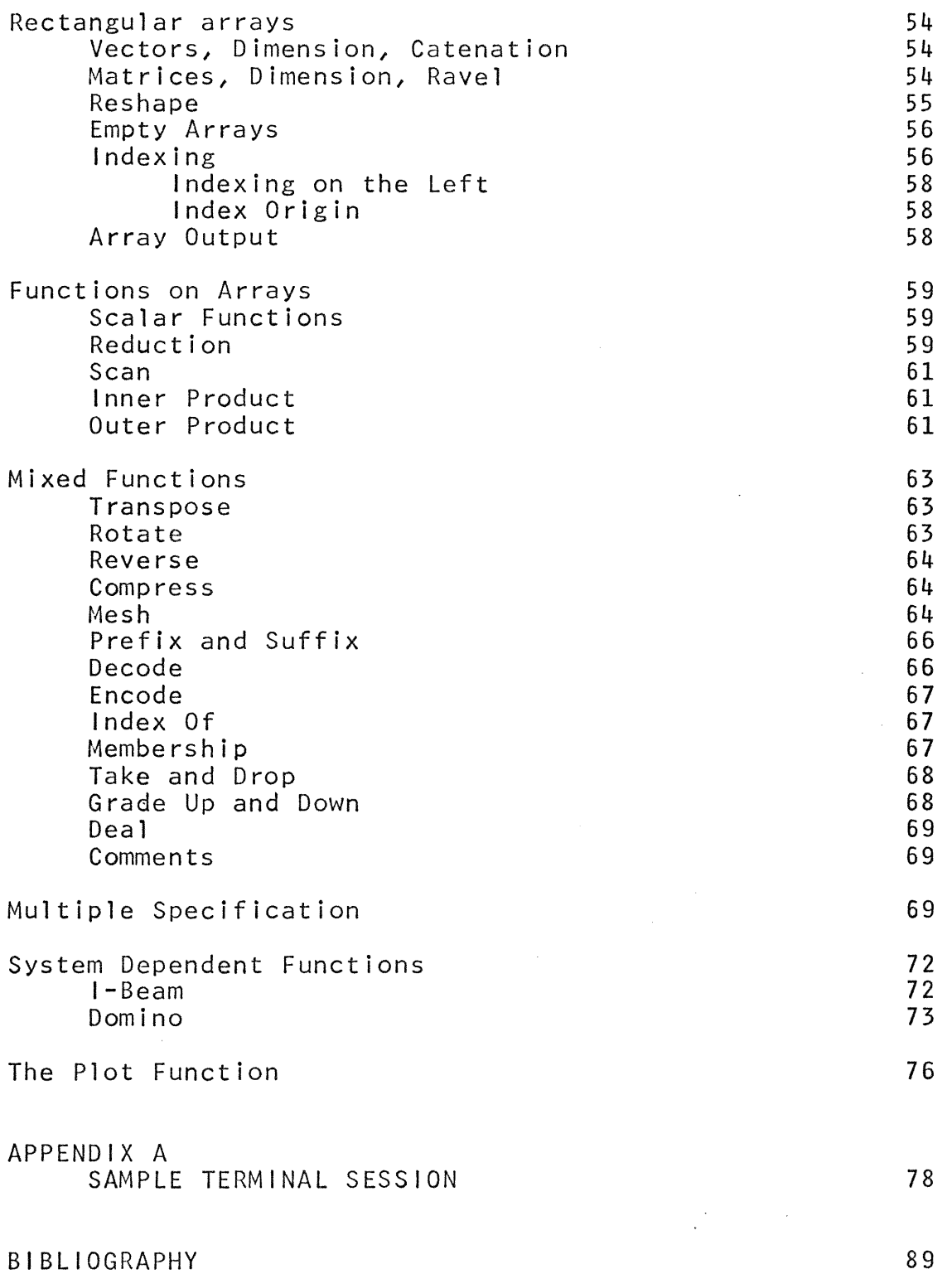

#### PART 1

#### GAINING ACCESS

This part of the manual describes the characteristics of the *APL\1500* terminals, the establ ishment of a connection between the terminal and the central computer, and the procedures for starting a work session.

#### TERMINAL DEVICES

Each terminal may be comprised of an IBM 1518 Typewriter or an IBM 1510 CRT with Keyboard, or both. In addition, the terminal configuration may include an IBM 1512 Film Projector.

#### LBM 1518 TYPEWRLTER:

Each typewriter should be equipped with an IBM Standard Selectric APL printing element; part number 1167987. The standard line width is 120 characters. When the system is waiting for input, the light on the typewriter keyboard will be on and the keyboard will unlock. The typewriter cursor is defined as the The typewriter cursor is defined as the position, marked by the location of the typeball, which indicates where the next character typed will be printed.

#### 1BM 1510 CRI WITH KEYBOARD:

The CRT screen is composed of 16 lines of 40 characters each. The sixteenth line is reserved for messages transmitted between terminals. During display, if the output is incomplete at the bottom of the CRT screen, the output is halted and the system will wait for any key press to continue the display starting at the top of the screen. The CRT cursor is defined as the position, marked by a dotted box, where the next character typed will be displayed. When the system is waiting for input, the cursor position is displayed.

#### 1BM 1512 FILM PROJECTOR:

The film projector is an output device only, and allows for the display of any one of 1022 frames of film. See the IBM 1500 Film Preparation Guide for a complete description.

# THE *APL\1500* KEYBOARD AND CHARACTER SET

The numerals, alphabetic characters, and punctuation marks appear in their usual places on the keyboard. The letters are displayed as upper-case italics, but are produced only when the keyboard is in the lower case position (i.e.; not shifted). The special characters are generally produced with the keyboard shifted. The *APL\1500* keyboard is shown in figure 1.

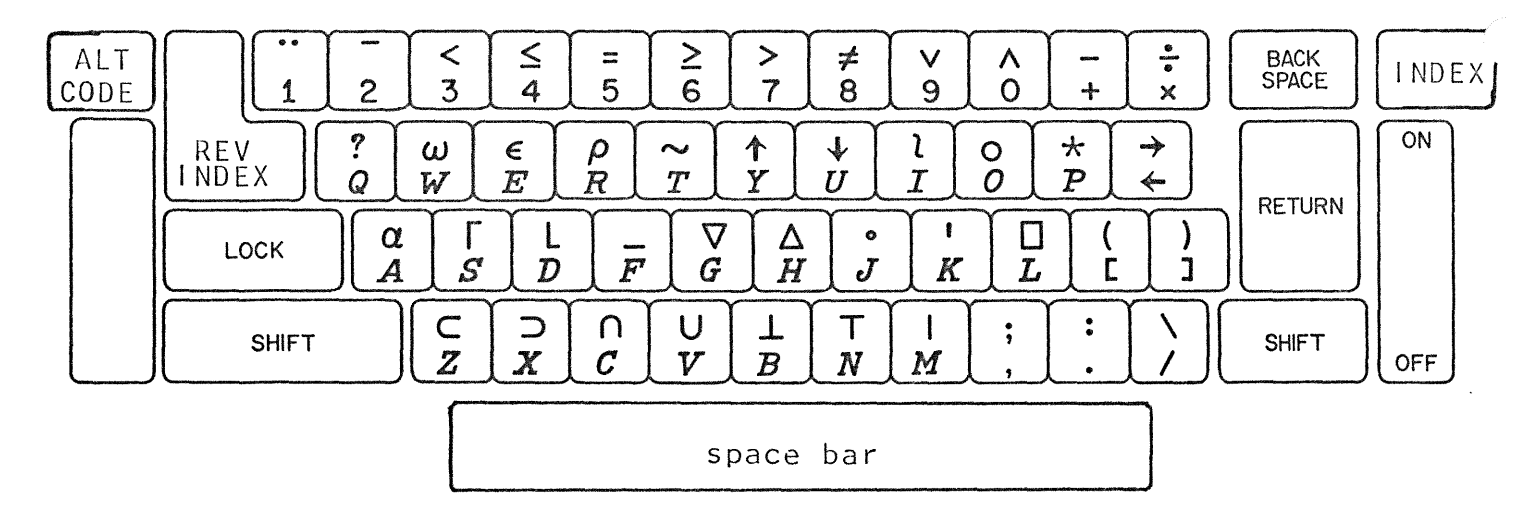

Figure 1 . *APL\1500* KEYBOARD

# ENTRIES FROM THE KEYBOARD

Normal communication between a terminal and the central computer is carried on by means of entries from the keyboard, which locks when each entry is made and unlocks when the computer<br>completes its work. The general procedure is to type an completes its work. The general procedure is to type an instruction or command, and strike the RETURN key to indicate the end of the message. In the remainder of this manual the need for the RETURN key will not be explicitly mentioned, since it is required for every entry.

#### Mistakes:

Errors in typing can be corrected <u>before</u> the RETURN key completes an entry:

1. Backspace to the point of error and then depress the INDEX key. This will have the effect of deleting everything to the right of, and including, the position of the cursor. The corrected text can be continued from that point, on the new 1 i ne.

2. The entire line may be deleted by simultaneously depressing the ALT CODE key and the + (plus) key. A new line can then be entered.

3. If the terminal input device is a CRT, characters may be erased by holding down the ALT CODE key and striking the BACK SPACE key until the error has been erased. Entry can then be continued from that point.

 $BEMEMBEB:$  Each entry is interpreted exactly as it appears, regardless of the time sequence in which the characters were typed.

# Continuation

If entries are longer than a single line, they may be continued on the next line by simultaneously depressing the ALT CODE key and the RETURN key. The cursor will be positioned on the bobe key and the Reform Rey: The earson with be positioned on the<br>next line at the left margin. Errors on the line ended with a continuation can not be corrected.

#### Underscored alphabet

The APL alphabet consists of the letters *A*  underscored-letters  $A$  thru  $Z$ . formed in either of two ways: The underscored thru  $Z$  and the letters can be

1. Overstrike the letter with an underscore (up-shifted *F).* 

2. Hold down the ALT CODE key and depress the desired letter. This operation will automatically result in the underscored letter .

#### Attention

Attention is obtained by holding down the ALT CODE key and striking the INDEX key. This operation has two effects:

1. If the terminal is signed off, the attention signal will initially establish communication between the terminal and the central computer. The keyboard will unlock and the system The keyboard will unlock and the system will be ready to accept input from the user.

2. If the terminal is already signed on, the attention signal will stop function execution or output in progress. If the system is waiting for input, the attention signal will have no effect. See Part 2 for a further explanation of attention.

## STARTING A WORK SESSION

Each user of the system is assigned an account number. This number is used to effect the sign-on that initiates a work session and is used to identify the work that the user may store in the system between work sessions.

The following is a description of the sign-on command which is entered after attention has been signaled.

# START A WORK SESSION: )nnnnnn

Enter a right parenthesis followed by an account number, and, if required, a key (i.e., a colon and a password). The use of passwords as locks and keys is described in Part 2.

Effect:<br>A workspace will be activated for the terminal and the accumulation of time charges will begin. A workspace can be thought of as both a notebook and a scratch pad. The details are explained in Part 2.

 $Respos:$ 

**1.** The port number, user name associated with the account number, date, and time of day will be displayed.

2. The system identification  $'A \nvert P \nvert L \nvert 1 5 0 0'$  will be displayed.

3. A broadcast message from the APL operator may be displayed.

Trouble reports:

*NUMBER NOT FOUND* 

Either no such number has been assigned or the number has a lock associated with it and the wrong key was used. The APL operator should be consulted if help is required.

*INCORRECT COMMAND* 

Either the form of the transmitted command was faulty or the time and date have not yet been set.

If you are the first user to sign-on, then you must set the time and date. See Part 2 for a description of the commands used to set the time and date.

Once the sign-on is accomplished, a work session is started, and the full APL system becomes available.

# PART 2

#### SYSTEM COMMANDS

APL operations deal with transformations of abstract objects, such as numbers and symbols, whose practical significance, as is usual in-mathematics, depends on the (arbitrary) interpretation<br>placed upon them. System commands in the APL\1500 System, on the System commands in the APL\1500 System, on the other hand, have as their subject the structures which comprise the system, and control functions and information relating to the state<br>of the system, and therefore have an immediate practical system, and therefore have an significance independent of any interpretation by the user.

This section describes the structure of the *APL\1500* system, introduces the various notions essential to the understanding of system commands, and describes the complete set of system commands in detail.

#### WORKSPACES AND LIBRARIES

## Workspaces

The common organizational unit in the  $APL\setminus 1500$  system is the workspace. When in use, a workspace is said to be active and When in use, a workspace is said to be active and occupies a block of working storage in the central computer. The size of the block, which is preset at a fixed value, determines the combined working area and storage capacity of each workspace in the·· system. Part of each workspace is set aside to serve the internal workings of the system, and the remainder is used, as required, for state in the remainder is used, as required, for storing items of information information generated in the course of a computation.

An active workspace is always associated with a terminal during a work session, and all transactions with the system are mediated by it. In particular, the names of variables (data items) and <u>defined functions</u> (programs) used in calculations always refer<br>to objects known by those names in the active workspace; by those names in information on the progress of program execution is maintained in the state indicator of the active workspace; and control information affecting the form of output is held within the active workspace. workspace. The contract of the contract of the contract of the contract of the contract of the contract of the contract of the contract of the contract of the contract of the contract of the contract of the contract of the

#### Libraries

Inactive workspaces are stored in <u>libraries</u>. They occupy<br>in secondary storage (disks) and cannot be worked with space in secondary storage (disks)<br>directly. When required, copies of When required, copies of stored workspaces can be made active, or selected information may be copied from them into an active workspace.

Libraries in *APL*\1500 are either private or public. Private libraries are associated with individual users of the system, and<br>are identified by the user's account number. Access to them is are identified by the user's account number. Access to them is<br>restricted in that one user may not store workspaces in another restricted in that one user may not store workspaces in

person's 1 ibrary. However, one user may activate a copy of another user's (unlocked) workspace if he knows the 1 ibrary number.

Public libraries are identified by numbers below 100. They are not associated with individual users, although certain ones may be reserved by general agreement for groups of people working cooperatively. A workspace stored in the public library is under<br>control of the user who established the library. Each library control of the user who established the library. establ ished with a number less than 100 is automatically locked against inadvertent sign-on.

#### NAMES

Names of functions and variables may be any single alphabetic character  $(A \tto Z, \tand A \tto Z)$ .

The environment in which APL operations take place is bounded by the active workspace. Hence, the same name may be used to designate different objects (i.e., functions or variables) in different workspaces, without interference. However, the objects within a workspace must have distinct names, except as explained below.

Local and global significance

In the execution of defined functions it is often necessary to work with intermediate results which have no significance either<br>before or after the function is used. To avoid cluttering the before or after the function is used. workspace with a· mult·itude of variables introduced for such transient purposes, and to allow greater freedom in the choice of names, the function definition process (see Part 3) provides a facility for designating certain variables as local to the function being defined. Variables not so designated, and all functions, are said to be global.

A local variable may have the same name as a global object, and any number of variables local to different functions may have the same name.

During the execution of a defined function, a local variable will supersede a function or global variable of the same name, temporarily excluding it from use. If the execution of a function<br>is interrupted (leaving it either suspended or pendent, see Part is interrupted (leaving it either suspended or pendent, 3), the local variables retain their dominant position, during the execution of subsequent APL operations, until such time as the halted function is completed. System commands, however, continue to reference the global homonyms of local variables under these circumstances.

18

## LOCKS AND KEYS

Stored workspaces and the information they hold can be<br>protected against unauthorized use by associating a <u>lock</u>, protected against unauthorized use by associating a  $\mathtt{lock}$ , comprising a colon and a  $password$  of the user's choice, with the</u> workspace, when the workspace is stored. In order to activate a locked workspace or copy any information it contains, a colon and the password must again be used, as a key.

Account numbers can be similarly protected by locks and keys, thus maintaining the security of a user's private library and avoiding unauthorized charges against his account.

Passwords for locks and keys may be formed of any sequence of characters up to six characters long, without blanks or colons. Characters beyond the sixth are ignored. In use as either a lock or key, a password is set off by a preceding colon.

## ATTENTION

Printed output at a terminal can be cut off, or the execution of an APL operation can be interrupted, and control returned to the user, by means of an attention signal. Attention is obtained by holding down the ALT CODE key and pressing the INDEX key.

Following an attention signal the keyboard will unlock, and the cursor will return to the normal position for input (two spaces from the left margin). In some cases aline will be printed before the keyboard unlocks, tell ing where a function in progress was Interrupted.

The execution of system commands, once entered, cannot be interrupted. However, the printed responses or trouble reports following a system command can be suppressed by a properly timed attention signal.

#### USE OF SYSTEM COMMANDS

System commands and APL operations are distinguished functionally by the fact that system commands can be called for only by individual entries from the keyboard, and cannot be<br>executed dynamically as part-of a defined-function. They are executed dynamically as part of a defined function. distinguished in form by the requirement that system commands be prefixed by a right parenthesis, which is a syntactically inval id construction in APL.

It may be desirable to perform dynamically some system control, and to use some items of system information during the execution of a program. For these purposes *APL\1500* provides appropriate <u>system-dependent functions</u>, which can be used like other APL operations. These functions are described in Part 3.

19

System commands are conveniently grouped into six classes with regard to their effect upon the state of the system. The summary table of commands and the descriptive text associated with them are based upon this classification:

1. Terminal control commands affect the relation of a terminal to the system.

2. Workspace control commands affect the state of the active workspace.

3. Library control commands affect the state of the user's stored 1 ibrary.

4. Inquiry commands provide information without affecting the state of the system.

5. Communication commands effect the transmission of messages among terminals.

6. System start up commands must be executed by the first signed-on user in order to fully activate  $APL\setminus 1500$ . These signed-on user in order to fully activate  $APL\setminus 1500$ . become privileged (inactive to all but the system operator) after they have been executed.

Any entry starting with a right parenthesis will be interpreted by the system as a system command. When the command is successfully executed, the normal response, if any, printed.

If, for any reason, a command cannot be executed, an appropriate trouble report (error report) will be printed. most common report is *INCORRECT COMMAND.* This means that the command was incomplete, misspelled, modified incorrectly, or otherwise malformed. It may also mean that the time and date have not yet been entered.

Where the first word of a command is more than four characters long, only the first four are significant. The others are included only for mnemonic reasons, and may be dropped or replaced, as desired. For example,  $)$ *CLEAR*,  $)$ *CLEA*,  $)$ *CLEANSE*, etc., are all<br>equivalent. In general, the elements of a command must be In general, the elements of a command must be separated by one (or more) spaces. Spaces are not required immediately following the right parenthesis, or on either side of the colon used with passwords, but can be used without harm.

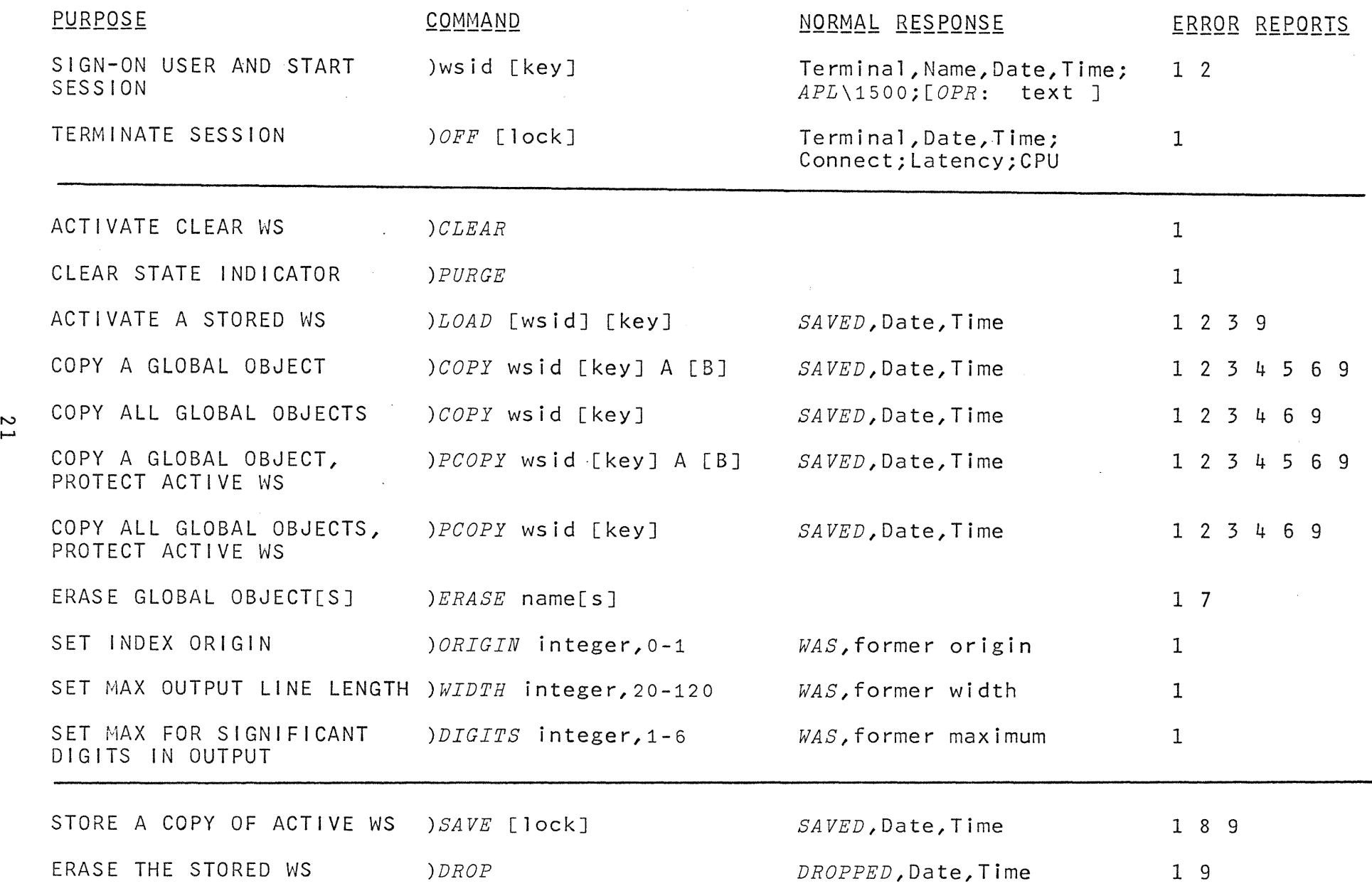

 $\label{eq:2.1} \frac{1}{2} \int_{\mathbb{R}^3} \frac{1}{\sqrt{2}} \, \frac{1}{\sqrt{2}} \,$ 

 $\mathcal{L}(\mathcal{L})$  and  $\mathcal{L}(\mathcal{L})$  and  $\mathcal{L}(\mathcal{L})$  and  $\mathcal{L}(\mathcal{L})$ 

 $\mathcal{L}(\mathcal{L})$  and  $\mathcal{L}(\mathcal{L})$ 

 $\mathcal{L}_{\mathcal{A}}$ 

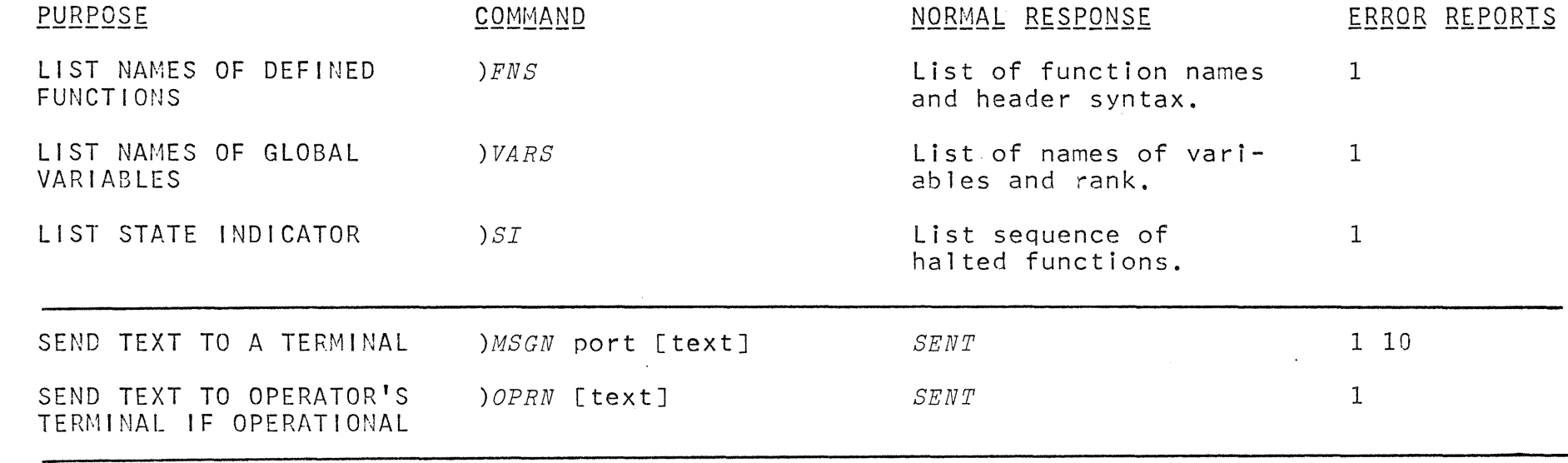

N N The System Commands *)TIME* and *)DATE* must be executed by the first user to sign on the system (usually the operator). Once these commands have been executed, they become privileged. Until these commands are executed, all other System Commands will yield the report: *INCORRECT COMMAND.* 

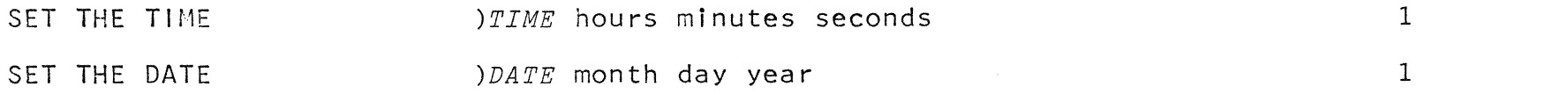

NOTES: 1. 2. key or lock: a password (1-6 characters) 3 • wsid: workspace number (1-6 characters). 4. '[BJ' of Copy commands will copy object 1. Items in brackets are optional. set off by a preceding colon. A colon alone following a command removes a lock. 'A' and change its name to 'B'.

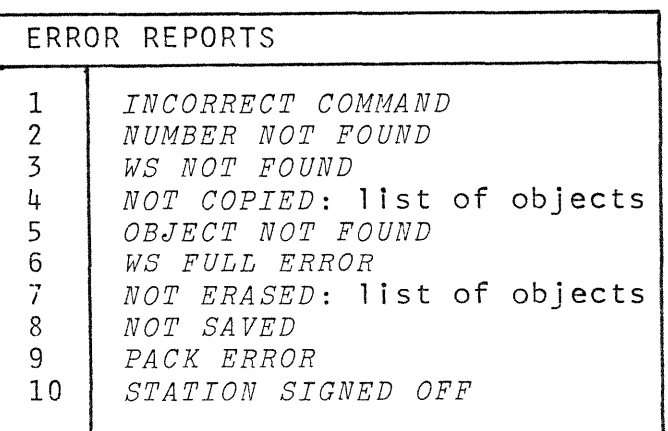

#### TERMINAL CONTROL COMMANDS

There is one command for starting a work session and one command for ending it. The starting command has been described in Part 1.

A work session can be stopped remotely, from a privileged user's terminal, in an action known as a bounce. The bounce may be used when a terminal is required for a special purpose, or to clear the system of all users before stopping the *APL\1500* operation completely. The bounce performs as *)OFF.* 

If a work session is ended because of a failure of the central computer, the active workspace is not stored.

Elapsed time, latency, and time of day, given as a system response, are always in hours, minutes, and seconds; two digits for each, separated by colons. A date response is given as month, day, and year; two digits for each, separated by slashes. Clock hours are counted continuously from midnight of the indicated day, and if the system runs past midnight it is possible to have time readings above 24 hours. For example, 34:22:00 10/01/68 would be 22 minutes past 10 AM on October 2, 1968.

START A WORK SESSION: This is the sign-on described in Part 1.

 $END A WORK SESSION:$  ) OFF

Enter *)OFF* optionally followed by a colon and a password. Passwords longer than 6 characters are accepted but only the first 6 are meaningful. Spaces around the colon are neutral.

 $Effect:$ 

1. The currently active workspace will vanish. There is no effect on any stored workspace.

2. The duration of the work session, the user input latency, and the amount of computer time used will be noted internally for later accounting.

3. The password, if used, wi 11 become a new lock on the account number. Once applied, a lock stays in effect until expl icitly changed by an" *)OFF* command that contains colon. An existing lock is removed if no password follows the colon.

<u>Response</u>:

1. The port number, date, and time of day will be printed on one 1 ine.

2. Accounting information will be printed on three lines giving terminal central computer total time the keyboard was unlocked and waiting for input. The time used in this session and cumulative time since the last accounting are given in the standard format. connect time, user input latency, and time. Input latency is defined as the

#### WORKSPACE CONTROL COMMANDS

The commands in this class can replace the active workspace with a clear one, or with a copy of a stored workspace; bring together, in the active workspace, information from many stored workspaces; remove unwanted objects from the active workspace; remove all levels of suspension; and set controls governing certain<br>operations. The commands in this class affect only the active The commands in this class affect only the active workspace.

The usefulness of a terminal system is enhanced by the availabil ity of many different collections of functions and variables, each of which is organized to satisfy the computational<br>needs of some area of work such as standard statistical netandard statistical calculations, exercises for teaching a subject, complex arithmetic, business accounting, simulations, etc. The workspace-centered organization of *APL\1500* lends itself to such packaging, because each collection moves as a unit when the workspace containing it is stored or activated.

The copy commands provide a convenient way to assemble packages from components in different workspaces. Information entered or developed withln one workspace can be made available within another by means of the  $_{QQ\&Q}$  and  $_{PLQC}$   $_{QQ\&Q}$  commands, which reproduce, within the active workspace, objects from a stored workspace. These are two sets of parallel commands which differ only in their treatment of an object in the active workspace which has the same name as an object being reproduced: the copy commands will replace the existing object, whereas the protecting-copy commands will not make the replacement.

A copy command of either type can be applied to an entire workspace or to a single object (i.e., a function or variable). When an entire workspace is copied, all the functions and global variables within it are subject to the operation, but its index origin and output control settings, state indicator, and local variables are left behind. Either copy command may copy a single object and change its name in the active workspace.

24

NOTES: 1. The term wsid (workspace identification) is used here to mean a library number (account number). When the wsid<br>is omitted, the reference is to the user's private omitted, the reference is to the user's private 1 ibrary.

2. A key is a colon followed by a password.

3. The system response, *INCORRECT COMMAND,* may occur for any system command. This means either that the command was malformed or that the time and date have not been set.

# ACTIVATE A CLEAR WORKSPACE: *OCLEAR*

Enter ) *CLEAR* 

This command is used to make a fresh start, discarding whatever is in the active workspace.

Effect:

A clear workspace will be activated, replacing the presently active workspace. A clear workspace has no variables or defined functions. Its control settings are: index origin, *Ii* significant digits, *6i* line width, 120 on typewriter or 40 on CRT. Its workspace identification does not match that of any stored workspace.

<u>Response:</u> None.

CLEAR THE STATE INDICATOR: *PURGE* Enter *)PURGE* 

Effect:

The state indicator is cleared (see  $)SI$  command).

<u>Response</u>: None.

# **ACTIVATE A COPY OF A STORED WORKSPACE:** )LOAD

Enter *)LOAD* optionally followed by a space and a wsid (with the key, if required). This command may be used to obtain the use of any workspace whose identification (and password) is known. If the wsid is omitted, the user's workspace is indicated.

E.ffgs;!: A copy of the designated workspace will be activated, replacing the presently active workspace.

<u>Response:</u>

SAVED, followed by the date and time of day that the source workspace was last stored.

# Trouble reports:

*NUMBER NO'T FOUND*  There is no library for the entered number.

*WS NOT FOUND* 

There is no stored workspace with the given identification, the key was omitted when one was required, or the wrong key was used.

*PACK ERROR* 

The disk pack containing the referenced library was not mounted and ready.

#### COPY A GLOBAL OBJECT FROM A STORED WORKSPACE: *)COPY*

Enter  $\rho$ COPY followed by a space, a wsid (with the key, if required), a space, and the name of the object to be copied; then, optionally, a space and the new name the object is to have in the active workspace. A global object may be a function or global variable.

Effect:

 $\overline{1}$ . The global homonym in the active workspace will be erased.

·2. A copy of the designated object will appear in the active workspace with global significance.

Response:

*SAVED,* followed by the date and the time of day the source workspace was last stored.

#### Trouble reports:

*NUMBER NOT FOUND*  §.gg *)LOAD* 

*WS NOT FOUND*  §.§§ *)LOAD* 

*PACK ERROR*  §.§g *)LOAD* 

#### *OBJECT NOT FOUND*

The designated workspace does not contain a global object with the given name.

*NOT COPIED:* 

The listed object was not copied because the active workspace was full or the state indicator was not clear.

#### *WS FULL ERROR*

The active workspace could not contain all the material requested. If copied at all, a variable or function will be copied completely.

QQfr ALL GLOBAL OBJECTS FROM A STORED WORKSPACE: *)COPY* Enter-)COFY--followed-by-a-space, -and-a-wsid (with the key, if

required).

# $Effect:$

**1.** All global homonyms in the active workspace will be erased.

2. A copy of all functions and global variables in the source workspace will appear in the active workspace with global significance. Local variables, the state indicator, and settings for origin, significant digits, and width will not be copied.

#### Response:

*SAVED,* followed by the date and the time of day the source workspace was last stored.

Trouble reports:

*NUMBER NOT FOUND*  see )LOAD

*WS NOT FOUND*  ~~~ *)LOAD* 

*PACK ERROR*  see  $)$ *LOAD* 

*NOT COPIED:* 

The listed objects were not copied because the state indicator was not clear, or the active workspace function file or data storage area was full.

#### *WS FULL ERROR*

The active workspace could not contain all the material requested. If copied at all, a variable or function will be copied completely.

# COPY A GLOBAL OBJECT EROM A STORED WORKSPACE, PROTECTING THE ACTIVE WORKSPACE: )PCOPY

Enter *)PCOPY* followed by a space, a wsid (with the key, if required), a space, and the name of the object to be copied; then, optionally, a space and the new name the object is to have in the active workspace.

## Effect:

A copy of the designated object will appear in the active workspace unless there is an existing global homonym.

#### $Response:$

*SAVED,* followed by the date and the time of day the source workspace was last stored.

Trouble reports: *NUMBER NOT FOUND*  ~.§.§ *)£OAD* 

*WS NOT FOUND*  ~.§.§ *)LOAD* 

> *PACK ERROR*  ~.§g *)LOAD*

*OBJECT NOT FOUND*  The designated workspace does not contain a global object with the given name.

*NOT COPIED:*  The listed object was not copied because the active workspace was full, the state indicator was not clear, or there was a global homonym in the- active workspace.

*WS FULL ERROR* ~gg *)COpy* 

COPY ALL GLOBAL OBJECTS FROM A STORED WORKSPACE, PROTECTING THE<br>ACTIVE WORKSPACE: 3PCOPY Enter ) *PCOPY* followed by a space and a wsid (with a key, if required).

Effect:<br>A copy of all global objects in the source workspace which do not have global homonyms in the active workspace will appear in the active workspace.

Response:

*SAVED,* followed by the date and the time of day the source workspace was last stored.

Irouble reports: *NUMBER NOT FOUND*  ~gg *)LOAD* 

> *WS NOT FOUND*  ~gg *)LOAD*

*PACK ERROR*  ~gg *)LOAD* 

*NOT COPIED:* 

The listed objects were not copied because the state indicator was not clear, the active workspace function file or data storage area was full, or there were global homonyms in the active workspace.

*WS FULL ERROR*  ~~~ *}COPY* 

#### $ERASE$  GLOBAL OBJECTS:  $)ERASE$

Enter *)ERASE* followed by a space and the names of global objects to be deleted, separated by spaces. This is the only way to remove global variables and the most convenient way to remove functions.

#### Effect:

errees.<br>Named objects having global significance will be expunged. Names which do not refer to global objects will be ignored.

# $Response:$

None.

# Trouble report:

*NOT ERASED:* 

The listed functions were not erased because the state indicator was not clear.

#### $SET INLEX ORIGIN FOR ARRAY OPERATIONS:$  ORIGIN</u>

Enter *)ORIGIN* followed by a space and a 0 or 1. See also  $E$ 2 and  $I$ 12 in Part 3.

 $Effect:$ 

The first element of arrays in the workspace will be numbered zero or one, as indicated,' and subsequent use of index-dependent APL operations will be appropriately affected. Index origin is more fully explained in Part 3 •

Response:<br>*WAS,* followed by the former origin.

# SEI MAXIMUM WIDTH FOR AN QUIPUT LINE: ) WIDTH

Enter *)WIDTH* followed by a space and an integer between 20 and 120 inclusive. If the input device is a CRT, the line width will be set to 40 if the entered value is greater than 40. See also  $66$  and  $116$  in Part 3.

 $Effect$ :

Subsequent output of all kinds will be limited to a line width no greater than the number of spaces indicated. This command will not affect the length of input lines.

#### <u>Response:</u>

*WAS,* followed by the former maximum width.

# $~\overline{\text{SET}}$  MAXIMUM FOR SIGNIFICANT DIGITS IN OUTPUT: *)DIGITS* Enter *)DIGITS* followed by a space and an integer between <sup>1</sup> and 6 inclusive. See also  $\mathbb{B}9$  and  $129$  in Part 3.

#### Effect:

Subsequent output of numbers will show no greater number of significant digits than indicated. This command has no effect on either input or the precision of internal calculations, which is approximately 7 decimal digits.

#### Response:

*WAS,* followed by the former maximum.

# LIBRARY CONTROL COMMANDS

There are two basic operations performed by the commands in this class. The save command causes a copy of an active workspace to be stored in the user's library, and the drop command causes such a stored copy to be destroyed.

The save command and the load command are symmetric, in the sense that a load command destroys an active workspace by replacing it with a copy of a stored workspace, while a save command destroys<br>a stored workspace by replacing it with a copy of the active stored workspace by replacing it with a copy of the active workspace.

When a workspace is stored, an exact copy of the active workspace is made, including the state indicator and intermediate<br>results from partial execution of halted functions. These results from partial execution of halted functions. functions can be restarted without loss of continuity (see Part 3), which permits considerable flexibility in planning use of the system. For example, lengthy calculations do not have to be completed at one terminal session; student work can be conducted<br>over a series of short work periods; and mathematical work periods; and experimentation or the exploration of system models can be done over long periods of time, at the investigator's convenience.

A 1 ibrary number uniquely identifies each stored workspace in the system. An active workspace is also identified by a 1 ibrary number, and as copies of stored workspaces are activated, or copies of the active workspace are stored, the identification of the active workspace may change according to the following rules:

**1.** A workspace activated from a 1 ibrary assumes the 1. A workspace activated<br>identification of its source.

2. When a copy of the active workspace is stored, the active workspace assumes the identification of the subject library.

3. A clear workspace activated by a *)CLEAR* command, a sign-on, or a system failure will not match the identification of any stored workspace.

The identification of active workspaces is used in two ways. First, as a safeguard against inadvertent replacement of a stored workspace by an unrelated one. Second, the *)SAVE* command implicitly uses the identification of the active workspace.

30

Summary Each stored workspace has impl icitly associated with it the account number signed on at the terminal from which the save command was entered, and may not be either replaced or erased, except from a terminal signed on with the same account number. Thus, one user is prevented from affecting the state of another user's private 1 ibrary. The user may, of course, activate a copy of any workspace stored in the system, if he knows the library number (and password, if required).

A user of *APL\1500* is assigned 1 ibrary space for, at most, one workspace in his private library. A user's account number is also the number of his private 1 ibrary.

# **RE-STORE A COPY OF THE ACTIVE WORKSPACE:** )SAVE Enter *)SAVE* optionally followed by a colon and a password.

Effect:

**1.** A copy of the active workspace will replace the user's stored workspace.

2. The password, if used, will become a new lock on the workspace. Once applied, a lock stays in effect until explicitly changed by a *)SAVE* command that contains a<br>colon. An existing lock is removed if no password An existing lock is removed if no password follows the colon.

Response:

*SAVED,* followed by the date and the time of day.

Trouble reports: *PACK ERROR*  ~g~ *)LOAD* 

*NOT SAVED* 

The active workspace can be stored only if the wsid of the active workspace agrees with the wsid of the stored workspace, or the stored workspace has been dropped.

ERASE A STORED WORKSPACE: *DROP* Enter *)DROP* 

#### Effect:

The stored workspace will be expunged. Since a key is not used, a locked workspace whose key has been lost can always be removed from the system. This command has no effect on the active workspace.

## Response:

*DROPPED,* followed by the date and the time of day.

# INQUIRY COMMANDS

All of the commands in this class are concerned only with the active workspace.

LIST NAMES OF DEFINED FUNCTIONS: )FNS Enter ) FNS

Effect: None.

Response:

All defined function names will be listed with their header syntax.

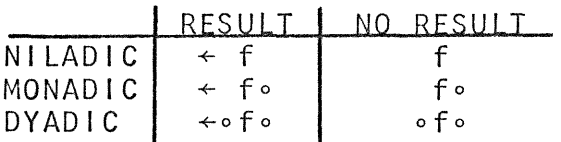

<u>LIST NAMES OF GLOBAL VARIABLES</u>: )*VARS*<br>Enter )*VARS* 

Effect: None.

 $Response:$ 

 $\sim$ 

All 'global variable names will be listed with their rank.

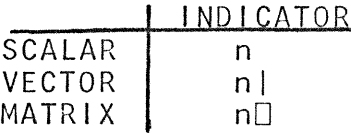

 $LIST$  HALTED FUNCTIONS:  $)_{ST}$ Enter *)SI* 

> Effect: None.

 $Response:$ 

The names of halted functions will be listed, most recent ones first. With each name, the 1 ine number on which the function stopped will be given. Suspended functions will be distinguished from pendent functions by an asterisk. This display of the state indicator and its significance is explained in Part 3, along with the system-dependent functions  $126$  and  $127$ .

#### COMMUNICATION COMMANDS

There are two commands in this class. One command addresses any connected terminal, and one command addresses only the system recording terminal (operator's terminal).

Messages can be received by a terminal only when its keyboard<br>is locked. Incoming messages from the system recording terminal Incoming messages from the system recording terminal are prefixed by *OPR:.* The length of a message is restricted to a maximum of 114 characters in length. However, messages are not subject to width settings of either the sending or receiving terminal. Messages sent to a CRT will appear at the bottom of the screen and are physically limited to a display of 34 characters.

ADDRESS TEXT TO DESIGNATED TERMINAL: *)MSGN* 

Enter *)MSGN* followed by a space, a port number, a space, and the desired text.

Effect:

The text will be displayed at the receiving terminal, prefixed by the port number of the sending terminal.

Response: *SENT* 

Irouble reports:

*STATION SIGNED OFF* 

The message was lost because the designated terminal was signed off.

ADDRESS TEXT TO SYSTEM RECORDING RECORDING TERMINAL: *OPRN* Enter *)OPRN* followed by a space and the desired text.

 $Effect:$ 

The text will be displayed at the system recording terminal, prefixed by the port number of the sending terminal. If the recording terminal does not exist or is not operational, the message will be lost.

Response: *SENT* 

## SYSTEM START UP COMMANDS

There are two commands in this class. These commands  $m_{MSE}$  be executed by the first signed-on user in order to activate the entire *APL*\1500 System. Until the time and date commands have been entered, all other system commands, including attempted sign-ons by other users, will yield an *INCORRECT COMMAND* report.

After the time and date commands have been entered, they will become unavailable for normal execution (privileged). These commands are usually entered by the system operator when the system is initially started for the day.

#### SEI IHE IIME OF DAY: ) TIME

Enter *)TIME* followed by a space, the. number of hours past midnight, a space, the number of minutes past the hour, a space, and the number of seconds past the minute.

Effect:

The time of day will be set and the user's sign on time will be reset. After execution, this command will become privileged.

Response: None.

# ~EI ltlE QAIE: *)DATE*

Enter *)DATE* followed by a space, the number of the month, a space, the day of the month, a space, and the last two digits of the year.

#### Effect:

The date will be set. After execution, this command will become privileged.

Response: None.

### PART 3

## THE LANGUAGE

The  $APL\1500$  System executes system commands and mathematical statements entered at a terminal. The system commands were treated in Part 2; the mathematical statements will be treated here.

Acceptable statements may employ either primitive functions  $(e.g., + - \times :)$  which are provided by the system, or defined functions, which the user provides by entering definitions at the terminal.

If system commands are not used, the worst that can possibly result from erroneous use of the keyboard is the printing of an error report. It is, therefore, advantageous to experiment freely and to use the system itself for settling any doubts about its behavior. For example, to find what happens in an attempted division by zero, simply enter the expression  $4:0$ .

The Sample Terminal Session in Appendix A shows actual intercourse with the system and may be used as a model in gaining facility with the terminal. The examples generally follow the text and may well be studied concurrently.

#### FUNDAMENTALS

Statements

Statements are of two main types, the <u>branch</u> (denoted by  $\rightarrow$  and the section on Defined Functions), and the in the section on Defined Functions), and the specification. A typical specification statement is of the form:

*X+3x4* 

This statement assigns the variable X the value resulting from the expression to the right of the specification arrow. If the variable name and arrow are omitted, the resulting value is displayed. For example:

 $3 \times 4$ 

12

Results displayed by the system begin at the left margin, whereas entries from the keyboard are automatically indented 2 spaces. The keyboard arrangement is shown is Part 1.

#### Scalar and vector constants

All numbers entered via the keyboard or displayed by the system are in decimal, either in conventional form (including a decimal point if appropriate) or in exponential form. The exponential form consists of an integer or decimal fraction followed immediately by the symbol *E* followed immediately by an integer. The integer following the *E* specifies the power of ten by which the part preceding the *E* is to be multiplied. Thus 1.44E2 is equivalent to 144.

Negative numbers are represented by a negative sign immediately preceding the number, e.g., <sup>-1.44</sup> and <sup>-144E-2</sup> are equivalent negative numbers. The negative sign can be used only as part of a constant and is distinguished from the negation function which is denoted, as usual, by the subtraction symbol  $-$ .

A constant vector is entered by typing the constant components in order, separated by one or more spaces. A character constant is entered by typing the character between quotation marks. A sequence of characters, entered in quotes, represents a vector whose successive components are the characters themselves. Such a vector is displayed by the system as the sequence of characters, with no enclosing quotes and with no separation of the successive elements. The quote character itself must be typed in as a pair of quotes. Thus, the contraction of *CANNOT* is entered as *'CAN' 'T'* and is displayed as *CAN'T.* 

#### Names and Spaces

As noted in Part 2, the name of a variable or defined function may be any letter. A letter may be any of the characters A to Z,<br>or any one of the characters underscored, e.g., A or  $\underline{B}$ . The any one of the characters underscored, e.g.,  $\underline{A}$  or  $\underline{B}$ . The underscored letters may be formed by overstriking or by using the ALT CODE and letter keys simultaneously.

Spaces are not required between primitive functions and constants or variables, or between a succession of primitive functions, but they may be used if desired. Spaces are needed to separate names of adjacent defined functions, constants, and variables. For example, the expression 2+3 may be entered with no spaces, but if  $F$  is a defined function, then the expression 2  $F$  3 must be entered with the indicated spaces. The exact number of must be entered with the indicated spaces. spaces used in succession is of no importance and extra spaces may be used freely.

#### Overstriking and Erasure

Backspacing alone serves only to position the cursor and does not cause erasure or deletion of characters. It can be used:

1. to insert missing characters (such as parentheses) if space has previously been left for them,

2. to form compound characters by overstriking (e.g.,  $\phi$  $\frac{1}{2}$  and  $\frac{1}{2}$  ),

3. to position the cursor for erasure which is effected by striking the INDEX key (erases the character at the position of the cursor and all characters to the right), and

4. in conjunction with the ALT CODE key to erase characters on the CRT only.

#### End of Statement

The end of a statement is indicated by striking the RETURK key. The typed entry is interpreted  $exactly$  as it appears, regardless of the time sequence in which characters were typed.
## Order of execution

In a compound expression such as  $3 \times 4+6 \div 2$ , the functions are executed (evaluated) from rightmost to leftmost, regardless of the particular functions appearing in the expression. (The foregoing expression evalutes to 21.) When parentheses are used, as in the expression  $W+(3\lceil Q)+X\times Y-Z$ , the same rule applies, but, as usual, an enclosed expression must be completely evaluated before its results. can be used. Thus, the foregoing expression is equivalent to  $W + ( (3 \lceil Q) \cdot (X \times (Y - Z)) ).$ 

In general, the rule can be expressed as follows: every function takes as its righthand argument the entire expression to its right, up to the right parenthesis of the pair that encloses it.

### Error reports

The attempt to execute an inval id statement will cause one of the error reports given in Table 1 to be displayed. The error report will be followed by the offending statement with a caret displayed under the point in the statement where the error was detected.

If an inval id statement is encountered during execution of a defined function, the error report includes the function name and<br>the line number of the invalid statement. The recommended line number of the invalid statement. The recommended procedure at this point is to enter *)PURGE,* amend the statement, and then try again. This matter is treated more fully in the section on Suspended Function Execution.

## Names of primitive functions

The primitive functions of the language are summarized in Tables 2 and 8, and will be discussed individually in subsequent sections. The tables show one suggested name for each function. This is intended to discourage the common mathematical practice of vocal izing a function in a variety of ways (for example, *X+Y* being expressed as "X divided by Y", or "X over Y"). Thus, the expression  $\rho M$  yields the dimension of the array  $M$ , but the terms size or shape may be preferred both for their brevity and for the fact they avoid potential confusion with the dimensionality or rank of the array.

The importance of such names and synonyms diminishes with famil iarity. The usual tendency is toward the use of the name of the symbol itself (e.g., "rho" *(p)* for "size", and "iota" (1) for "index generator"), probably to avoid unwanted connotations of any of the chosen names.

 $NOTE:$ 

The symbol  $\leftrightarrow$  is used throughout the remainder of this manual to indicate that the expression to its left is equivalent to the expression to its right. This symbol<br>is not an APL operator, it is only used to clarify not an APL operator, it is only used to clarify definitions of APL operations.

# ERROR REPORTS

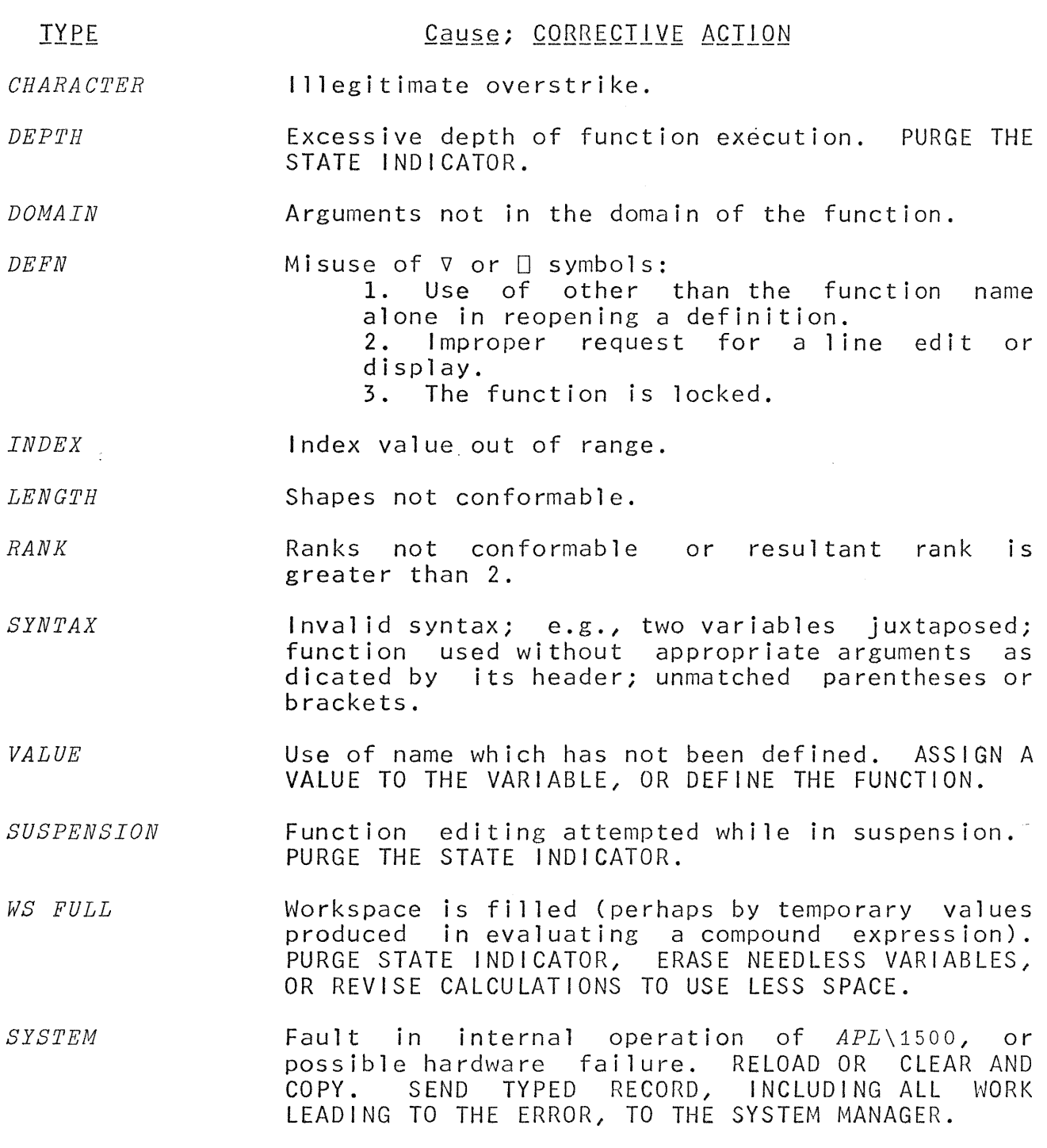

TABLE 1

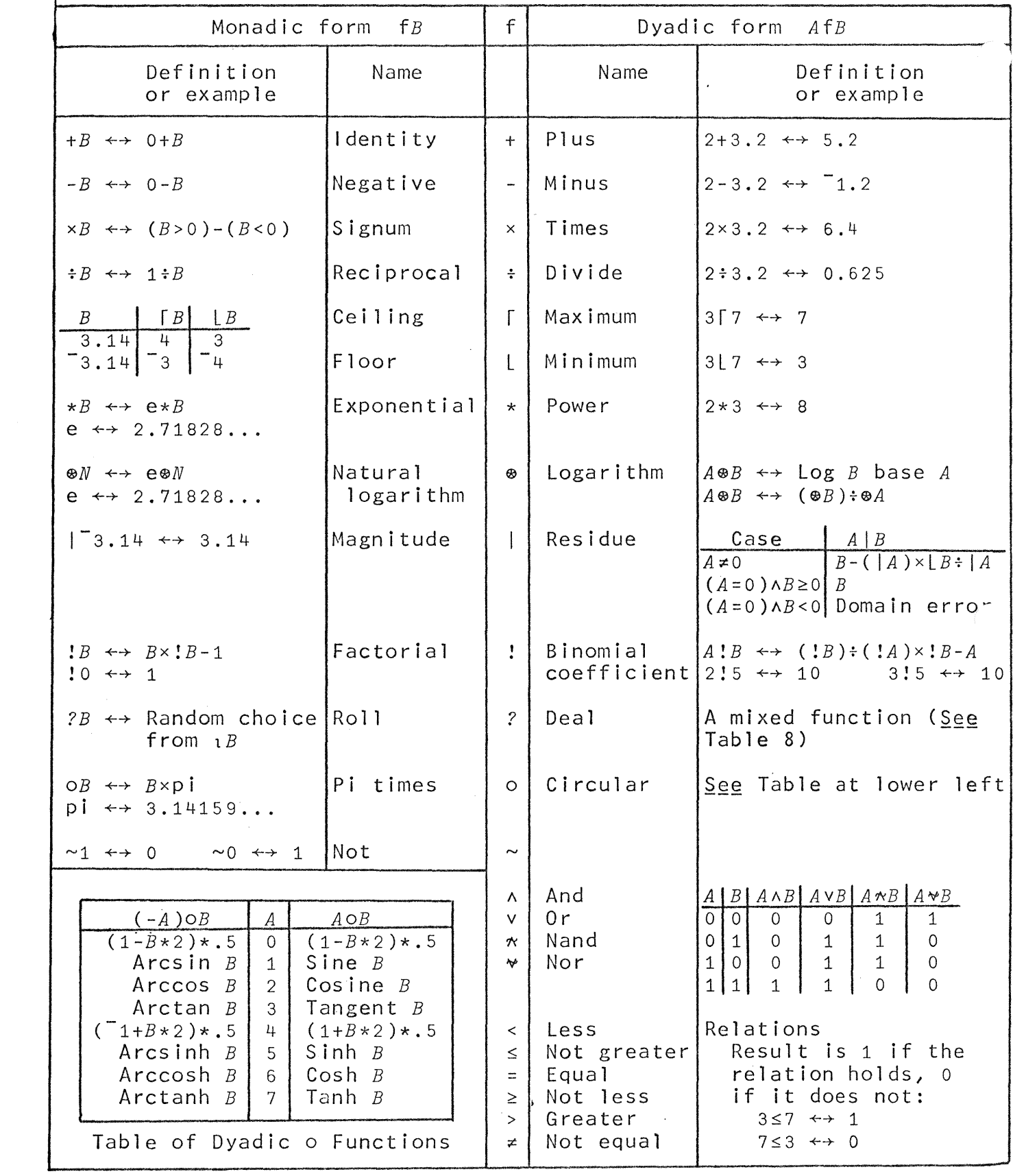

Table 2: PRIMITIVE SCALAR FUNCTIONS

 $\bar{z}$ 

### SCALAR FUNCTIONS

Each of the primitive functions is classified as either scalar or mixed. Scalar functions are defined on scalar (i.e., individual) arguments and are extended to arrays in five element-by-element, reduction, scan, inner product, and product, as described in the section on Functions on Arrays. functions are discussed in a later section. ways: outer Mixed

Each scalar function is defined on real numbers or, as in the case of the logical functions and and or, on some subset of them. No functional distinction is made between "fixed point" and "floating point" numbers and the user of the terminal system need have no concern with such questions unless his work strains the capacity of the machine with respect to either space or accuracy. All numbers are carried to a precision of about 7 decimal digits.

For operations such as floor and ceiling, and in comparisons, a "fuzz" of about 7.63E<sup>-</sup>6 is applied in order to avoid anomalous results that might otherwise be brought about by doing decimal arithmetic in a binary machine.

Two of the functions of Table 2, the relationals  $\neq$  and  $=$ , are defined on characters as well as on numbers.

## Monadic and dyadic functions

Each of the functions defined in Table 2 may be used in the same manner as the familiar arithmetic functions  $+ - \times$  and  $\div$ . Most of the symbols employed may denote either a monadic function (which takes one argument) or a *dyadic* function (which takes two arguments). For example,  $\lceil y \rceil$  denotes the monadic function ceiling applied to the single argument  $Y$ , whereas  $X \upharpoonright Y$  denotes the dyadic function maximum applied to the two arguments *X* and *Y*. Any such symbol always denotes a dyadic function if possible, i.e., it will take a left argument if one is present.

At this point it may be helpful to scrutinize each of the functions in Table 2 and to work out some examples of each, either<br>by hand or on a terminal. However, it is not essential to grasp However, it is not essential to grasp dll of the more advanced mathematical functions (such as the hyperbol ic functions sinh, cosh, and tanh) in order to proceed. Treatments of these functions are readily available in standard texts .

. Certain of the scalar functions deserve brief comment. The residue function AIB has the usual definition of residue used in number theory. For positive integer arguments this is equivalent to the remainder obtained by dividing *B* by *A,* and may be stated more generally as the smallest non-negative member of the set *B-NxA,* where *N* is any integer.

40

This formulation covers the case of a zero left argument as shown in Table 2. The conventional definition is extended in two further respects:

1. The left argument *A* need not be positive; the value of the result depends only on the magnitude of *A.* 

2. The argument need not be integral. For example, 1|2.6 is 0.6 and 1.51s is 0.5.

The function *A!B* (pronounced *A* out of *B)* is defined as *(!B)f(!A)x!B-A.* This is the number of combinations of *B* things taken A at a time.

The symbols  $\langle s \rangle = \langle s \rangle$  and  $\neq$  denote the relations less than, less than or equal, etc., in the usual manner. However, an expression of the form *A<B* is treated not as an assertion, but as a function which yields a  $1$  if the proposition is true, and 0 if it is false. For example:

When applied to <u>logical</u> arguments (i.e., arguments whose values are limited to 0 and 1), the six relations are equivalent to six of the logical functions of two arguments. For example,  $\leq$  is equivalent to  $\frac{material}{mplied}$  intertion, and  $\neq$  is equivalent to exclusive-or. These six functions together with the and, or, nand, and nor shown in Table 2 exhaust the nontrivial logical functions of two logical arguments.

### Vectors

 $\overline{E}$  ach of the monadic functions of Table 2 applies to a vector, element by element. Each of the dyadic functions applies element by element to a pair of vectors of equal dimension or to a scalar and a vector of any dimension, the scalar being used with each component of the vector. For example:

```
1 2 3 4x4 3 2 1 
4 6 6 4 
 2+1 2 3 4 
3 4 5 6 
 1 2 3 4 22 2 3 4
```
Index generator

If  $N$  is a non-negative integer, then  $1N$  denotes a vector of the first  $N$  integers. The dimension of the vector  $1N$  is therefore N; in particular,  $11$  is a vector of length one which has the value 1, and 10 is a vector of dimension zero, also called an empty vector. The empty vector prints as a blank. For example:

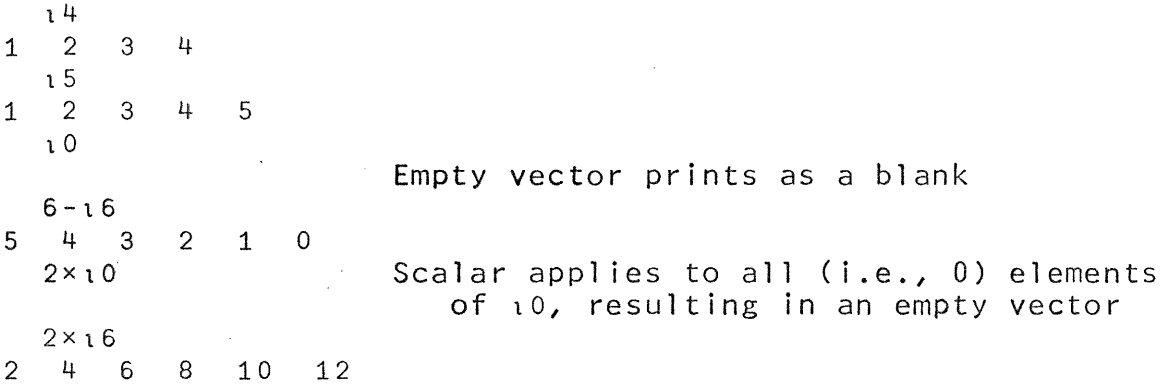

The index generator is one of the class of mixed functions to be treated in detail later; it is included here because it is useful in examples.

#### DEFINED FUNCTIONS

#### Introduction

It would be impracticable and confusing to attempt to include as primitives in a language all of the functions which might *prove*  useful in diverse areas of appl ication. On the other hand, in any particular application there are many functions of general utility whose use should be made as convenient as possible. This need is met by the abil ity to define and name new functions, which can then be used with the convenience of primitives.

This section introduces the basic notions of function<br>ition and illustrates the use-of-defined-functions. Most-ofdefinition and illustrates the use of defined functions. the detailed mechanics of function definition, revision, and display, are deferred to the succeeding section.

The sequence

 $\nabla S$  $[1]$   $S+4\times3.14159\times R\times R$  $\begin{bmatrix} 2 \end{bmatrix}$   $V \leftarrow S \times R \div 3$  $\lceil 3 \rceil$  $\nabla$ 

is called a <u>function definition</u>; the first  $\nabla$  (pronounced <u>del</u>) marks<br>the beginning of the definition and the second  $\nabla$  marks the beginning of the definition and the second  $\nabla$  marks conclusion: the name following the first  $\nabla$  (in this case  $\Sigma$ ) is the name of the function defined, the numbers in brackets are statement numbers, and the accompanying statements form the body of the function definition.

The act of defining a function neither executes nor checks for validity the statements in the body; what it does is make the function name thereafter equivalent to the body. For example:

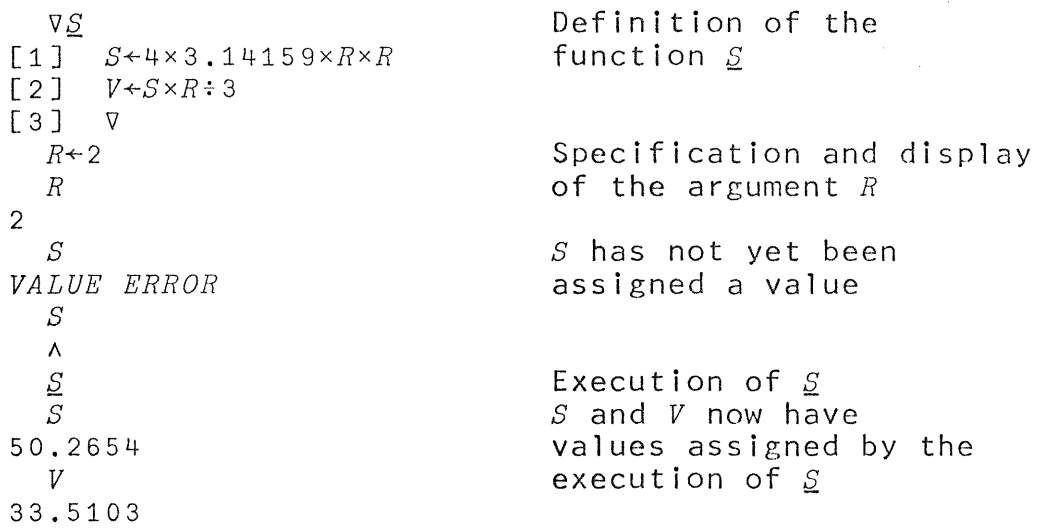

### Branching

Statements in a function are normally executed in the order indicated by the statement numbers, and execution terminates at the end of the last statement in the sequence. This normal order can be modified by branches. Branches make possible the construction of iterative procedures.

The expression  $\rightarrow$ 4 denotes a <u>branch</u> to statement 4 and and<br>s statement 4 of the function to be executed next. In: causes statement  $4$  of the function to be executed next. general, the arrow may be followed by any expression which, to be effective, must evaluate to an integer. This value is the number of the statement to be executed next. If the integer lies ouside the range of statement numbers of the body of the function, the branch ends the execution of the function.

If the value of the expression to the right of a branch arrow is a non-empty vector, the branch is determined by its first component. If the vector is empty (i.e., of zero dimension) the branch does not take place and the normal sequence is followed.

The following examples illustrate various methods of branching used in three equivalent functions ( $\underline{A}$ ,  $\underline{B}$ , and  $\underline{C}$ ) for determining S as the sum of the first *N* integers:

 $[1]$   $S+0$  $\begin{bmatrix} 2 & 3 \end{bmatrix}$   $\begin{array}{c} I \leftarrow 1 \\ \leftarrow 4 \end{array}$  $[4]$   $S \leftarrow S + I$  $[5]$   $I \leftarrow I + 1$  $[6]$   $\rightarrow$ 3 Unconditional branch to 3<br>[7]  $\nabla$  $[7]$  $N+1$ A *S*  1

VA

 $\rightarrow$ 4xI $\leq N$  Branch to 4x1 or to 4x0 (out)

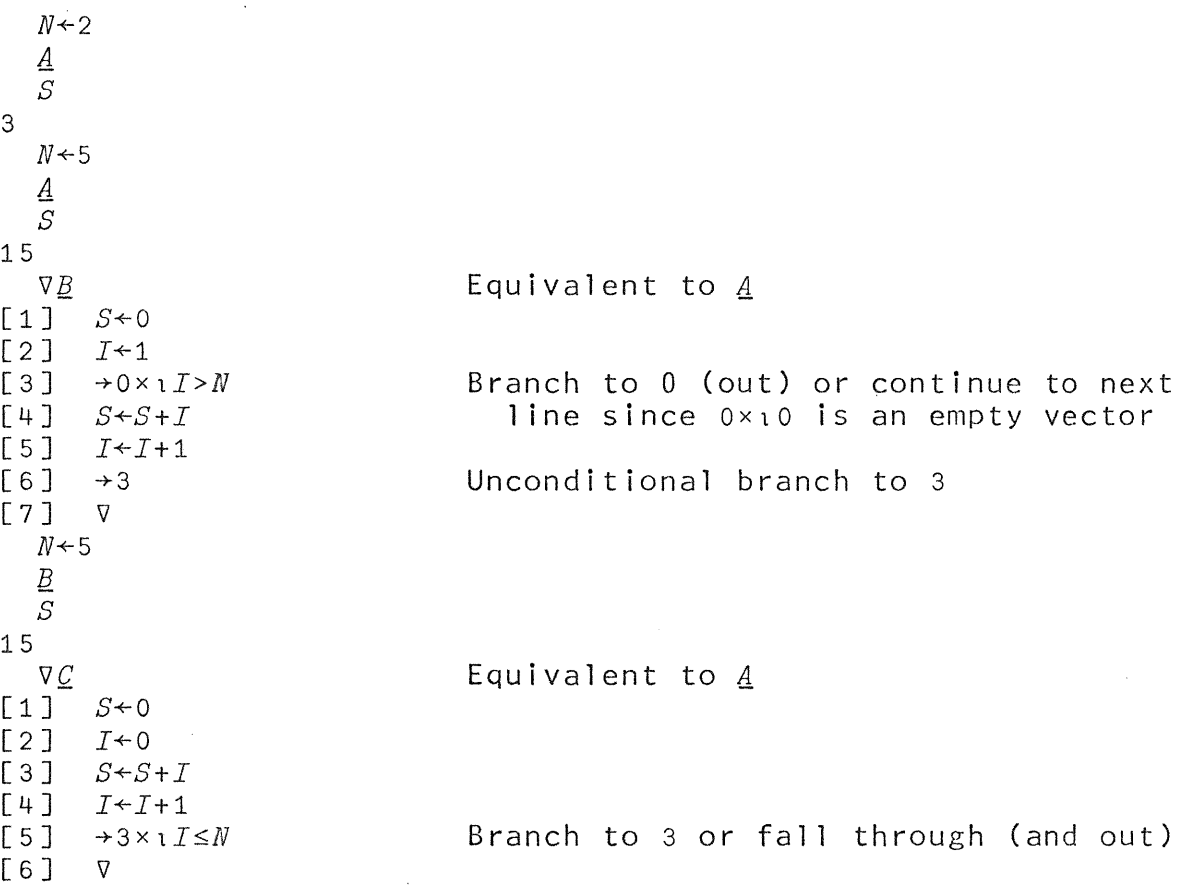

From the last two functions in the foregoing example, it should be clear that the expression  $x_1$  occurring in a branch may often be read as "if". For example,  $\rightarrow 3 \times 11 \le N$  may be read as "Branch" to 3 if *I* is less than or equal to *N".* 

## Local and global variables

A variable is normally global in the sense that its name has the same significance regardless of what function or functions It may be used in. However, the iteration counter I occurring in the foregoing function  $A$  is of interest only during execution of the function; it is frequently convenient to make such a variable ranceron, it is incededness convenient to make seen a variable the execution of the function and bears no relation to any object referred to by the same name at other times. Any number of variables can be made local to a function by appending each (preceded by a semicolon) to the function header. Compare the behavior of the function Q, which has a local variable *I,* with the behavior of the previously defined function  $C$  in which  $I$  is global:

 $\nabla D$ ;  $I$  $\begin{bmatrix} 1 & 1 & S & \leftarrow & 0 \\ 1 & 2 & I & \leftarrow & 0 \end{bmatrix}$ [2J *I+-O*   $\begin{bmatrix} 3 & 5 & -5 & +1 \\ 1 & 1 & 1 & +1 \\ 1 & 1 & 1 & +1 \end{bmatrix}$  $\begin{bmatrix} 4 & 7 & -1 \\ 5 & 3 & -3 \times 1 \end{bmatrix}$  $+3\times$ **l**  $I \leq N$  $\begin{bmatrix} 6 \end{bmatrix}$   $\begin{bmatrix} \nabla \end{bmatrix}$ 

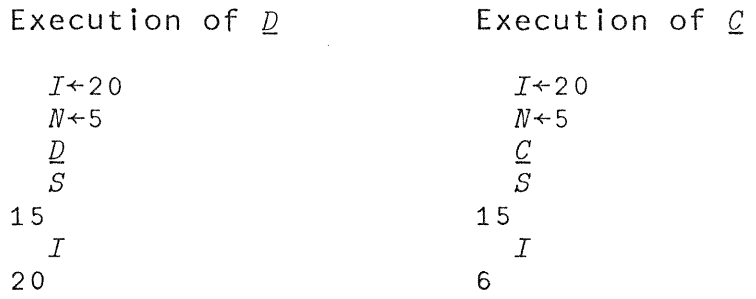

Since  $I$  is local to the function  $D$ , execution of  $D$  has no effect on the global variable *I* referred to before and after the use of  $D$ .

Explicit argument A function of the form

> v§. *X*  [1J *S+4x3.14159xXxX*   $\begin{bmatrix} 2 & 3 \end{bmatrix}$  V

defines  ${\mathcal{g}}$  as a function with an explicit argument; whenever such a function is used it must be provided with an argument. For example:

§. 2 *S*  50.2654  $S<sub>1</sub>$  $S$ 12.5664

Any explicit argument of a function is automatically made local to the function; if  $E$  is any expression, then the effect of §. *E* is to assign to the local variable *X* the value of the expression  $E$  and then to execute the body of the function  $E$ . Except for having a value assigned initially, the argument variable is treated as any other local variable and, in particular, may be respecified within the function.

Explicit result

Each of the primitive functions produces a result and may therefore appear within compound expressions. For example, the expression  $\div$ Z produces an explicit result and may appear in a compound expression such as *X++Z.* A function definition of the form

 $\nabla Z \leftarrow S$  *X* [1J *Z+4x3.14159xXxX*   $[2]$  V

defines  $s$  as a function with an explicit result; the variable  $z$  is local, and the value it assumes at the completion of execution of  $\setminus$ the body of the function is the explicit result of the function.

For example:

$$
Q \leftarrow 3 \times \underline{S} \quad 1
$$
  
\nQ  
\n37.6991  
\nR \leftarrow 2  
\n( $\underline{S}$  R) × R ÷ 3  
\n33.5103

Forms of defined functions

Functions may be defined with  $2,1$ , or 0 explicit arguments and either with or without an explicit result. The form of the header used to define each of these six types is shown in Table 3. Each of the six forms permits the appending of semicolons and names to introduce local variables. The names appearing in anyone header must all be distinct; e.g., the header  $Z \div F$  Z is invalid.

| Number of<br>Arguments |                                    | Number of Results                                                                      |
|------------------------|------------------------------------|----------------------------------------------------------------------------------------|
|                        | V F<br>7 F Y<br>$\nabla X$ $F$ $Y$ | $\nabla Z + F$<br>$\nabla Z \leftarrow F Y$<br>$\nabla Z \leftarrow X \quad F \quad Y$ |

Table 3: FORMS OF DEFINED FUNCTIONS

tt is not necessary that the arguments or local variables be used within the body of a defined function. A function definition which does not assign a value to the result variable will cause a value error report upon completion of execution.

Use of defined functions

A defined function may be used in the same way as a primitive function. In particular, it may be used within the definition of another function. For example, the function  $\mathbf{H}$  determines the hypotenuse of a right triangle of sides *A* and *B* by using the square root function  $R$ :

 $\nabla Z+R$  *X*  $[1]$   $Z \leftarrow X \star .5 \nabla$  $\nabla L + A$  *H B*  $[1]$   $L \leftarrow R$   $(A \star 2) + B \star 2\nabla$ 5  $H$  12

13

A defined function must be used with the same number of arguments as appear in its header.

### Recursive function definition

A function may be used in the body of its own definition, in which case the function is said to be recursively defined. The names of all defined functions are global. The following program F. shows a recursive definition of the factorial function. The heart of the definition is statement 2, which determines factorial *N* as the product of  $N$  and  $\underline{F}$   $N-1$ , except for the case  $N=0$  when the result is determined (by statement 4) as 1:

 $\nabla R + F$  *N*  $[1]$   $\rightarrow$  4  $\times$  1  $N$  = 0  $[2]$   $R+N\times F$   $N-1$  $[3]$   $\rightarrow$  0  $[4]$   $R+1$   $\nabla$ 

Irace control

A trace is an automatic display of information generated by the execution of a function as it progresses. In a complete trace of a function *P,* the number of each statement executed is displayed in brackets, preceded by the function name *P* and followed by the final value produced by the statement. analyzing the behavior of a defined function, particularly during its design.

The tracing of *P* is controlled by the <u>trace vector</u> for *P*, denoted by  $T\Delta P$ . If one types  $T\Delta P+2$  3 5 then statements 2, 3, and 5 will be traced in any subsequent execution of *P.* More generally, the value assigned to the trace vector may be any vector of integers. Typing  $T\Delta P+0$  will discontinue tracing of  $P$ . A complete trace of *P* is set up by entering  $T\Delta P+1N$ , where *N* is the number of statements in *P.* Editing a function cancels the trace vector, if one exists.

#### MECHANICS OF FUNCTION DEFINITION

There are two modes of operation in the APL system: execution mode and function definition mode. In execution mode, every APL expression is executed immediately after entry. In definition mode, statements are collected to form the body of a defined function for later execution.

Function definition is opened by typing a  $\nabla$  followed by a header. The system automatically displays successive statement numbers enclosed in brackets, and accepts successive entries as the statements forming the body of the definition.

Definition mode is closed when another  $\nabla$  is entered as the last character of a statement. At that time the system returns to execution mode. After function definition has been closed, there are convenient ways to re-open the definition so that the function may be revised or displayed.

47

## <u>Revision</u>

A function may be edited only during definition mode. Statements may be added, inserted, deleted, and replaced. Any statement number (including the one displayed by the system) can be overridden by typing [NJ, where N is any positive number less than 100, with or without a decimal point and with at most two digits to the right of the decimal point.

If any statement number is repeated, the statement following it supersedes the earlier specification of the statement. If any statement is empty **--** that is, the bracketed statement number was followed by a RETURN -- the statement is deleted.

When function definition mode is ended, the statements are reordered according to their statement numbers and the statement numbers are replaced by the integers 1, 2, 3, and so on.

The particular statement on which the closing  $\nabla$  appears is not significant, since it marks only the end of the definition mode,<br>not necessarily the last line of the function. Moreover, the necessarily the last line of the function. closing  $\nabla$  may be entered either alone or at the end of a statement.

# Reopening function definition

If a function *R* is already defined, the definition mode for that function can be re-established (edit mode) by entering  $\nabla R$ alone; the rest of the function header must not be entered. The system responds by displaying [N+IJ, where N is the number of statements in *R.* Function definition then proceeds in the normal manner.

Function definition may also be established with editing or display requested on the same line. For example,  $VR[3]X+X+1$  initiates editing by entering a new line 3 immediately. The system initiates editing by entering a new line 3 immediately. The system responds by displaying  $[4]$  and awaiting continuation. process may be accomplished on a single line. Thus,  $\nabla R[3]X \leftarrow X + 1\nabla$ opens the definition of *R,* enters a new line 3, and terminates the definition mode.

## $D$ isplay

During function editing, statements which had previously defined the function are available for edit and display. Statements entered during the function definition or edit mode are not merged with the function until definition or editing is closed. This means that only the definition of the function at the last closing is available for display.

As in simple revision, any statement number can be overridden by a request for display or display and edit. This can be accompl ished by one of the four methods of display or display and edit:

1. [OJ Results in a full display of the defined function (including the header and the opening and closing v) which existed at the last closing. The system then awaits entry of additional statements.

2. [ON] Displays all statements from N onward and awaits entry of additional statements.

3. [NO] Displays statement N and awaits replacement of statement N.

4. [NOM] Initiates <u>line\_editing</u> if the input device is a typewriter. If the input device is a CRT, then a replace statement edit ( $se$ e 3 above) will be effected.

The closing bracket may be followed by a  $\nabla$ , in which case the display or display and edit operation returns to the execution mode after it is complete.

Line editing on a typewriter During function definition mode, statement N can be partially modified by the following mechanism:

1. Type [NOM] where M is an integer.

2. Statement N is displayed and the carriage stops under position M.

3. A decimal digit or the symbol / may be typed under any of the positions in the displayed statement. Any other characters typed in this mode are ignored. The ordinary rules for typewriter erasure apply.

4. When RETURN is pressed, statement N is redisplayed. Each character understruck with a / is deleted and each character understruck with a digit K is preceded by K added spaces. Finally, the carriage moves to two spaces beyond the end of the line and awaits the typing of modifications to the statement in the usual manner. The final effect is to define the statement exactly as if the entry had been made entirely from the keyboard.

If the statement number itself is changed during the editing procedure, the statement affected is determined by the new<br>statement number, hence statement N remains unchanged. This statement number, hence statement N remains unchanged. This permits statements to be moved, with or without modification.

Locked functions

If the symbol  $\sqrt[p]{ }$  (formed by a  $\nabla$  overstruck with a  $\sim$  and called del-tilde) is used instead of  $\nabla$  to close a function definition, the function becomes locked. A locked function cannot be revised or displayed in any way. Moreover, an error stop within the function will print only the function name and statement number, not the statement.

Locked functions are used to keep a function proprietary. For example, in an exercise in which a student is required to determine the behavior of a function with a variety of arguments, locking the function prevents him from displaying its definition.

## Deletion of functions and variables

A function *F* (whether locked or not) is deleted by the command *)ERASE F* (see Part 2). It may also be deleted by deleting every one of its statements. A variable may be deleted only by the *)ERASE* command.

~~~!~m ~QmmgD~~ ~Dt~r~~ Q~rlDg f~D~11QD Q~flDl!lQn A system command entered during function definition will oot be executed, but will be accepted as a statement in the definition. However, system commands may not be called for execution from a function and an error report will result from an attempted execution.

## SUSPENDED FUNCTION EXECUTION

### Suspension

The execution of a function may be stopped before completion in two ways: by an error report or by an attention signal. In any case, the function is still active and its execution can later be resumed. In this state the function is said to be suspended. Typing  $+K$  will cause execution of the suspended function to be resumed, beginning with statement K. A branch out  $(+0)$  will resumed, beginning with statement  $K$ . terminate execution of the function.

The function I26 (described in the section on System Dependent Functions) yields the number of the next statement to be executed. Hence, the expression  $+126$  provides a safe way to cause normal resumption of execution.

In the suspended state almost all normal activities are possible. In particular, the system is in the following condition:

1. Expressions and most system commands can be executed. Names of local variables in the latest suspended function take precedence. Suspended or pendent functions cannot be deleted or modified in any manner.

2. No functions may be defined or edited (functions may be displayed) during any suspended state.

3. Execution may be resumed for the last suspended function at an arbitrary point *N* (by entering *+N).* 

### State Indicator

Typing *)SI* causes a display of the state indicator; a typical display has the following form:

*lSI H[7]* \*  $G[2]$ *F[3]* 

The foregoing display indicates that execution was halted during execution of statement 7 of function *H,* that the current use of function *H* was invoked in statement 2 of function *G,* and that the use of function *G* was in turn invoked in statement 3 of *F.* The \* appearing to the right of *H[7J* indicates that the function *H* is  $suspended;$  The function  $G$  and  $F$  are said to be pendent.

Further functions can be invoked when in the suspended state. Thus if *G* were now invoked and a further suspension occurred in statement 5 of *Q,* itself invoked in statement 8 of *G,* a subsequent display of the state indicator would appear as follows:

*)SI*   $Q[5]$  \*  $G[8]$ *H[7J* \*  $G[2]$  $F[3]$ 

The entire sequence can be cleared by typing *)PURGE.* If this command were entered under the conditions of the foregoing example, the state indicator would be cleared:

*)PURGE )SI* 

#### HOMONYMS

Variable names

The use of local variables introduces the possibility of having more than one object in a workspace with the same name. Confusion is avoided by the following rule: the local variables of the latest function being executed supersede other objects of the same name.

Function names

All function names are global. If a function *P* has a local variable *R,* then *P* could not invoke a function *R* since the name *<sup>R</sup>* would have local significance during execution of *P.* 

System commands concern global objects only (see Part 2), regardless of the current environment.

## INPUT AND OUTPUT

The following function determines the value of an amount *A*  invested at interest *B[lJ* for a period of *B[2J* years:

*VZ+A Q B*  [lJ *Z+Ax(1+.01xB[lJ)\*B[2JV*  For example:

 $1000$   $C$  5 4 1215.51

The casual user of such a function might, however, find it onerous to remember the positions of the various arguments and whether the interest rate is to be entered as the actual rate  $(e.g., .05)$  or in percent  $(e.g., 5)$ . An exchange of the following form might be more palatable:

 $\overline{D}$ *ENTER CAPITAL AMOUNT IN DOLLARS*   $\Box$ : 1000 *ENTER INTEREST IN PERCENT*   $\mathsf{\Pi}$ : 5 *ENTER PERIOD IN YEARS*   $\mathsf{\Pi}$ : 4 *RESULT IS 1215.51* 

It is necessary that each of the keyboard entries (1000, 5, and 4) occuring in such an exchange be accepted not as an ordinary entry (which would only result in the response 1000, etc.), but as data to be used within the function  $\mathcal{Q}$ . Facilities for this are provided in two ways, termed evaluated input, and character input.

The definition of the function  $D$  is shown later in this section.

Evaluated input

The quad symbol  $\Box$  appearing anywhere other than immediately to the left of a specification arrow accepts keyboard input as follows: the two symbols  $\Box$ : are displayed, and the system awaits input on the next line. Any valid expression entered at this point<br>is evaluated and the result is substituted for the quad. For evaluated and the result is substituted for the quad. For example:

 $\nabla Z + F$  $[1]$   $Z+4\times1*2$  $[2]$   $\nabla$  $F$  $\Box$ : 3 36 *F*   $\square$ :  $3 \div 2$ 9  $F$  $\Box$ :  $(1:4)*.5$ 1

An invalid entry in response to a request for quad input results in an appropriate error report and a re-request for input. An attempt to execute system commands or to open function definition will yield an error report since neither entry is an expression which may be evaluated. An empty input (i.e., RETURN alone or spaces and a RETURN) is rejected and the system again  $displays$   $\Box$ : and awaits input.

The symbols  $\Box$ : are displayed to alert the user to the type of input expected.

## Character input

The quote-quad symbol  $~\mathbb N$  (i.e., a quad overstruck with a quote) accepts character input: the system awaits input on the next line, at the left margin, and all data entered is accepted as characters. For example:

*X+[!) CAN'T*   $\boldsymbol{X}$ *CAN* I *T*  (Quote-quad input, not indented)

Normal <u>output</u><br>The quad symbol appearing immediately to the left of a specification arrow indicates that the value of the expression to the right of the arrow is to be displayed. Hence, *D+X* is equivalent to the statement *X.* The longer form *D+X* is useful when employing mUltiple specification. For example, *D+Q+X\*2* assigns to *<sup>Q</sup>*the value *X\*2* and then displays the value of *X\*2.* 

The page width (measured in characters) may be set to any value *N* in the range 20-120 by entering the command *)WIDTH N.* If the input device is a CRT, then the maximum width is 40. Line width may also be dynamically set by using the System Dependent Function domino.

U§l§rQg~n§QY~ QYll?Yl A sequence of expressions separated by semi-colons will cause the values of the expressions to be displayed, with no intervening line advances or spaces except those implicit in the display of the values. The expressions need not be enclosed in parentheses.

The primary use of this form is for output in which some of the expressions yield numbers and some yield characters. For example, if  $X^{\leftarrow}14$  and  $Y^{\leftarrow}10$ , then:

*'THE PRODUCT OF X AND*  Y: *';XxY;'=';X;'x';Y THE PRODUCT OF X AND Y*:  $-140=14\times10$ 

A further example of mixed output is furnished by the definition of the function *Q* which introduced the present section:

 $VQ$ ;  $A$ ;  $I$ ;  $Y$ <br> $[1]$   $V$ *ENTE* 

[i1 *'ENTER CAPITAL AMOUNT IN DOLLARS'* 

 $\begin{bmatrix} 2 & 3 \\ 3 & 3 \end{bmatrix}$   $A \leftarrow \Box$ 

[3J *'ENTER INTEREST IN PERCENT'* 

 $\begin{bmatrix} 1 & 0 \\ 0 & 1 \end{bmatrix}$  *I*  $\leftarrow \Box$ 

[5J *'ENTER PERIOD IN YEARS'* 

 $Y \leftarrow \Box$ 

[7J *'RESULT IS ';Ax(1+.01xI)\*YV* 

## RECTANGULAR ARRAYS

Introduction

A single element of a rectangular array can be selected by specifying its indices; the number of indices required is called the dimensionality or rank of the array. Thus, a vector is of rank 1, a matrix (in which the first index selects a row and the second a column) is of rank 2, and a  $_{\frac{1}{2}}$  (since it permits no selection by indices) is an array of rank 0.

This section treats the reshaping and indexing of arrays, and the form of array output. The following section treats the five ways in which the basic scalar functions are extended to arrays, and the next section thereafter treats the definition of certain mixed functions on arrays.

<u>Vectors</u>, <u>dimension</u>, <u>catenation</u>

If *X* is a vector, then *pX* denotes its dimension. For example, if  $X \leftarrow 2$  3 5 7 11, then  $\rho X$  is 5, and if  $Y \leftarrow 'ABC'$  , then  $\rho Y$  is 3. A single character entered in quotes or in response to a  $\mathbb D$  input is a scalar, not a vector of dimension 1; this parallels the case of a single number, which is also a scalar.

Catenation chains two vectors (or scalars) together to form a vector; it is denoted by a comma. For example:

*X+-2* 3 5 7 11 *X,X*  2 3 5 7 11 2 3 5 7 11

In general, the dimension of *X,Y* is equal to the total number of elements in *X* and *Y.* A numeric vector cannot be catenated with a character vector. (However, see Heterogeneous Output.)

#### Matrices, dimension, ravel

The monadic function  $\rho$  applied to an array A yields the  $size$ of *A,* that is, a vector whose components are the dimensions of *A.*  For example, if *A* is the matrix

1 2 3 4 5 6 7 8 9 10 11 12

of three rows and four columns, then  $pA$  is the vector 3 4.

54

Since  $pA$  contains one component for each coordinate of  $A$ , The expression ppA is the rank of *A.* Table 4 illustrates the values of  $pA$  and  $pPA$  for arrays of rank 0 (scalars) thru rank 2. In  $particular$ , the function  $\rho$  applied to a scalar yields an empty vector.

| Type of Array              | o A | $\rho \rho A \rho \rho \rho A$ |
|----------------------------|-----|--------------------------------|
| Scalar<br>Vector<br>Matrix |     |                                |

Table 4: DIMENSION AND RANK VECTORS

The monadic function ravel is denoted by a comma; when applied to any array *A,* it produces a vector whose elements are the elements of  $A$  in row order. For example, if  $A$  is the matrix  $\frac{2}{40} + \frac{6}{40} + \frac{8}{40}$ 

10 12 14 16 18 20 22 24

and if  $V \leftarrow$ , $A$  then  $V$  is a vector of dimension  $12$  whose elements are the integers  $2 + 6 + 8 = 10 + 12$  ...  $24$ . If *A* is a vector, then  $A$ is equivalent to  $A$ ; if  $A$  is a scalar, then  $A$  is a vector of dimension 1.

#### Reshape

The dyadic function  $\rho$  reshapes its right argument to the dimension specified by its left argument. If  $M+D\rho V$ , then *M* is an array of dimension *D* whose elements are the elements of *V.* For example,  $2 \frac{3p1}{2} \frac{2}{3} \frac{4}{5} \frac{5}{6}$  is the matrix

 $123$  $\begin{array}{cccc} 1 & 2 & 3 \\ 4 & 5 & 6 \end{array}$ 

If *N,* the total number of elements required in the array *DpV,*  is equal to the dimension of the vector *V,* then the ravel of *DpV* is equal to *V.* If *N* is less than *pV,* then only the first *N* elements of *V* are used; if *N* is greater than *pV,* then the elements of *V* are repeated cyclically. For example,  $2 \cdot 3p1 \cdot 2$  is the matrix

 $\begin{array}{cccc}\n1 & 2 & 1 \\
2 & 1 & 2\n\end{array}$  $\begin{array}{ccc} 1 & 2 & 1 \\ 2 & 1 & 2 \end{array}$ 

and  $3$   $3p1$   $0$   $0$   $0$  is the identity matrix

 $\begin{array}{ccc}\n1 & 0 & 0 \\
\end{array}$  $\begin{bmatrix} 1 & 0 & 0 \\ 0 & 1 & 0 \\ 0 & 0 & 1 \end{bmatrix}$  $\begin{array}{cccc} 0 & 1 & 0 \\ 0 & 0 & 1 \end{array}$ 

More generally, if A is any array, then  $D \rho A$  is equivalent to *D*<sub>p</sub>,*A*. For example, if *A* is the matrix

 $\begin{array}{ccc} 1 & 2 & 3 \\ 4 & 5 & 6 \end{array}$ 4 5 6

then 3 5pA is the matrix

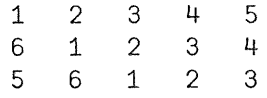

The expressions  $0pX$  and 0  $3pX$  and 3  $0pX$  and 0  $0pX$  are all valid; any one or more of the dimensions of an array may be zero. The result is an empty array.

<u>Uses of empty arrays</u><br>A vector of d

vector of dimension zero contains no components and is called an <u>empty-vector</u>. Three expressions-which yield empty vectors are  $10$  and  $\frac{1}{10}$  and  $\rho$  applied to any scalar. An empty vector prints as a blank line.

One important use of the empty vector has already been illustrated: when one occurs as the argument of a branch, the effect is to continue the normal sequence.

The following function for determining the representation of any positive integer  $N$  in a base  $B$  number system shows a typical use of the empty vector in initializing a vector  $z$  which is to be built up by successive catenations:

*VZ+B B. N*  [1J *Z+10*  [ 2 ]  $Z \leftarrow (B \mid N)$ , Z [3]  $N \leftarrow \lfloor N : B \rfloor$  $[4]$   $\rightarrow$  2 × N > 0 V *10 B.* 1776 1 776 *8 B.* 1776 336 0

Empty arrays of higher rank can be useful in analogous ways in conjunction with the mesh function described in the section on Mixed Functions.

## lndexing

 $\overline{I}$  is a vector and  $I$  is a scalar, then  $X[I]$  denotes the  $I$ th element of X. For example, if *X+2* 3 5 7 11 then X[2J is 3.

If the index  $I$  is by selecting from X the of *I.* For example, *X[1* 3 5J is 2 5 11 and *X[5* 4 3 2 1J is 11  $7$  5 3 2 and  $X$ [13] is 2 3 5. If the elements of  $\overline{I}$  do not belong to the set of indices of *x,* then the expression *XCI]* yields an index error report. a vector, then *X[IJ* is the vector obtained elements indicated by successive components

In general, *pX[I]* is equal to *pI.* In particular, if *I* is a scalar, then *XCI]* is a scalar, and if *I* is a matrix, then *XCI]* is a matrix. For example:

*A+'ABCDEFG'*  M+4 3p3 1 4 2 1 4 4 1 2 4 1 4 *M*   $3\quad 1\quad 4$  $\begin{array}{cccc} 3 & 1 & 4 \\ 2 & 1 & 4 \end{array}$  $\begin{array}{cccc} 2 & 1 & 4 \\ 4 & 1 & 2 \end{array}$  $4$  1 2<br>  $4$  1 4<br>  $4$   $4$   $4$ *A[M] CAD*  BAD *DAB*  DAD

If *M* is a matrix, then *M* is indexed by a two-part list of the form *I;J* where *I* selects the row (or rows) and *J* selects the column (or columns). For example, if *M* is the matrix used in the example above, then M[3;3J is the element 2 and *M[l* 3 4;1 3J is the matrix

 $\begin{array}{ccc} 3 & 4 \\ 4 & 2 \end{array}$  $\overline{2}$ 

4 4

In general, *pM[I;J]* is equal to *(pI),pJ.* Hence, if *I* and *<sup>J</sup>* are both vectors, then *M[I;JJ* is a matrix; if both *I* and *J* are scalars, *M[I;JJ* is a scalar; if *I* is a vector and *J* is a scalar (or vice versa), *M[I;JJ* is a vector. The indices are not limited to vectors, but may be of higher rank. For example, if I is a 3 by 4 matrix, and *J* is a scalar, then *M[I;J]* is of dimension 3 4, and  $M[J;I]$  is of dimension 3 4.

The form *M[I;]* indicates that all columns are selected, and the form *M[;JJ* indicates that all rows are selected. For example,  $M[2;]$  is 2 1 4 and  $M[$ ; 2 1] is

Permutations are an interesting use of indexing. A vector *P*  whose elements are some permutation of its own indices is called a permutation of order  $pP$ . For example, 3 1 4 2 is a permutation of order 4. If *X* is any vector of the same dimension as *P,* then *X[P]*  produces a permutation of X. Moreover, if  $\rho P$  is equal to  $(\rho M)[1]$ , then *M[P;]* permutes the column vectors of *M* (i.e., interchanges the rows of  $M$ ) and is called a column permutation. Similarly, if  $\rho P$ equals  $(\rho M)[2]$ , then  $M[;P]$  is a <u>row permutation</u> of *M*.

## Indexing on the left

An array appearing to the left of a specification arrow may be indexed, in which case only the selected portions are affected by the specification. For example:

*X+2* 3 5 7 11 *X[1* 3J+6 8  $X$ 6 3 8 7 11

The normal restrictions on indexing apply; in particular, a variable which has not already been assigned a value cannot be indexed, and an out-of-range index value cannot be used.

## Index origin

In 1-origin indexing,  $X[1]$  is the leading element of the vector *X* and *X*[p*X*] is the last element. In <u>0-origin</u> indexing, *X*[0] is the leading element and  $X[-1+\rho X]$  is the last. O-origin indexing<br>is instituted by the command  $)$ *ORIGIN* 0. The command  $)$ *ORIGIN* 1 instituted by the command *)ORIGIN* 0. The command *)ORIGIN* 1 restores 1-origin indexing. The index origin in effect applies to all coordinates of rectangular arrays. Index origin may be changed dynamically by the System Dependent Function domino.

In certain expressions such as *+/[J]M, +\[J]M,* and *K¢[J]M* (to be treated more fully in the two following sections), the value of *J* determines the coordinate of the array *M* along which the function is to be applied. Since the numbering of coordinates follows the index origin, a change of index origin also affects the behavior of such expressions.

The index origin also affects six other functions, 'the monadic and dyadic forms of ? and  $\iota$ , and  $\iota$  and  $\psi$ . The expression  $\iota N$  yields a vector of the first *N* integers beginning with the index origin. Hence *X[1N]* selects the first *N* components of *X* in either origin. Moreover,  $11$  is a one-element vector having the value 0 in 0-origin and  $1$  in 1-origin;  $10$  is an empty vector in either origin.

The index origin remains associated with a workspace; in particular, the index origin of an active workspace is not affected by a copy command. A clean workspace provided at sign-on or by the command *)CLEAR* is in 1-origin. All definitions and examples in this text are expressed in 1-origin.

## <u>Array</u> output

Character arrays print with no spaces between components in each row; other arrays print with at least one space between components. If a vector or a row of a matrix requires more than one line, succeeding lines are indented.

A matrix prints with all columns aligned and with a blank line before the first row. A matrix of dimension *N,1* prints as a single column.

## FUNCTIONS ON ARRAYS

There are five ways in which the scalar functions of Table 2 extend to arrays: element-by-element, reduction, scan, inner product, and outer product. Reduction, scan, and outer product are defined on any arrays, but the other two extensions are defined only on arrays whose sizes satisfy a certain relationship called<br>conformability. For the element-by-element extension, element-by-element conformabil ity requires that the shapes of the arrays agree, unless one is a scalar or one-element array. The requirements for inner product are shown in Table 6.

# Scalar functions

All of the scalar functions of Table 2 are extended to arays element by element. Thus if *M* and *N* are matrices of the same size, f is a scalar function, and *P+MfN,* then *P[I;J]* equals  $M[I;J]fN[I;J]$ , and if  $Q \leftarrow fN$ , then  $Q[I;J]$  is equal to  $fN[I;J]$ .

If *M* and *N* are not of the same size, then *MfN* is undefined (and yields a length or rank error report) unless one or the other of *M* and *N* is a scalar or one-element array, in which case the single element is applied to each element of the other argument. In particular, a scalar versus an empty array produces an empty array.

An expression or function definition which employs only scalar function and scalar constants extends to arrays like a scalar function.

#### Reduction

The  $sum-reduction$  of a vector X is denoted by  $+/X$  and defined as the sum of all components of  $X$ . More generally, for any scalar dyadic function f, the expression *fiX* is equivalent to *X[1]fX[2]f ... fX[pX],* where evaluation is from rightmost to leftmost as usual. A user defined function cannot be used in reduction.

If X is a vector of dimension zero, then *fiX* yields the identity element of the function f (listed in Table 5) if it exists; if X is a scalar or vector of dimension 1, then *fiX* yields the value of the single element of  $X$ .

The result of reducing any vector or scalar is a scalar.

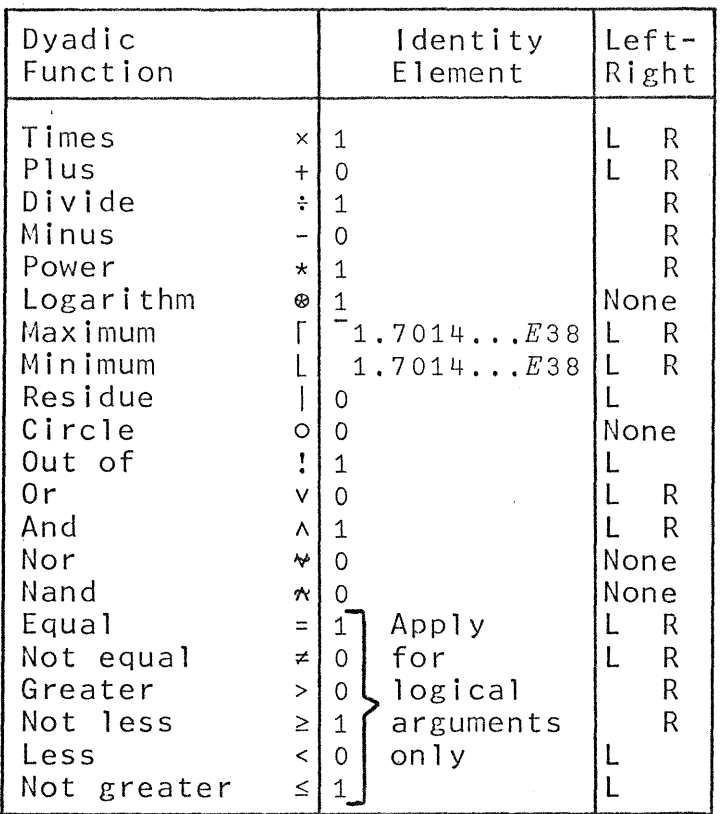

## Table 5: IDENTITY ELEMENTS OF PRIMITIVE SCALAR DYADIC FUNCTIONS

For a matrix *M,* reduction can proceed along the first coordinate (denoted by  $f/[1]M$ ) or along the second coordinate<br>( $f/[2]M$ ). The result in either case is a vector; in general, The result in either case is a vector; in general, reduction applied to any non-scalar array A produces a result of rank one less than the rank of *A* (hence the term <u>reduction</u>). The numbering of coordinates follows the index origin, and an attempt to reduce along a non-existent coordinate will result in an index error.

Since +/[1]*M* scans over the row index of *M*, it sums each<br>n vector of *M*, and +/[2]*M* sums each row vector of *M*. For £QIYmo vector of *M,* and *+/[2]M* sums each rQ~ vector of *M.* For  $example$ , if  $M$  is the matrix

 $\begin{bmatrix} 1 & 2 & 3 \end{bmatrix}$  $\begin{array}{cccc} 1 & 2 & 3 \\ 4 & 5 & 6 \end{array}$ 

then *+/[1]M* is 5 7 9 and *+/[2]M* is 6 15.

In reducing along the last coordinate of an array, the coordinate indicator may be elided -- thus,  $+/M$  denotes summing over each of the rows of *M* and *+/V* denotes summing over the last (and only) coordinate of the vector *V.* 

Scan

Generally, for any scalar dyadic function f, the expression  $f \ Y$  yields a result Q where  $pQ$  is equal to  $pX$ .

If  $Q \leftarrow f \setminus X$  is an expression where X is a vector, then  $Q[I]$  is equivalent to  $f/X[1]$  where *I* is in the set  $10X$ , For example, if *V* is the vector  $1\ 3\ 5\ 7$ , then  $+\V$  will yield the result  $1\ 4\ 9\ 16$ . A scalar argument is treated as a one-component vector.

For a matrix *M,* scan can proceed along the first coordinate (denoted by *f\[1]M)* or along the second coordinate *(f\[2]M* or *f\M).*  For example, if  $M$  is the matrix

 $64$  16 4<br>8 4 2 8 4 2

then  $\div$  [1]*M* is the matrix

 $64$  16 4<br>8 4 2  $4$ 

and  $f\$  (or  $f\$  [2]*M*) is the matrix

 $64$   $4$   $16$ <br>8 2  $4$  $\begin{array}{cccc} 4 & 4 & 16 \\ 8 & 2 & 4 \end{array}$ 

Inner product<br>The familiar matrix product is denoted by *C*+A+.xB. If *A* and *B* are matrices, then  $C$  is a matrix such that  $C[I;J]$  is equal to  $+/A[I:1\times B[$ ; J. A similar definition applies to  $Af, gB$  where f and g are any of the standard scalar dyadic functions.

If  $A$  is a vector and  $B$  is a matrix, then  $C$  is a vector such that  $C[J]$  is equal to  $+/A\times B[$ ;  $J$ ]. If  $B$  is a vector and  $A$  is a matrix, then c is a vector such that  $C[I]$  is equal to +/A[I;]xB. If both *A* and *B* are vectors, then *A+.xB* is the scalar *+/AxB.* 

The last dimension of the pre-multiplier A must equal the first dimension of the post-multiplier *B*, except that if either<br>argument is a scalar, it is extended in the usual way. For argument is a scalar, it is extended in the usual way. For<br>non-scalar arguments, the dimension of the result is equal to  $non-scalar$  arguments, the dimension of the result is equal  $(1+\rho A)$ ,  $1+\rho B$ . (see the function drop in the section on Mixed Functions.) In other words, the dimension of the result is equal to  $(\rho A)$ ,  $\rho B$  except for the two inner dimensions  $(\neg 1 + \rho A)$  and  $1 + \rho B$ ), which must agree and which are el iminated by the reduction over them. Definitions for the various cases are shown in Table 6.

.Q~!~.r 2.rQg~f! The outer product of two arrays *X* and *<sup>y</sup>* with respect to a standard scalar dyadic function g is denoted by *Xo.gy* and yields an array of dimension  $(\rho X)$ ,  $\rho Y$ , formed by applying g to every pair of components of *X* and *Y,* providing the rank of the result is not greater than 2. See Table 7 for definitions of various cases.

61

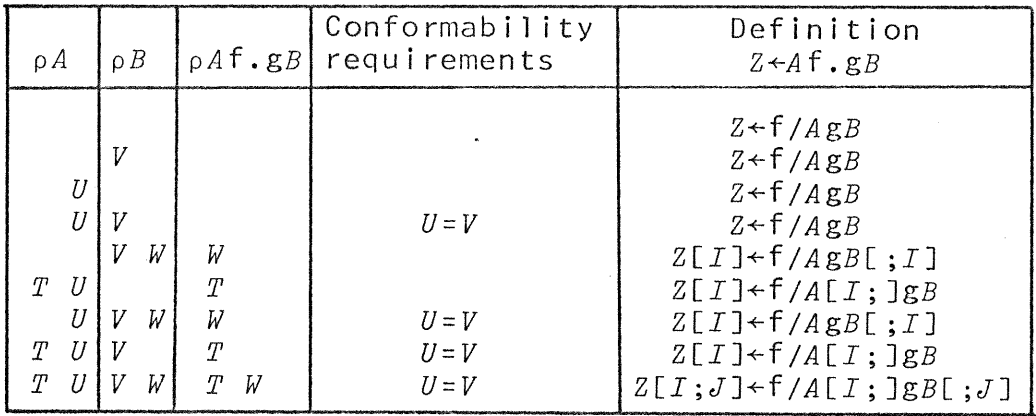

Table 6: INNER PRODUCTS FOR PRIMITIVE SCALAR DYADIC FUNCTIONS f AND g

If *X* and *Y* are vectors and *Z* + *X* · .g*Y*, then *Z*[*I*; *J*] is equal to *X[I]gY[J].*  For example:

 $\mathcal{A}$ 

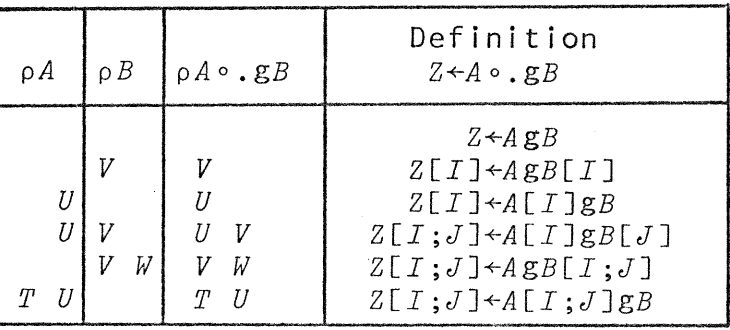

Table **7:** OUTER PRODUCTS FOR PRIMITIVE SCALAR DYADIC FUNCTION g

 $\mathcal{L}^{\text{max}}_{\text{max}}$  and  $\mathcal{L}^{\text{max}}_{\text{max}}$ 

## MIXED FUNCTIONS

## Introduction

The scalar functions listed in Table 2 each take a scalar argument (or arguments) and yield a scalar result; each is also extended element by element to arrays. The  $m \times g$  functions of Table 8, on the other hand, may be defined on vector arguments to yield a scalar result or a vector result, br may be defined on scalar arguments to yield a vector result. In extending these definitions to arrays of higher rank, it may therefore be necessary to specify over which coordinate of an array the mixed function is to be applied. The expression  $[J]$  following a function symbol indicates that the function is applied to the *J*th coordinate. If<br>the expression is elided, the function applies to the last the expression is elided, the function applies to coordinate of the argument array. These conventions agree with those used earlier in reduction. The numbering of coordinates follows the index origin.

## Transpose

The expression  $QA$  yields the array A with the last two coordinates interchanged. For a scalar 8, vector *V,* and matrix *M,*  the following relations hold:

 $\&S$  is equivalent to  $S$ <br> $\&V$  is equivalent to  $V$ ~V is equivalent to *V* is equivalent to ordinary matrix transpose.

Botate<br>If *K* is a scalar or one-element array and *X* is a vector, then  $K\phi X$  is a cyclic rotation of X defined as follows:  $K\phi X$  is equal to  $X[1+(\rho X)]^{-1}+K+\rho X$ . For example, if  $X+2$  3 5 7 11, then  $2\phi X$  is equal to  $5 \t7 \t11 \t2 \t3$ , and  $\sqrt{2} \t4X$  is equal to  $7 \t11 \t2 \t3 \t5$ . In 0-origin indexing, the definition for  $K\varphi X$  becomes  $X[(\rho X)|K+\rho X]$ .

If the rank of  $X$  is  $2$ , then the coordinate  $J$  along which rotation is to be performed may be specified by the form  $Z \leftarrow K \phi [J] X$ . Moreover, the dimension of *K* must equal the remaining dimension of *X,* and each vector along the *Jth* coordinate of *X* Is rotated as specified by the corresponding element of  $K$ . For example, if  $\rho X$  is 3 4 and *J* is 2, then *K* must be of dimension 3 and *Z[I;J* is equal to  $K[I]\phi X[I;]$ . If *J* is 1, then  $\rho K$  must be 4, and  $Z[j]$  is equal to  $K[I]\phi X[j]$ . A scalar *K* is extended in the usual manner. The A scalar *K* is extended in the usual manner. The following are examples of rotate:

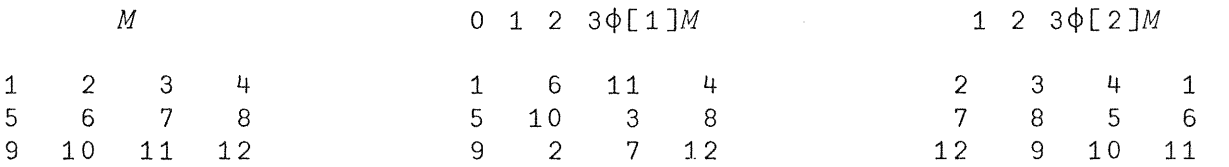

Reverse

If *X* is a vector and  $R + \phi X$ , then *R* is equal to *X* except that the elements appear in reverse order. Formally, *R* is equal to  $X[1+(\rho X)-\rho X]$ . In 0-origin indexing, the appropriate expression is  $X[-1+(pX)-ipX]$ .

If  $A$  is any array,  $J$  is a scalar or one-element array, and  $R \leftarrow \phi[J]A$ , then  $R$  is an array like  $A$  except that the order of the elements is reversed along the  $J$ th coordinate. For example:

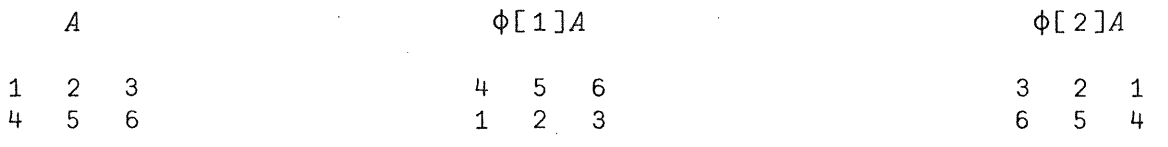

The expression *¢A* denotes reversal along the last coordinate of *A.* 

## Compress

The expression  $U/X$  denotes compression of *X* by *V*. If *V* is a logical vector (comprising elements having only the values 0 or 1) and *X* is a vector of the same dimension, then *V/X* produces a vector chosen from those elements of *X*<br>elements of *U*. For example, if corresponding to non-zero elements of *X+2* 3 5 7 11 and *V+l* 0 1 1 0 then *V/X* is 2 5 7 and (~V)/X is 3 11.

To be conformable, the dimensions of the arguments must agree, except that a scalar (or one-component array) left argument is extended to apply to all elements of the right argument. Hence *l/X*  is equal to *X* and *o/X* is an empty vector. A scalar right argument is extended. The result in every case is a vector.

If *M* is a matrix, then *V*/[1]*M* denotes compression along the first coordinate, that is, the compression operates on each column vector and therefore deletes certain rows. It is called  $column compression. Similarly,  $U/[2]M$  (or simply  $U/M$ ) denote row$ </u> compression. Similarly,  $U/[2]M$  (or simply  $U/M$ ) denote row<br>compression. The result in every case is a matrix. As in The result in every case is a matrix. As in reduction, *V/M* denotes compression along the last coordinate. For example:

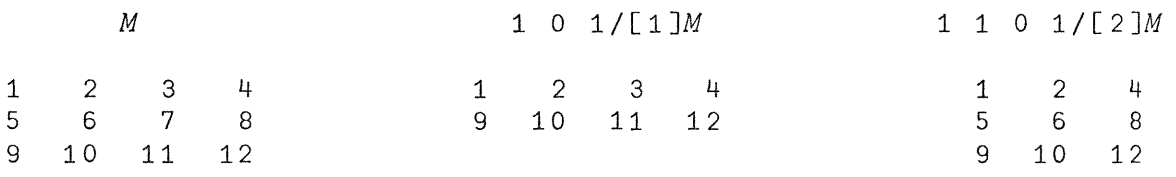

#### Mesh

Mesh is denoted by *V\X* where *V* is a logical (in the set 0 1) scalar or vector, and where *X* is an arbitrary array. A scalar left argument is not extended, but is treated as a one-component vector. If *X* is not a matrix, then *pV\X* is equal to *pU.* If *X* is a matrix, *V\[J]X* denotes mesh along the Jth coordinate *(V\X* denotes mesh along the last coordinate), and the Jth dimension of the result is  $pU$ ; the other result dimension is the dimension of the non-meshed coordinate of *X.* 

Let *P* be the number of ones in *U (P++/U)* and let *Q* be the number of zeros in *U*  $(Q+)/\sim U$ ). Also, let *K* be the mesh identity element such that if the right argument  $X$  of  $U\setminus X$  is a numeric array, then *K* is a 0 *(K+O),* and if *X* is a literal array, then *K* is a blank *(K+'* f). In particular, in the expression *U\V* let *V* be a vector partitioned into two subvectors  $Y$  and  $Z$  by the following rules. If:

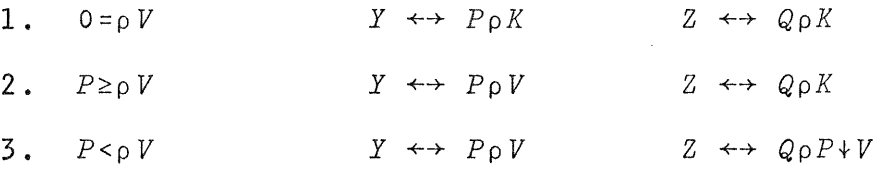

Then, each 1 in U selects from  $Y$  (the first substring), and each 0 in *U* selects from *Z* (the second substring). For example:

1 0 1 1 0\10 0 0 0 0 0 1 0 1 1 0\2 2 0 3 2 0  $1 \t0 \t1 \t1 \t0 \t1 \t2 \t3 \t4 \t5 \t6 \t7 \tCase \t3: \t Y \t\leftrightarrow 1 \t2 \t3$ 1 4 2 3 5  $1 \t0 \t1 \t1 \t0 \t1 \t2 \t3 \t4$ <br>4 2 3 4  $1 \t 4 \t 2$ Case 1:  $Y \leftrightarrow 0 0 0$ 3 Case 2:  $Y \leftrightarrow 2$  3 2 2 3 4 Case 3:  $Y \leftrightarrow 1$  2 3  $Z \leftrightarrow 0$  0  $Z \leftrightarrow 0 0$  $Z \leftrightarrow 45$  $Z \leftrightarrow 44$ 

If the right argument  $M$  is a matrix, then the following equivalences hold:

 $(U \setminus M)$ [ $I$ ;]  $\leftrightarrow$   $(U \setminus [2]M)$ [ $I$ ;]  $\leftrightarrow$   $U \setminus M$ [ $I$ ;]

 $(U\setminus [1]M)[;I] \leftrightarrow U\setminus [1]M[;I] \leftrightarrow U\setminus M[;I]$ 

For example:

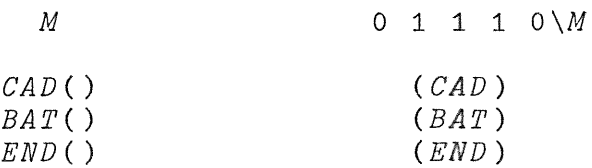

All argument lengths are conformable for mesh.

When *P=pV,* mesh is the converse of compression:

1 0 1 1 0\1 0 1 1 0/15 1 0 340

## Prefix

Prefix produces a logical array (elements are only  $0$  and  $1$ ) from the expression *SaX* where *S* must be a scalar and *X* may be a scalar or a vector. A one-component vector is treated as a scalar. Prefix is defined as  $S \alpha X \leftrightarrow X \circ . \geq iS$ . For example:

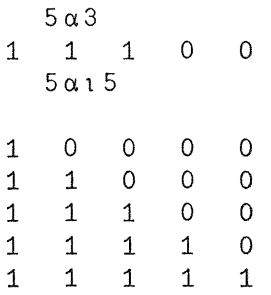

 $\frac{Suffix}{Suffix}$  is formally defined as the reversal of prefix. The expression  $S \omega X$  is equivalent to  $\phi S \alpha X$ .

### Decode

The expression  $R\perp X$  denotes the value of the array X evaluated in a number system with radices  $R[1], R[2], ..., R[\rho R]$ . For example, if  $R \div 24.60$  60 and  $X \div 1$  2 3 is a vector of elapsed time in hours, minutes, and seconds, then  $R \perp X$  has the value 3723, and is the  $\overline{\text{corresponding}}$  elapsed time is seconds. In the same manner, 10 10 10 10 $11$  7 7 6 is equal to 1776, and 2 2 211 0 1 is equal to 5. Formally,  $R \perp X \leftrightarrow +/X \times \phi \times \phi_1 + R$ , 1. If *X* is a scalar, the result is a scalar; otherwise,  $pR+X \leftrightarrow 1+pX$ .

The arguments *R* and *X* are conformable if  $pR$  is equal to  $i_{1}i_{p}X$ ; scalar arguments are extended in the usual way. If *X* is a scalar, then X<sub>1</sub>C is the value of the polynomial in X with coefficients  $C_{\ell}$ arranged in order decending powers of *X.* For example, the polynomial *(X\*3)+(3 xX\*2)-7* may be evaluated for a scalar *X* by the expression  $X \perp 1$  3 0  $\bar{z}$ . The arguments are not restricted to integer values.

For a matrix right argument,  $(R \perp M)[I] \leftrightarrow R \perp M[I;]$ ; decode is not subscriptable. The following is an example of decode:

*M*<sup>←2</sup> 3p16 M  $\begin{array}{ccc}\n1 & 2 & 3 \\
\end{array}$  $\begin{array}{cccc} 1 & 2 & 3 \\ 4 & 5 & 6 \end{array}$  $10~\text{L}$ M 123 456

The decode function is commonly applied in work with fixed-base number systems and is often called the base value function.

Encode

The encode function  $RTX$  denotes the representation of X in the base-R number system; encode is the converse of decode. For example,  $2 \t2 \t2 \t2 \t15$  is 0 1 0 1 and 2 2 2TS is 1 0 1 and 2 2TS is 0 1. If X is a negative number, then  $RTX$  is the base-R complement representation of  $|X|$ ; for example,  $(8\rho 2)$  $\tau$ <sup>-</sup>5 is 1 1 1 1 1 0 1 1.

The dimension of  $RTX$  is  $(\rho X)$ ,  $\rho R$ , except that a one-component right argument is treated as a scalar. For a vector right argument the result is a matrix and  $(RTV)[I;] \leftrightarrow RTV[I]$ ; encode is not subscriptable. The following is an example of encode:

10 10 10T123 456 1  $\begin{array}{ccc}\n1 & 2 & 3 \\
1 & 5 & 6\n\end{array}$  $\begin{array}{ccc} 1 & 2 & 3 \\ 4 & 5 & 6 \end{array}$  $\begin{array}{cccc} 4 & 5 & 6 \\ 9 & 9 & 9 \end{array}$ 

The encode function may also be called representation.

<u>Index</u> of

If  $V$  is a vector and  $S$  is a scalar, then  $J+V\,1\,S$  yields the position of the earliest occurrence of  $S$  in  $V$ . If  $S$  does not equal any element of *V*, then *J* has the value (11)+pV. Clearly, this value depends, as does any result of this function, on the index origin, and is one greater than the largest permissable index of *V.* 

If S is a vector, then J is a vector such that  $J[I]$  is the index in  $V$  of  $S[T]$ . For example:

*'ABCDEFGH'l'GAFFE'*  7 166 5

If *X* is a numerical vector, then the expression *xlrlx* yields the index of the (first) maximum element in X. For example, if  $\overline{X}$ is the vector 8 3 5 13 2 7 9, the  $\lceil x \rceil$  is 13 and  $X_1 \lceil x \rceil$  is 4.

The result in every case has the same dimensions as the righthand argument of  $\iota$ . For example, if  $Z+V\iota S$ , and S is a matrix, then  $Z[I;J]$  is equal to  $V \cup S[I;J]$ .

#### Membership

The function  $X \in Y$  yields a logical array of the same dimension as *X.* Any particular element of *XEY* has the value 1 if the corresponding element of *X* belongs to *Y*, that is, if it occurs as<br>some element of *Y*. For example, (17)e3 5 is equal to 0 0 1 0 1 0 0 and  $^{\dagger}$ *ABCDEFGH* $^{\dagger}$ *e*<sup> $^{\dagger}$ </sup>*COFFEE*<sup> $^{\dagger}$ </sup> equals 0 0 1 0 1 1 0 0.

If the vector *V* represents the universal set in some finite universe of discourse, then *VEA* is the characteristic of the set *A,*  and the membership function is therefore also called the characteristic function.

The size of the result of the function  $\epsilon$  is determined by the size of the left argument, whereas the size of the result of the dyadic function  $\iota$  is determined by the size of the right argument. However, the left arguments of both frequently play the role of specifying the universe of discourse.

Take and Drop

If *V* is a vector and *S* is a scalar between 0 and  $pV$ , then  $S*V$ takes the first *S* components of *V*. For example, if  $V+17$ , then  $3\frac{1}{V}$ is 1 2 3 and *OtV* is 10, and *8tV* yields a domain error.

If S is chosen from the set  $-i \rho V$ , then  $S^*V$  takes the last  $|S|$ elements of  $V$ . For example,  $-3+V$  is  $5 \t 6 \t 7$ .

If  $N$  is a scalar, then  $S*N$  is valid only if  $S$  is an empty vector  $(10)$ . The result of  $(10)*N$  is  $N$ .

If *A* is an array, then *WtA* is val id only if *W* has one element for each dimension of *A*, and *W[I]* determines what is to be taken along the *I*th coordinate of *A*. For example, if  $A \leftarrow 3$  4p112, then *2 -3tA* is the matrix

234 678

The function  $\text{drop } (+)$  is defined analogously, except that the indicated number of elements are dropped rather than taken. For example, 1 *l+A* is the same matrix as the one displayed in the preceding paragraph.

The rank of the result of the take and drop functions is the same as the rank of the right argument.

Grade up and down

The function  $\Delta V$  produces the permutation which would order *V*, that is *V[!V]* is in ascending order. For example, if *V* is the vector  $7$  1 16 5 3 9, then  $\frac{1}{4}V$  is the vector 2 5 4 1 6 3, since 2 is the index of the first in rank, 5 is the index of the second in rank, and so on. The symbol  $\phi$  is formed by overstriking | and  $\Delta$ .

If  $P$  is a permutation vector, then  $AP$  is the permutation inverse to P. If a vector *D* contains duplicate elements, then the ranking among any set of equal elements is determined by their positions in *D*. For example,  $\&$  5 3 7 3 9 2 is the vector 6 2 4 1 3 5.

The right argument of grade up or grade down is only valid if it is a vector.

The grade down function  $\psi$  is the same as the function  $\phi$  except that the grading is determined in descending crder. Because of the treatment of duplicate items, the expression  $\wedge$ /( $\wedge$ V)= $\varphi$ vV has the value 1 if and only if the elements of the vector V are all distinct.

The function *M?N* produces, for a scalar *N,* a vector of dimension *M* obtained by making *M* random selections, without replacement, from the population IN; therefore, *M* must be in the set 0,*iN*. In particular, *N?N* yields a random permutation of order<br>*N*. The left argument is limited to a scalar or one-component The left argument is limited to a scalar or one-component array; the right argument may be a scalar or vector.

If *V* is a vector, then  $(S?V)[I;] \leftrightarrow S?V[I].$  For example:

5?5 6 7 5 1 2 4 3 6 2 5 1 4  $5 \t 7 \t 6$ 

#### Comments

The lamp symbol  $A$ , formed by overstriking  $A$  and  $\circ$ , signifies that what follows it is a comment, for illumination only and not to be executed. The lamp symbol may occur only as the first character in a statement, but may be used in defined functions. Comments may not be entered during evaluated (D) input.

## MULTIPLE SPECIFICATION

Specification  $(\div)$  may (like any other function) occur repeatedly in a single statement. For example, the execution of the statement *Z+XxA+3* will assien to *A* the value 3, then multiply this assigned value of *A* by *X* and assign the resulting value to Z.

Multiple specification is useful for initializing variables. For example,  $X+Y+1+Z+0$  assigns 0 to  $Z$  and 1 to both  $X$  and  $Y$ .

A branch may occur in a statement together with one or more specifications, provided that the branch is the last operation to be executed (i.e., the leftmost). For example, the statement ~SxlN>I+I+l first augments *I,* and then branches to statement *S* if *<sup>N</sup>* exceeds the new value of *I.* 

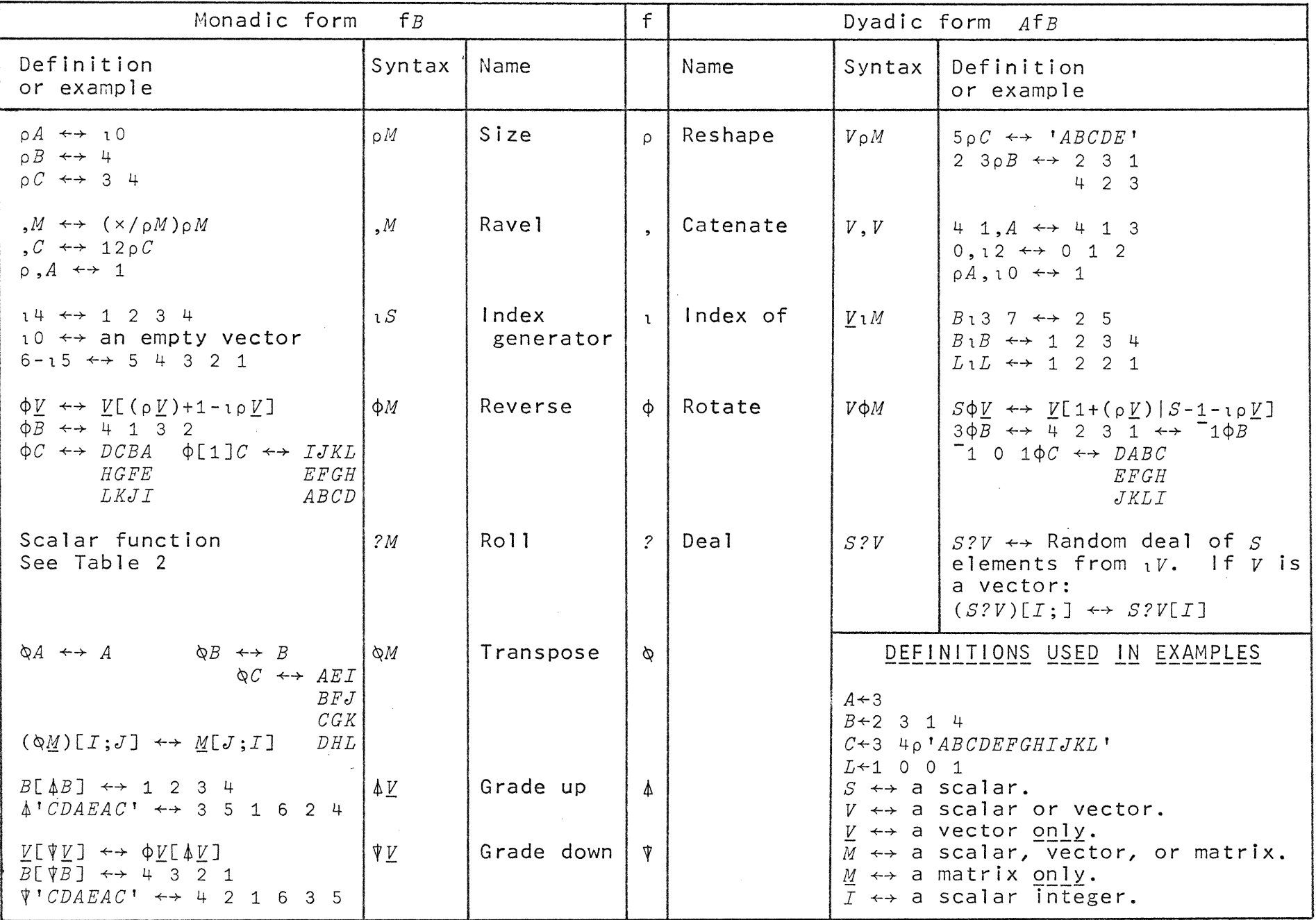

Table 8: PRIMITIVE MIXED FUNCTIONS

 $\geq$ 

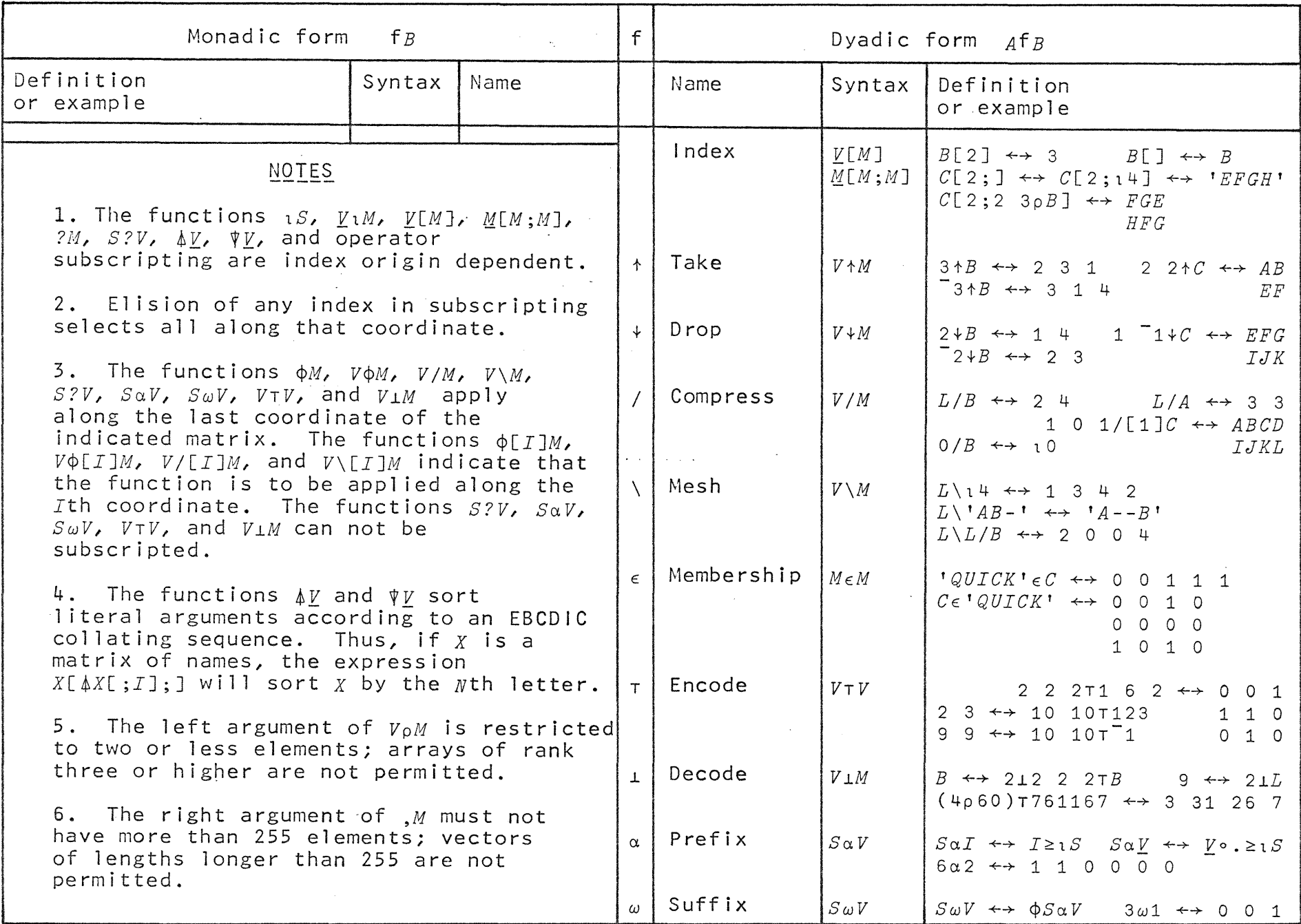

Table 8: PRIMITIVE MIXED FUNCTIONS (continued)

 $\sim$   $\sim$ 

'" 1-1

There are three main types of information about the state of the system which are of value to the user:

1. General information common to all users, such as the date, time of day, and the port numbers of all signed-on terminals.

2. Information specific to the particular work session, such as the time of sign-on, the central computer time used, the total input wait time, and the input device type.

3. Information specific to the active workspace, such as the amount of storage available, the condition of the state<br>indicator, and the number of significant digits to be  $indication,$  and the number of significant displayed during output.

The functions l-beam and Domino provide the user with the facil ity to examine system information and modify workspace or work session parameters.

l=J}§gm The function *IS* fetches system information; the result is selected by the right argument, which must be a one-component array. The  $I$  is formed by overstriking  $I$  and  $I$ . Table 9 is a summary of the I-beam function. I and I27 yield vectors; all other results are scalar. Times are all in units of one-sixtieth of a second, the date is given as a six digit integer in which the successive digit pairs specify the month, day, and year, and the available storage is given in bytes.

The byte is a unit of storage equal to eight binary digits. A variable requires four bytes of overhead, plus four bytes per element. A defined function requires seven bytes of overhead, one byte for each local variable, one byte for each line in the function, plus one byte for each character in the body of the function; the total is then raised to the next highest multiple of ten.

In designing an algorithm for a particular purpose, it frequently happens that one may trade time for space; that is, an algorithm which requires 1 ittle computer time may require more storage space for intermediate results, and an algorithm which requires little storage may be less efficient in terms of time. Hence, the information-provided by the functions 121 (central<br>computer time-used) and 122 (available storage for-arrays and computer time used) and I22 (available storage for arrays<br>function execution) may be helpful in designing algorith helpful in designing algorithms. Moreover, since the functions  $121$  and  $122$  can, like all of the I-beam functions, be used within a defined function, they can be used to make the execution depend upon the space available or the computer time used.

Input wait time is defined as the total accumulated time since sign-on during which the keyboard has been unlocked. associated function (119) may be used in conjunction with  $\mathbb D$  or  $\Box$  to determine the amount of time taken by a student in responding to a question. The fol lowing is an example of the use of I19: The
```
[1][2][3] B \leftarrow \begin{bmatrix} 1 + ? 10 \end{bmatrix}V12;N;A;B;T 
      N+O 
      A \leftarrow 1 + ?10[4] T+19[5] A; ' \times ' ; B; ' = ?'[6] \rightarrow ( \Box = A \times B )/9[7J 
[8] \rightarrow 4'WRONG, TRY AGAIN. ' 
[9] 'CORRECT! TIME = '; [.5+((119)-T):60; ' SECONDS.'
\lceil 10 \rceil \rightarrow (5>N \leftarrowN + 1)/2
[llJ 'EXERCISE COMPLETED. 'V 
  D4 \times 2 = ?\Box:
  8 
CORRECT! 
2 \times 3 = ?\square:7 
                TIME= 2 SECONDS. 
WRONG, TRY AGAIN. 
2 \times 3 = ?\Box:
   6 
CORRECT! 
8 \times 9 = ?\Box:
  72 
CORRECT! 
4 \times 5 = ?\Box:
   20 
CORRECT! 
0 \times 7 = ?\mathsf{\Pi}:
  o 
                 TIME= 1 SECONDS. 
                 TIME= 3 SECONDS. 
                 TIME= 3 SECONDS. 
CORRECT! TIME= 1 SECONDS. 
EXERCISE COMPLETED.
```
#### Domino

The function  $\mathbb{B}V$  allows dynamic modification of workspace and work session parameters such as output 1 ine width. Domino does not return a result, and must be the last executed (i.e. leftmost) operator in an APL expression. The arguments and actions of Domino are summarized in Table 10.

Generally, the related I-beam and Domino functions differ by 10; for example,  $r_{11}$  gives the input device type, and  $\boxplus$  changes devices. Expressions which combine related I-beam and Domino functions are often used in defined functions to assign a new value to a workspace parameter while saving the old, value. For example, the expression  $E_6$ ,  $20+0 \times Q + 116$  saves the current output line width value in Q and resets it to 20. Since  $\exists$  io is ignored (i.e. no action results), the actions of Domino may be made conditional: the expression  $E_1$ 11 switches the input/output device to the CRT at that station if one exists.

# I-BEAM RESULT

 $\sim 10$ 

 $\mathcal{L}^{\mathcal{L}}$ 

 $\mathcal{A}^{\mathcal{A}}$ 

 $\sim$ 

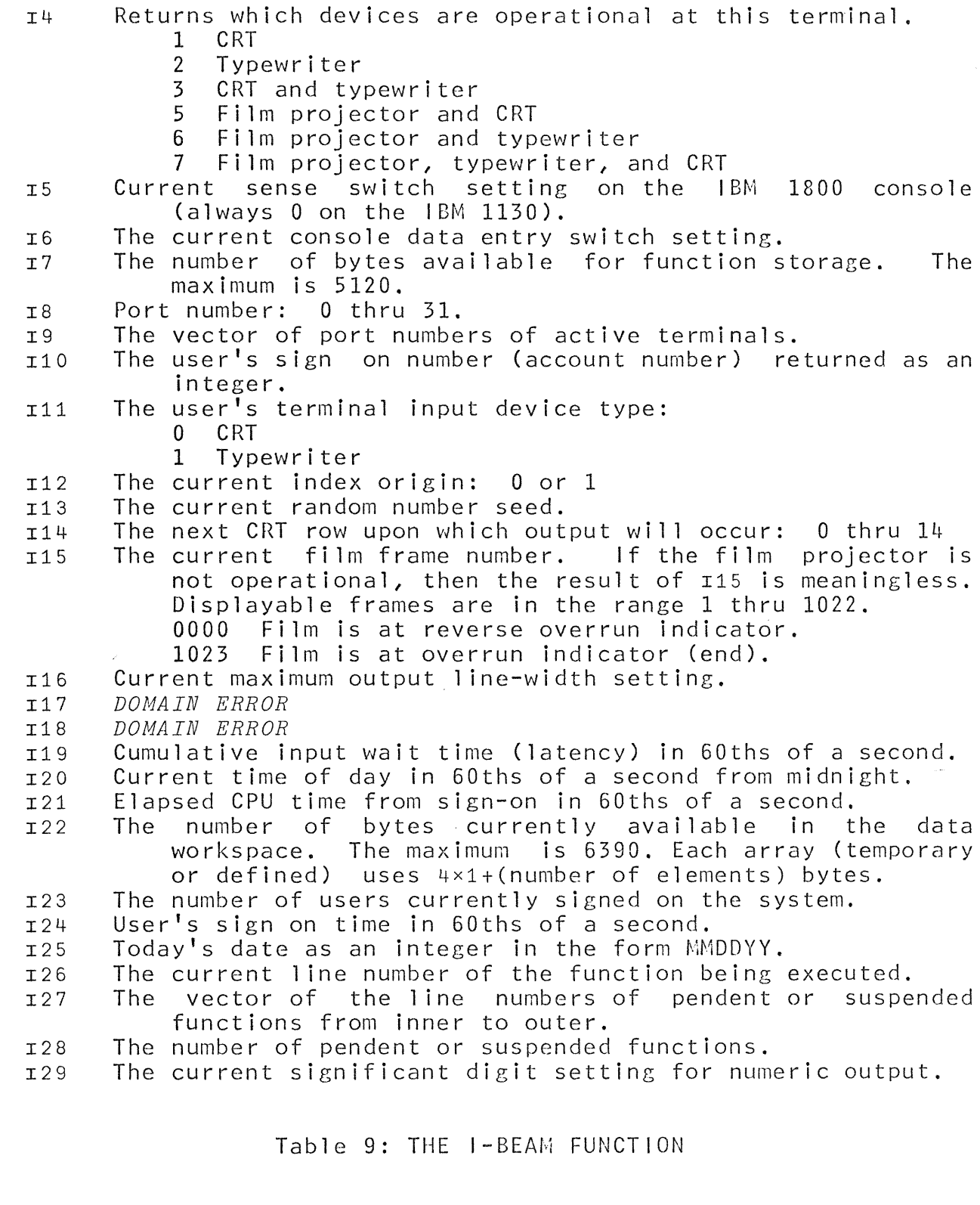

 $\sim$ 

 $\frac{\partial}{\partial x^2}$ 

DOMINO RESULT

- $\Box$  Erases the CRT screen and positions the cursor at the top of the screen.  $\boxdot$  is ignored if the current input/output device is a typewriter.
- $\Xi$ 1 Switches input/output control to the other terminal device if it has been configured and is operational; otherwise,  $\boxplus$ 1 is ignored.
- $\boxplus$  2,  $N$ Sets the index origin (see ) ORIGIN command) to *N* where  $N \in \mathcal{O}$  1.
- $\boxplus$ 3, $N$ Sets the random number seed to *N* where  $N \in \mathbb{O}$ , 132767.
- $\Xi$ 4,  $N$ Sets the CRT row to  $N$  if the CRT is the current  $\mathsf{input} / \mathsf{output}$  device; otherwise,  $\mathbb{H}^4$  is ignored.  $\mathcal{N} \epsilon 0, 114$ .
- Positions the film at frame *N* if the Film Projector has  $\boxplus$ 5. $N$ been configured and is operational; otherwise,  $\boxplus$ 5 is ignored.

Position film and open shutter. Rewind the film to the reverse overrun indicator and leave the shutter closed.

- $E6, N$ Sets the current maximum output line-width (see ) *WIDTH*  command) to *N* where NE19+1101. If the CRT is the current input/output device then the width will be set to 4oLN.
- $\boxdot$  7,  $N$ Stops execution for *N* seconds where  $N \in 0,1300$ .
- $\overline{58}$ Stops execution until a key is pressed. If the current input device is a typewriter, then  $\boxplus$ 8 is ignored. The pause time associated with  $\mathbb{B}8$  is not counted in the  $119$ accumulation.
- $\boxplus$ 9,  $N$ Sets the maximum significant digits (<u>see</u> )DIGITS command) for numerical output to  $N$  where  $N \in 16$ .
	- NOTES: 1. In each of the above, *N* must be a scalar or one element array.
		- 2. DOMINO must be the last executed operation (i.e., the leftmost) of an APL expression.

Table 10: THE MONADIC DOMINO FUNCTION

#### THE PLOT FUNCTION

The expression  $A\Box B$  results in a plot of the data contained in the vector right argument *B. B* is composed of the vector of Y-axis data catentated to the vector of X-axis data.

 $B \leftrightarrow X, Y$  and  $(\rho X) \leftrightarrow \rho Y$ 

The plotted points are bounded by the vector left argument *A.*  A must be a 4-component vector defined as:

 $A[1] \leftrightarrow$  The minimum X-data to be plotted.  $A[2] \leftrightarrow$  The maximum X-data to be plotted.  $A[3] \leftrightarrow$  The minimum Y-data to be plotted.  $A[4] \leftrightarrow$  The maximum Y-data to be plotted.

Points falling outside of the specified *A* values will not be plotted. The data is plotted on a  $25$  by 31 grid using  $\circ$  to mark the points plotted. Axis markings are output to 3 significant digits and the X and Y scale factors are displayed at the bottom of<br>the plot. Plots on a CRT or typewriter are identical. After a the plot. Plots on a CRT or typewriter are identical. plot on a CRT, no further execution occurs until a key has been pressed. This protects the plot from being inadvertently destroyed by subsequent output. The following is an example of a plot:

*X+l00* 200 300 400 500 600 700 800 Y+2806 1403 935 702 561 468 401 351 100 800 350 2810 X, Y

 $2.81 + 0$ I  $\mathbf{I}$ 2.19+ I I 1.58+ I I 0.96+ I I 0.35+ o o o <sup>o</sup><sup>o</sup> o o +-----+-----+-----+-----+-----+-  $1.00 \t2.40 \t3.80$ *X+Xxl0\* 02* Y+Yxl0\* 03

The scale factors multiplied by the values on each axis give the X-data and V-data. In this example the X-data ranged from 100 to 800 and Y-data ranged from 350 to 2810 approximately.

Y is a useful function for plotting data. *V* tests *X* and *Y* for plot  $a$  argument legality, extends scalar arguments, computes the maxima and minima for the plot left argument, and plots  $Y$  vs  $X$ .  $V$  $maxima$  and minima for the plot left argument, and plots  $Y$  vs  $X$ . is defined as follows. Note line 6.

 $\nabla Y \quad \underline{V} \quad X; \underline{X}; \underline{Y}$  $[1] \rightarrow ((2=(\rho \rho X), \rho \rho Y), (0 \neq (0 \setminus 0 \rho X), 0 \setminus 0 \rho Y), (1=(\rho, X), \rho, Y), (\rho, X) \neq \rho, Y)$ 10 10 11 11 8 9 12  $[2]$   $\rightarrow$ ( $\neq$ / $\underline{X}$  $\leftarrow$ ( $L$ / $X$ ), $\int$ / $X$ )/4<br>  $[3]$   $X \leftarrow X + \overline{X} + \overline{X} + \overline{X} + \overline{X} + \overline{X} = 0$ [3J *K+K+-.4 .6* <sup>x</sup> *K+K=0*   $\rightarrow$ ( $\neq$ / $\underline{Y}$  + ( $\lfloor$  / $Y$ ),  $\lceil$  / $Y$ )/6  $[5]$   $Y+Y+$ , 5,  $5 \times Y+Y=0$ <br>[6]  $(X,Y)$   $X,Y$  $(\underline{X}, \underline{Y}) \boxplus X, Y$ <br>  $\rightarrow 0$  $\begin{bmatrix} 7 \\ 8 \end{bmatrix}$  $\rightarrow$ 2,  $X$ <sup>+</sup>( $\rho$ *Y*) $\rho$ *X*  $[9]$   $\rightarrow$  2,  $Y$   $\left(\rho X\right)$   $\rho Y$ [10] -+0, pO+' *MATRIX ARGUMENTS ILLEGAL'*  [l:1J *-+O,pO+'LITERAL ARGUMENTS ILLEGAL'*  [:12J *'UNEQUAL LENGTH VECTORS ILLEGAL'*  V

The plot example from the previous page can be obtained by executing:

 $\sim 0.4$  and  $\sim$ *X+100Xl8*   $Y$   $+$  2806 1403 935 702 561 468 401 351 <sup>1</sup>f *X* 

#### SAMPLE TERMINAL SESSION -- APPENDIX A

Assigns value of expression to *X*   $X+3\times4$ Value of *X* typed out *x*  12 Entry automatically indented 3 x *L+*  Response not indented 12 Negative sign for constants  $Y \leftarrow 5$ *Y-X*   $-17$ Exponential form of constant *144E*  2 1.44 Four-element vector *P+1*  2 3 4 Function applied element by element  $P \times P$ 1 4 9 16 Scalar applies to all elements  $\frac{P \times Y}{5}$  10  $-15$  $720$ Character constant (4-element vector) *Q+'CATS' Q*   $\lambda$ *CATS X+3 Y+4*   $(X \times Y) + 4$ 16 Execution from right to left  $X \times Y + 4$ 24 Entry of inval id expression *X-Y*  Shows type of error committed *SYNTAX ERROR*  Retypes invalid expression with *X-Y*  caret where execution stopped  $\Lambda$ Residue function  $1 \mid 2.6$ 0.6 Less than or equal function  $3 \leq 7$ 1 Greater than or equal function  $7 \leq 3$ o

78

 $\bar{\mathbf{v}}$ 

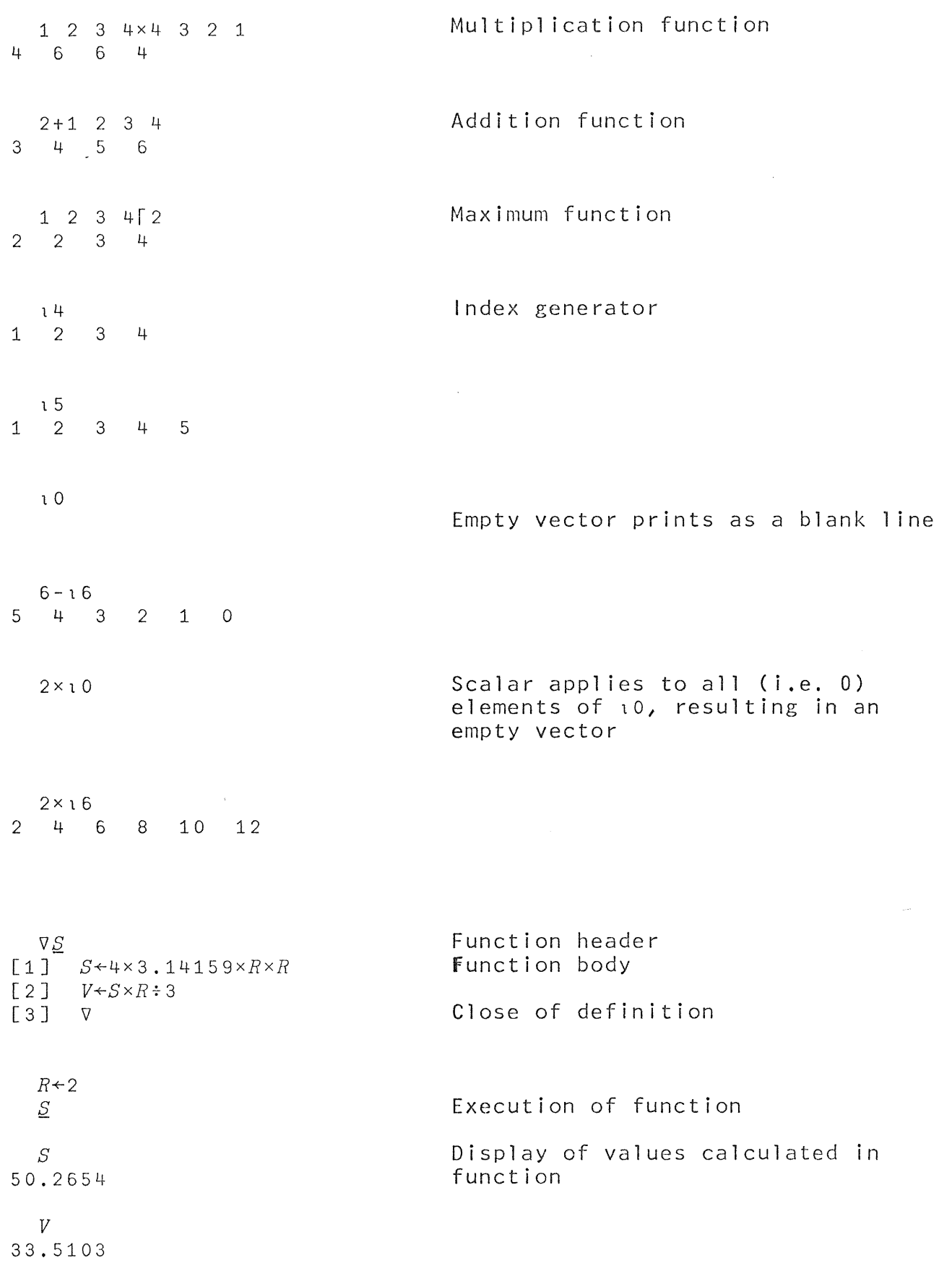

Local variables established in header  $\nabla D$ ;  $I$ [1J *S+O*   $[2]$   $I+0$ [3J *S+S+I*  [4J *I+I+1*   $\sim$ Branch to line 3 (as long as condition  $[5]$   $\rightarrow$  3  $\times$  *l*  $I \leq N$  $I \leq N$  is met) [6J *'l*   $N+5$ Execution of function *12 S*  15 Local variable has no value after I function is executed *VALUE ERROR*  **A** *)RRA8F* §. Erases definition  $\mathcal{X}_{\mathrm{max}}$ Function header--explicit result, *'lZ+[1 X*  [1J *Z+4x3.14159xXxX*  one argument  $\overline{[2]}$   $\overline{v}$  $\Sigma$  3 113.097 Use of defined function in expression  $Q \leftarrow 3 \times \underline{S}$  1 *Q*  37.6991 *R+2*   $(S \ R) \times R \div 3$ 33.5103 *E* is the factorial function VZ+E *N;I*  [lJ *Z+l*   $[2]$   $I+0$ [3J *I+I+1*   $[4]$   $\rightarrow$  0 x i  $I > N$ [5J *Z+ZxI*   $[6]$   $\rightarrow$ 3 [7J *'l E 3*  6 *E* <sup>5</sup> 120

 $\overline{a}$ 

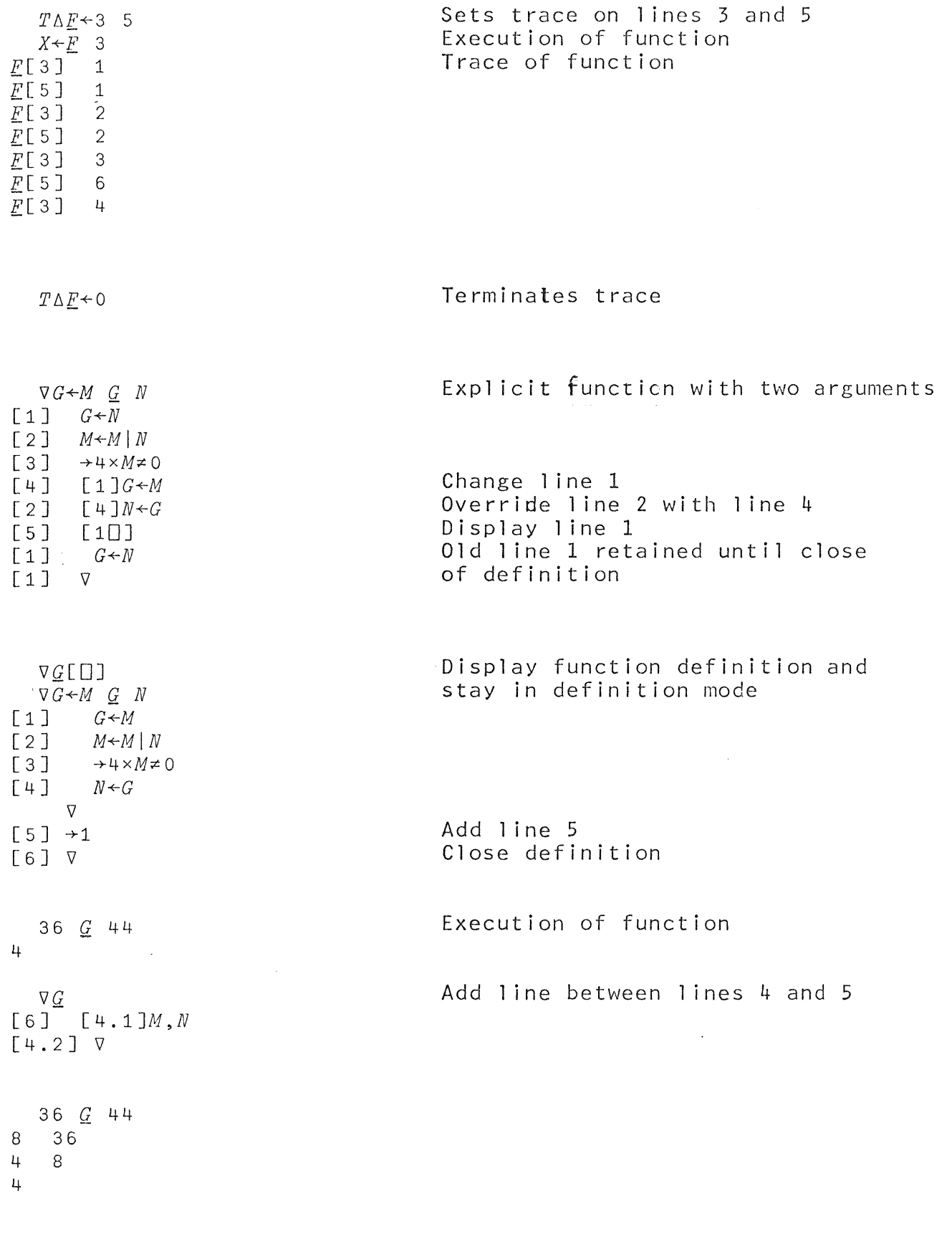

81

vQ[OJv Display of function  $\nabla G \leftarrow M$  *G N*  $[1]$   $G \neq M$ [2 ] *M+MIN*   $[3]$   $\rightarrow$  4×*M*  $\neq$  0 [4J *N+G*  [5 J *M,N*   $[6] \rightarrow 1$ v v.Q Deletes 1 ine 5 [ 7 J [ 5 J Close definition  $\begin{bmatrix} 6 & 1 \end{bmatrix}$   $\triangledown$ An (erroneous) function for vZ+12 *N*  binomial coefficients [1J *Z+(Z,O)+o,Z*   $[2]$   $\rightarrow$  1 × N ≥  $\circ$  Z  $\nabla$  $\overline{B}$  3 *VALUE ERROR*  Suspended function ~[1J *Z+(Z,O)+O,Z*   $\mathcal{L}$ Assign value to Z *Z+1*  Resume execution  $+1$ Binomial coefficients of order 3 1 331  $\overline{B}$  4 Same error (local variable Z *VALUE ERROR*  does not retain its value)' ~[1J *Z+(Z,O)+O,Z*   $\lambda$ Cannot edit function in definition  $\nabla B$ [.1]Z + 1 $\nabla$ mode *SUSPENSION*  Display state indicator *)SI*   $B[1]$  \* Clear state indicator *)PURGE )SI*  Insert 1 ine  $\nabla B$ [.1]Z + 1 $\nabla$ Display revised text v~[OJv  $\nabla Z \leftarrow B N$ [1J *Z+1*  [2J *Z+(Z,O)+o,Z*  Branching error because of  $[3] \rightarrow 1 \times N \geq \rho Z$ insertion V  $\sim$ 

82

Change  $1ine^3$  3  $\nabla \underline{B}$ [3]  $\rightarrow$  2  $\times$   $N \ge \rho$   $Z \nabla$  $\nabla B$ [ $\Box$ ] $\nabla$  $\nabla Z \leftarrow B$  *N*- $\begin{bmatrix} 1 \end{bmatrix} \begin{bmatrix} 2 & 1 \\ 2 & 1 \end{bmatrix}$  $\begin{bmatrix} 2 & 2 \end{bmatrix}$   $Z \leftarrow (Z, 0) + 0, Z$ [3]  $\rightarrow 2 \times N \ge \rho Z$  $\nabla$ *I1* 4 14641  $\sim 10^7$ A function <u>D</u> is already defined  $\nabla \underline{D}$ ;  $A$ ;  $I$ ;  $Y$ *DEFN ERROR*   $\sim 10^{-1}$ A conversational function  $\nabla \mathcal{I}$ ;  $A$ ;  $I$ ;  $Y$ to compute value of an [lJ *'ENTER CAPITAL AMOUNT IN DOLLARS'*  amount *A* invested at interest<br>*B* for a period of *Y* years.  $[2]$   $A \leftarrow \Box$ *[3] 'ENTER INTEREST IN PERCENT'*   $[I+1]$   $I+1$ [5J *'ENTER PERIOD IN YEARS'*  Request for input  $[6]$   $Y \leftarrow \Box$ Heterogeneous output  $[7]$  *'RESULT IS '*; $A \times (1 + .01 \times I) \times Y$  $I$ **CONTRACTOR** *ENTER CAPITAL AMOUNT IN DOLLARS*  Waits for input from  $\Box$ : keyboard 1000 *ENTER INTEREST IN PERCENT*   $\Box$ : 4.75 *ENTER PERIOD IN YEARS*   $\Box$ : 10 *RESULT IS 1590.52 X+2* 3 5 7 11

Catenation

Reshape

*X,X* 

*A* 

*A+3* 4p2xl12

2 4 6 8 10 12 14 16 18 20 22 24

2 3 5 7 11 2 3 5 7 11

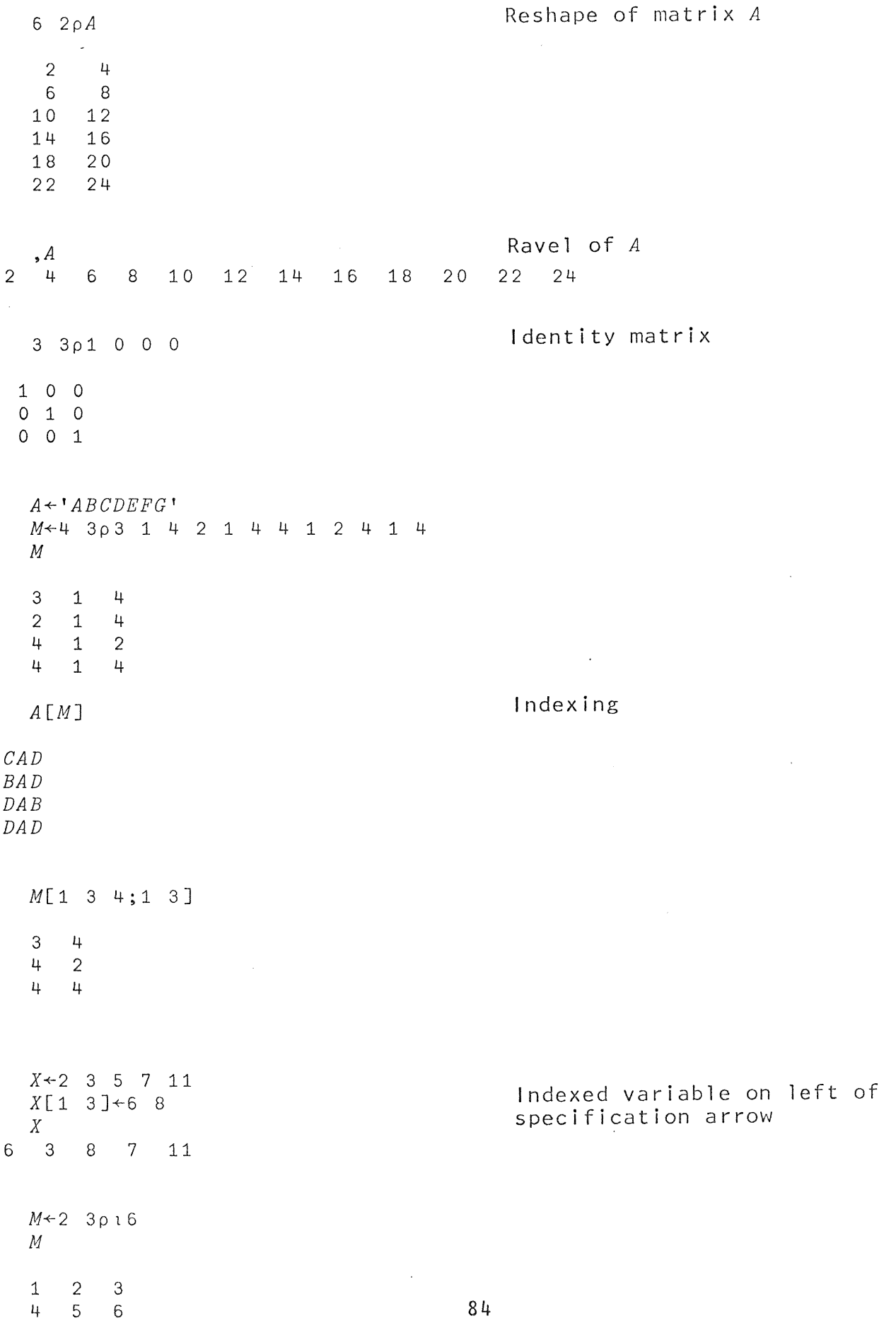

 $\sim$ 

 $\epsilon$ 

6

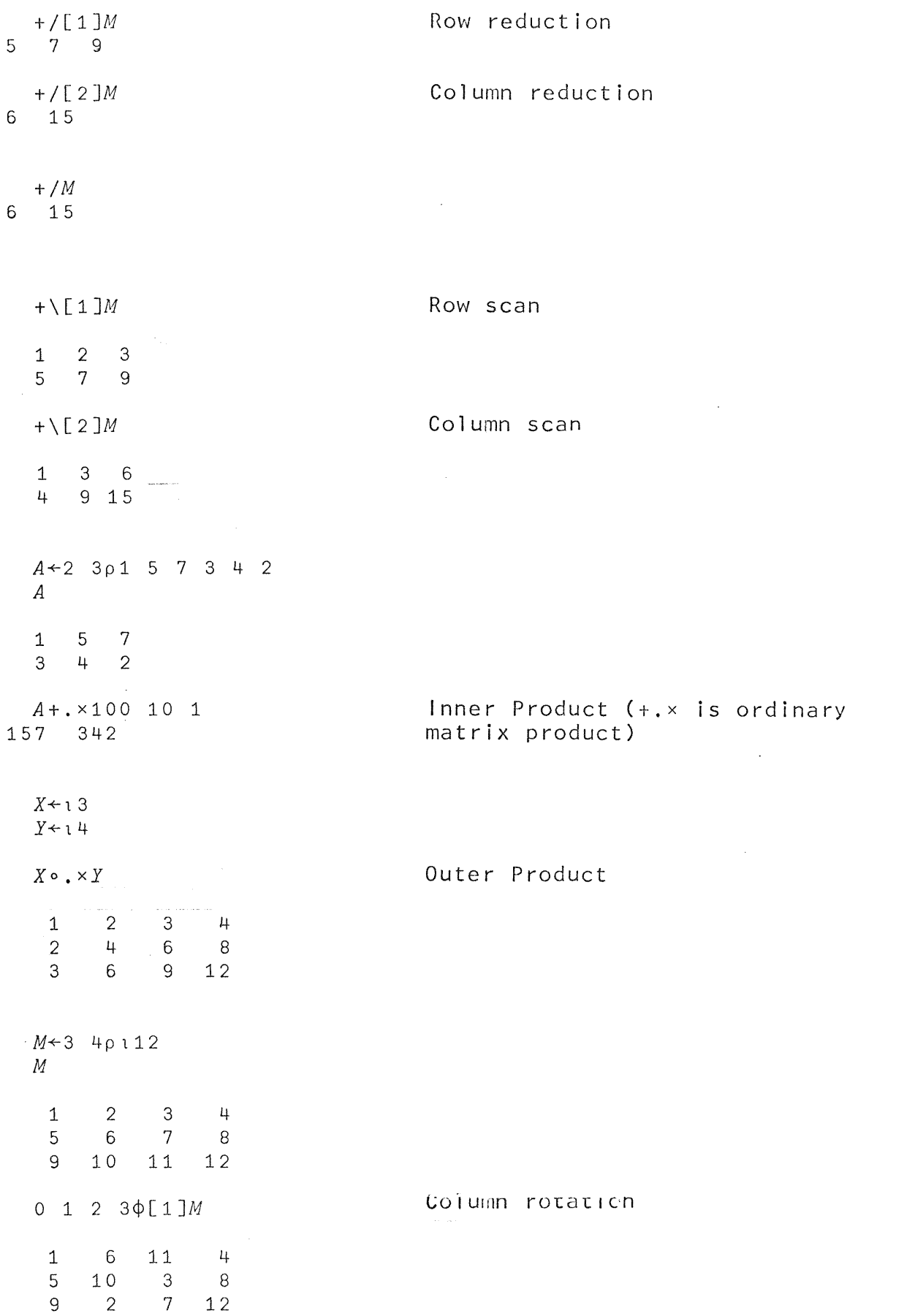

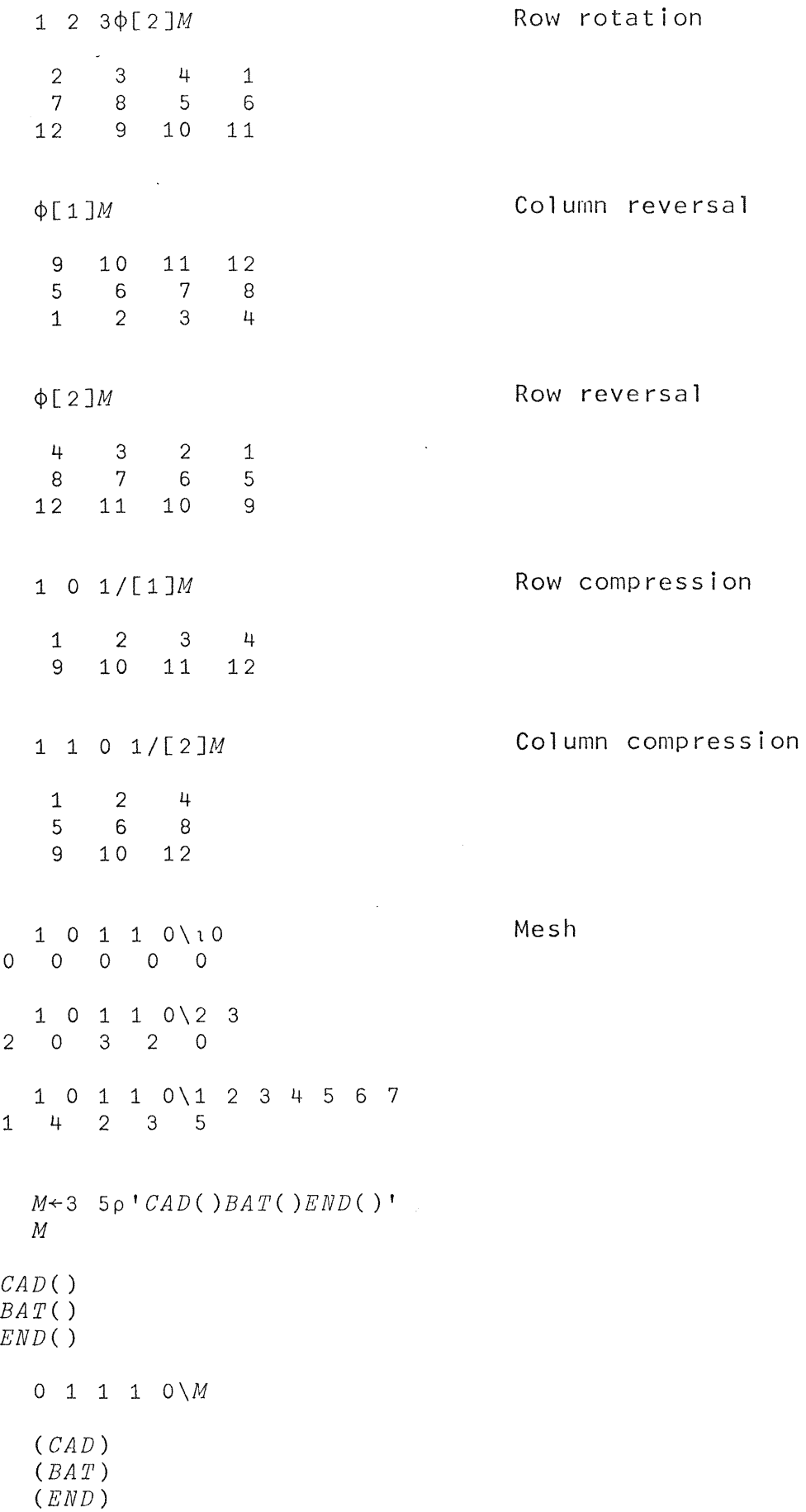

 $\sim$  $\ddot{\phantom{a}}$ 

86

 $\overline{\phantom{a}}$ 

**87** 

 $\mathcal{A}$ 

 $\sigma$  .

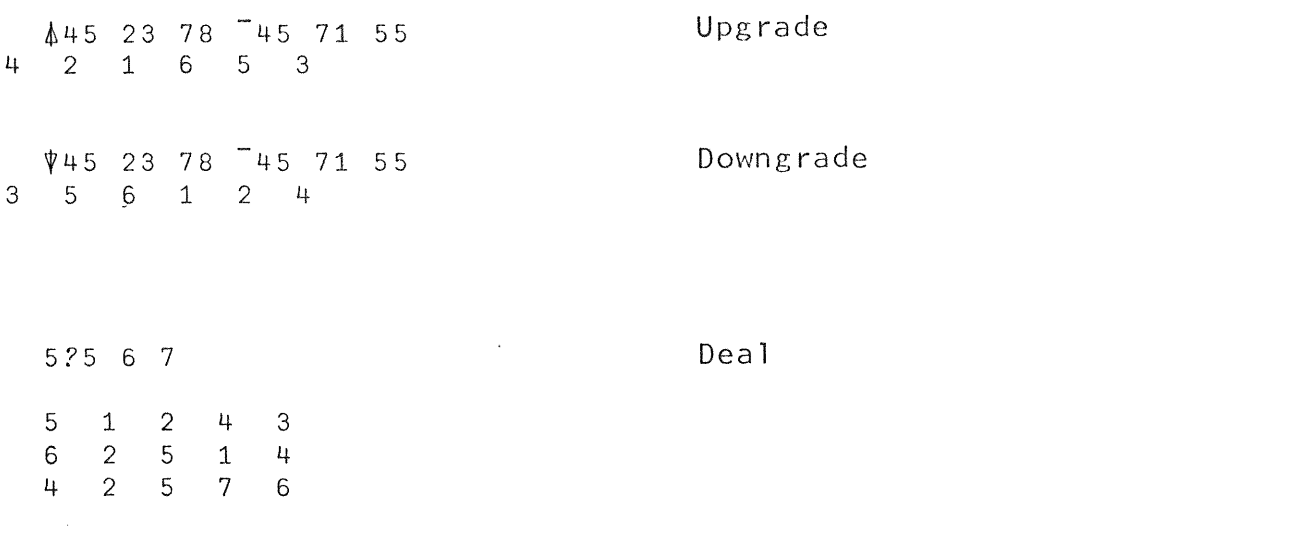

*ATHIS ENDS THE EXAMPLES IN THE TERMINAL SESSION*  Comment

 $\ddot{\phantom{0}}$ 

 $\frac{1}{\sqrt{2}}$ 

 $\ddot{\phantom{a}}$ 

#### BIBLIOGRAPHY

Berry, P.C., APL\360 Primer, IBM Corporation, 1968.

Berry, P.C., APL\1130 Primer, IBM Corporation, 1968.

- Breed, L.M., and R.H. Lathwell, "The Implementation<br>of APL\360", ACM Symposium on Experimental Systems for Applied Mathematics, Academic Press, 1968.
- Falkoff, A.D., and K.E. Iverson, "The APL\360 Terminal System", for Applied Mathematics, Academic Press, 1968.
- Falkoff, A.D., K.E. Iverson, and E.H. Sussenguth, "A Formal Description of System/360", IBM Systems Journal, Volume 3, Number 3, 1964.
- Iverson, K.E., <u>A Programming Language</u>, Wiley, 1962.
- Iverson, K.E., Elementary Functions: an algorithmic treatment, Science Research Associates, 1966.
- Iverson, K.E., "The Role of Computers in Teaching",<br>Queen's Papers in Pure and Applied Mathematics, Volume 13, Queen's University, Kingston, Canada, 1968.
- Lathwell, R.H., APL\360: Operator's Manual, Corporation, 1968. IBM
- Lathwell, R.H., APL\360: System Generation and Library Maintenance, IBM Corporation, 1968.
- Pakin, S., APL\360 Reference Manual, Science Research Associates, 1968.
- Rose, A.J., Videotaped APL Course, IBM Corporation, 1968.
- Smillie, K.W., Statpack 1: An APL Statistical Package, Publication No. 9, Computing Science, University of Edmonton, Canada, 1968. o Alberta,

# *APL\1500:* Operator's Guide

Authors: S. E. Krueger

**T.** D. McMurchie

© Science Research Associates, Inc., 1968

# OPERATOR'S GUIDE

# TABLE OF CONTENTS

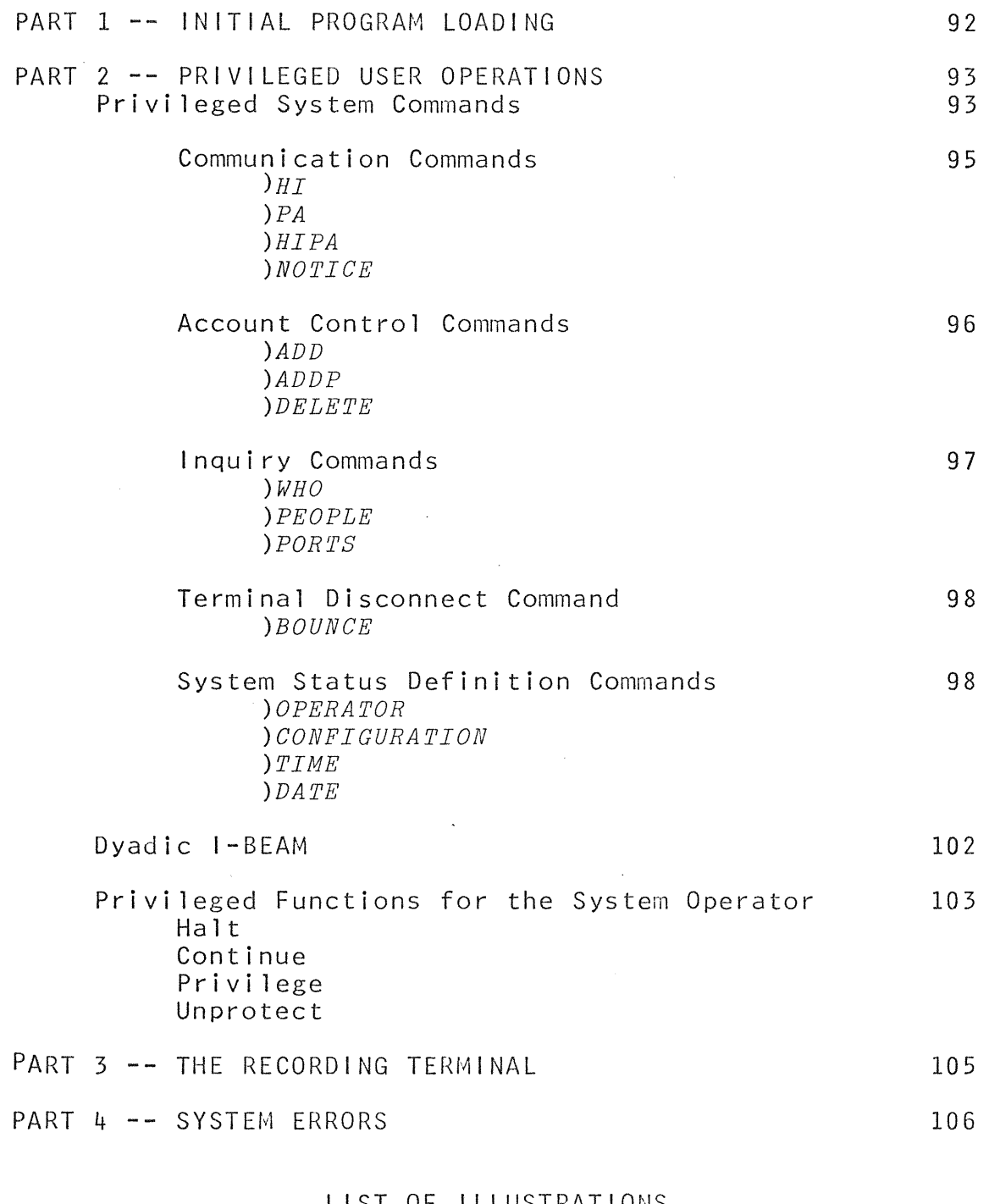

#### LIST OF ILLUSTRATIONS

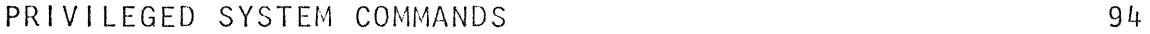

## PART 1

### INITIAL PROGRAM LOADING

This section describes the procedure for starting the *APL\1500* System. The *APL\1500* System is a stand-alone program which is built from cards according to the procedure specified in the SYSTEM GENERATION AND MAINTENANCE manual. Initial Program Loading (IPL) is accomplished by using the APL/IPL card deck which is supplied with the *APL*\1500 System. The first system start-up procedure differs slightly from subsequent IPL procedures, and these differences are noted where appropriate.

To start the *APL\1500* System:

1. Press the Immediate Stop key on the console.

2. Mount and ready the *APL\1500* disk packs. If this is the first IPL for this system, the *APL*\1500 System Pack must be mounted on drive O. To configure the system for the desired number of drives, see *)CONFIGURATION,* Part 2 of this manual.

3. NPRO the 1442 card reader, put the APL/IPL card deck in the hopper, and ready the reader.

4. Press the PROGRAM LOAD key on the console. The system should come to a WAIT at memory location 0256 (hexadecimal).

5. Sign-on (see GAINING ACCESS, Part 1 of the *APL*\1500 User's Guide). If this is the  $firs_t$  IPL for this system, the only user registered is 314159; this is the SYSTEM OPERATOR number, and it is privileged. To register additional *APL\1500* users, see *)ADD* and *)ADDP,* Part 2 of this manual.

6. Set the time and date (see )TIME and )DATE, Part 2 of this manual). *APL\1500* is now running.

If this is the first IPL for this system, a reconfiguration should be done to optimize disk storage and core utilization. For<br>the details of reconfiguring the APL\1500 system, see of reconfiguring the *APL*\1500 system, *)CONFIGURATION,* Part 2 of this manual.

## PART 2

## PRIVILEGED USER OPERATIONS

A privileged user has access to all of the APL operations described in this section, in addition to those available to the normal user (see the APL\1500 User's Guide).

This part describes the privileged system commands, dyadic I-BEAM, and some useful functions for the APL Operator.

## PRIVILEGED SYSTEM COMMANDS

This section discusses the system commands that are necessary for the administration of the *APL\1500* System. Since these of a supervisory nature, they are considered confidential and are meant for privileged users only.

Privileged system commands may be grouped into five classes with regard to their effect on the state of the system:

1. Communication commands effect transmission of messages to groups of terminals.

2. Account control commands affect the state of user libraries.

3. **Inquiry** commands provide information about users without affecting the state of the system.

4. <u>Terminal disconnect</u> command effects, remotely, the 4. <u>Terminal disconne</u><br>sign-off of terminals.

5. Define status commands affect the state of system parameters.

The rules pertaining to the entry of privileged system commands are the same as those for the system commands described in Part 2 of the *APL\1500* User's Guide.

If a command cannot be trouble report will be displayed. The most common report is *INCORRECT COMMAND.*  This report will be given for one of three reasons: executed, an appropriate

1. The user is not a privileged user.

2. The command was incomplete, misspelled, modified incorrectly, or otherwise malformed.

3. The time and date have not been set.

# PRIVILEGED SYSTEM COMMANDS

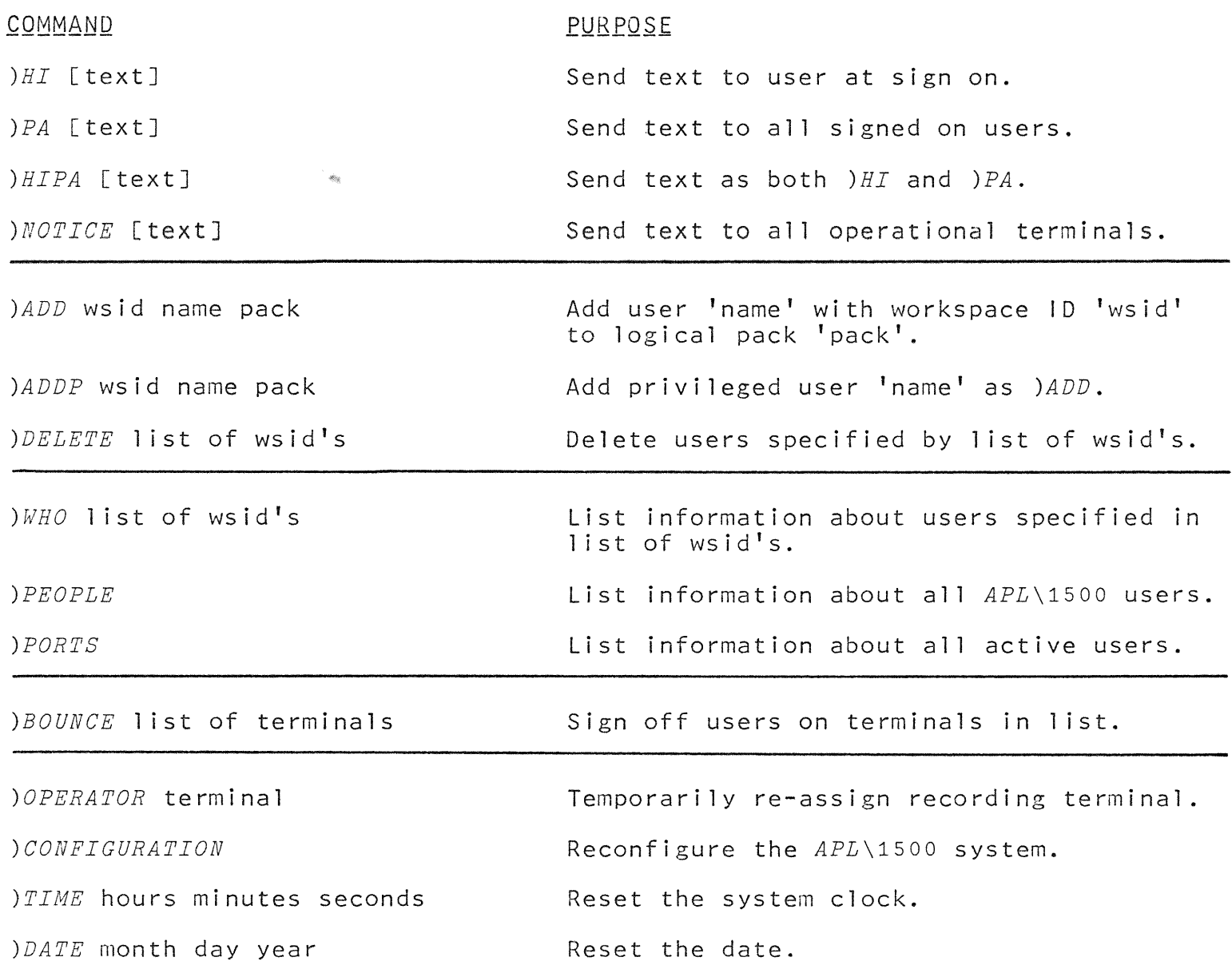

#### COMMUNICATION COMMANDS

Messages can be received by a terminal only when its keyboard is locked. All messages sent by the commands in this class will be prefixed with *OPR:.* Text length is limited to 114 characters. Messages sent to a CRT will appear at the bottom of the screen and are limited to a display of 34 characters.

When communication commands reference  $all$  terminals, the source terminal is included as a target terminal. This message reflection constitutes the normal system response.

The only trouble report for this class of commands is *INCORRECT COMMAND.* 

SEND TEXT TO TERMINAL AT SIGN-ON: ) HI Enter *)HI* followed by a space and the desired text.

Effect:

The entered text will be displayed to users as they sign on. The text will not be displayed to any users who are already signed on when the *)HI* command is given. If no text is entered, any previous *HI* message is deleted.

## SEND TEXT TO ALL SIGNED-ON TERMINALS: *PA* Enter *)PA* followed a space and the desired text.

Effect:

The entered text will be sent to all terminals that are **College** signed on.

SEND TEXT AT SIGN=ON AND TO ALL SIGNED ON TERMINALS: ) HIPA Enter *)HIPA* followed by a space and the desired text.

Effect:

This command simultaneously acts as both *)HI* and *)PA.* 

SEND TEXT TO ALL TERMINALS: *)NOTICE* Enter *)NOTICE* followed by a space and the desired text.

Effect:

The entered text will be sent to all configured and operational terminals. If the port configuration includes both a typewriter and CRT, the CRT will receive the message.

#### ACCOUNT CONTROL COMMANDS

The commands in this class effect the addition and deletion of *APL\1500* users.

ADD A USER TO THE SYSTEM:  $\rangle$ ADD

Enter *)ADD* followed by a space, a 1 to 6 digit account number, a space, a 1 to 20 character user name, a space, and the logical pack number of the disk pack where the user's library will reside.

## Effect:

The user name, account number, and pack number will be entered into the user's directory and one workspace (3 cylinders) will be reserved on the designated pack. If the entered account number was less than 100, the lock  $"\colon\alpha*\Pi"$  will be associated with the account number.

## Irouble reports:

*PACK ERROR* 

Either the designated disk pack is not mounted and ready, or the System Pack Users' Directory is full (960 entries), or the designated disk pack is full.

*NUMBER ALREADY ASSIGNED*  The designated account number is already registered.

## ADD A PRIVILEGED USER TO THE SYSTEM: )ADDP

Enter *)ADDP* followed by a space, a 1 to 6 digit account number, a space, a 1 to 20 character user name, a space, and the logical pack number of the disk pack where the user's library will reside .

## Effect:

The effect of the *)ADDP* command is the same as the *)ADD*  command except that the account number is privileged.

Trouble reports: *PACK ERROR* 

~gg *)ADD* 

*NUMBER ALREADY ASSIGNED*  ~~g *)ADD* 

#### DELETE USERS FROM THE SYSTEM: *DELETE*

Enter *)DELETE* followed by a space and one or more account numbers, each separated by a space.

#### $Effect:$

Each designated account will be expunged from the system.

## Trouble reports:

*PACK ERROR* 

The disk pack on which the user's library resides is not mounted and ready.

#### *NUMBER* 'nnnnnn' *NOT FOUND*

The number enclosed in quotes is not an account number. The list is processed from left to right and execution of the command is not halted upon the occurrence of this error.

#### INQUIRY COMMANDS

The commands in this class are concerned with the display of information about users of the *APL\1500* System. have no affect on the state of the system. These commands

LISI INEQRMATION ABOUT SPECIEIED USERS: *)WHO* 

Enter *)WHO* followed by a space and one or more account numbers, each separated by a space.

Effect: None.

Response:

The following information about the specified users will be listed:

- 1. User account number.
- 2. Privileged user indicator (\* if privileged).
- 3. 1 to 20 character user name.
- 4. Logical pack number of user 1 ibrary.
- 5. Sector address of user library.
- 6. Cumulative connect time as of the last sign-off.
- 7. Cumulative latency as of the last sign-off.
- 8. Cumulative CPU time as of the last sign-off.
- 9. Date of last sign-off.

If the 1 isting is obtained on a CRT, only items 1 thru 5 will be displayed.

Irouble report: *NUMBER* 'nnnnnn' *NOT FOUND*  .s.~~ *)DELETE* 

## $LIST INFORMATION ABOUT ALL REGISTERED APL USERS:$  PEOPLE Enter *)PEOPLE*

Effect: None.

Response:

All registered users will be listed with the same information as given in the *)WHO* 1 isting. The execution of this command can be interrupted with an attention signal.

 $LIST INFORMATION ABOUT ALL SIGNED-ON USERS:$  ) *PORTS* Enter *)POR'PS* 

Effect: None.

Response:

All signed-on users will be listed with port numbers and the same information as given in the *)WHO* 1 isting.

## TERMINAL DISCONNECT COMMAND

There is only one command in this class. The bounce command should be used with caution, since it performs as a remotely issued  $OPF$  and all work done in the user's active workspace will be lost.

#### REMOTELY SIGN OFF USERS: *DBOUNCE*

Enter *)BOUNCE* followed by a space and one or more port numbers, each separated by a space.

Effect:

The specified terminals will be signed off. This command will not sign off the originating terminal.

#### SYSTEM STATUS DEFINITION COMMANDS

The commands in this class generally affect the setting of certain system parameters.

#### I~MEQ~~BllY 8~=8~~lGb! I~t BtkQEQ1~G IEEMIU81: *)OPERATOR*

Enter *)OPERATOR* followed by a space and the port number that will designate the recording terminal.

 $Effect:$ 

 $\overline{A}$ 11 messages sent to the recording terminal will be directed to the designated port ( $se$ e Part 3, The Recording Terminal). This definition remains in effect until the next IPL or until this command is entered again.

Response: None.

## BECONEIGURE THE APL\1500 SYSTEM: *OCONFIGURATION* Enter *)CONFIGURATION*

 $Effect:$ 

The completed configuration will take effect at the next I PL.

Response:

The latest configuration is displayed (e.g., the initial *APL\1500* configuration):

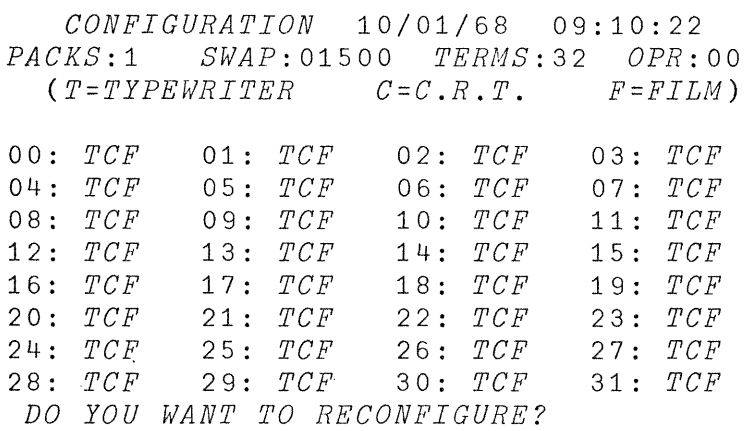

At this point the system response is ended, and a dialogue with the CONFIGURATION routine will begin. If *NO* is entered, the command will be terminated and the result is nothing more than a display of the current configuration.

If *YES* is entered, the *CONFIGURATION* routine continues by asking the following questions:

*HOW MANY DISK DRIVES?* 

Enter the number of disk drives (1-6) attached to the system. Before the next IPL, each disk pack essential to the operation of APL may be mounted on any disk drive whose physical drive number is less than the entered value. If a blank entry or an illegal entry is given, the prior definition remains in effect.

#### *LOGICAL NUMBER FOR SWAP PACK?*

Enter the number of the logical identification of a new swap pack  $(1-32766)$ . If an illegal or blank entry is given, the prior definition remains in effect. The new swap pack must be mounted and ready; otherwise, the prior swap pack definition remains in effect. After the number has been accepted, 96 contiguous cylinders will be reserved on the new swap pack. If the 96 contiguous cylinders of free space cannot be found, the previous definition remains in effect.

#### *HIGHEST CONFIGURED TERMINAL NUMBER?*

Enter the value of the highest numbered terminal (0-31). If the entry is illegal or blank, the previous definition remains in effect. There will be no devices configured at ports numbered higher than the entered value.

## *TERMINAL* nn *CONFIGURATION?*

This question is repeated until nn has been incremented from 00 thru the value of the highest numbered terminal. Each entry defines those devices which are at the indicated port. The possible entries are:

- $C$  Configure for CRT.<br>  $T$  Configure for type
- *T* Configure for typewriter.<br>*CT* Configure for CRT and typ
- Configure for CRT and typewriter.
- 
- *CF* Configure for CRT and film projector.<br>*TF* Configure for typewriter and film pro *TF* Configure for typewriter and film projector.<br>*TCF* Configure for typewriter. CRT, and f
- Configure for typewriter, CRT, and film projector.
- *X* **There is no device at this port.**<br>blank Leave the previous configuratio
- Leave the previous configuration for this port in effect.

#### *OPERATOR'S TERMINAL NUMBER?*

Enter the port number (0 - thru the highest terminal number) of the recording terminal. If the entry is too large, the question will be repeated. If the entry is<br>blank, the prior definition remains in effect. A blank, the prior definition remains in effect. recording terminal may be assigned to a port, within the configuration, which has no devices. See The Recording Terminal, Part 3 of this manual.

#### *CONFIGURATION COMPLETED AT NEXT IPL.*

Indicates the conclusion of the *)CONFIGURATION* routine. Below is an example of a dialogue:

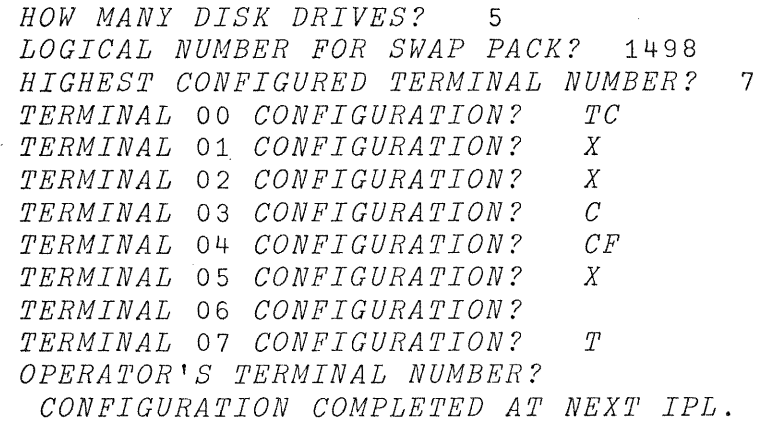

The configuration command should be executed again to get a new listing of the current configuration. The date and time of the last configuration is output on the first line of the display.

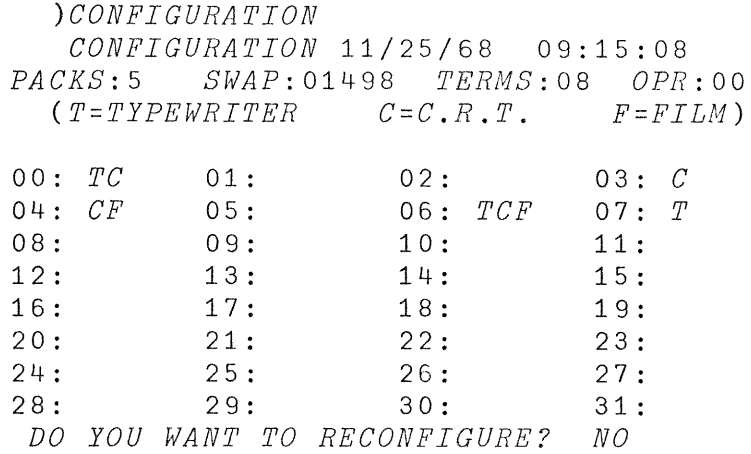

SEI THE TIME OF DAY: *)TIME* 

Enter *)TIME* followed by a space, the number of hours past midnight, a space, the number of minutes past the hour, a space, and the number of seconds past the minute.

Effect:

The time of day will be set and the user's sign on time will be reset. This command is not privileged until After it has been entered. The time command should never be executed while other users are signed on. The cumulative times collected for users will be meaningless if the time command is executed while they are signed on.

Response: None.

SET THE DATE: ) DATE

Enter *)DATE* followed by a space, the number of the month, a space, the day of the month, a space, and the last two digits of the year.

Effect:

The date will be set. This command is not privileged until after it has been executed.

Response:

None.

## DYADIC 1-BEAM

 $\label{eq:2.1} \mathcal{L}(\mathcal{L}^{\text{max}}_{\text{max}}) = \mathcal{L}(\mathcal{L}^{\text{max}}_{\text{max}})$ 

The dyadic I-BEAM function is a special system-dependent function that permits dynamic fetching and patching of main memory or disk storage. I-BEAM is a dyadic mixed function. The  $1-BEAM$  is formed by  $T$  overstruck with  $T$ . The dyadic I-BEAM is a privileged function and can only be executed by privileged users; attempted execution of dyadic I-BEAM by non-privileged users will yield a *SYNTAX ERROR* report. Since misuse of this function may result in irreparable damage to the *APL\1500* system, only the system operator or other qualified persons should be privileged users.

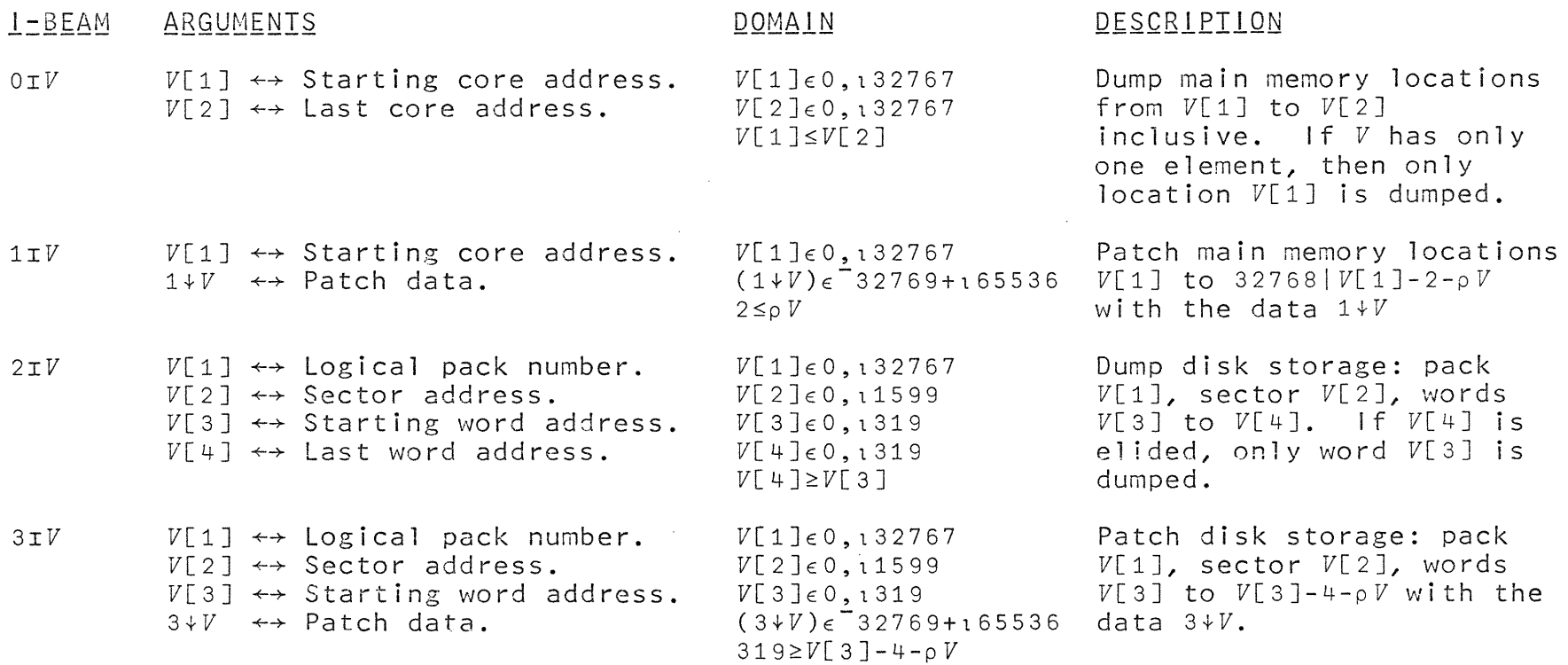

1I and 3I must be the last executed operation in an APL expression.

 $\mathcal{A}=\mathcal{A}$  . The  $\mathcal{A}=\mathcal{A}$ 

 $\Xi$  $\overline{v}$ 

## PRIVILEGED FUNCTIONS FOR THE APLAISOO SYSTEM OPERATOR

The functions  $\mathbf{H} \subseteq \mathbf{P}$   $\mathbf{U}$  listed below can be executed only by privileged users. Only the system operator or other equally qual ified persons should be permitted access to them since misuse of the concepts employed by these functions might permanently damage the *APL\1500* system. These functions should be entered very carefully, locked, and stored in a locked workspace.

*H* halts execution at the terminals specified in the vector right argument. Activity at the user's own terminal will not be halted.

> VH *V;I;J;O*   $[1]$   $[2, I+0 \times 0 + 112]$  $[2]$   $\rightarrow (0=0]$   $V+(V\neq 18) \in V \in 1+0$   $T75)$  /  $V \leftarrow$  ,  $V$ ) / 5 [3]  $1IJ$ ,  $2I$ (4=116)v(16p2)TOIJ + 26+(0I90)+32×V[I] [4J [5]  $B2, 0$ [6J  $\rightarrow$  (( $\rho$ *V*) > *I* + *I* + 1)/3 *'OKAY'ltf*

*Q* continues (restarts) activity at a terminal which has been halted by *H.* The right argument of *Q* is a vector of the terminals at which activity is to be continued.

> VQ *V;I;J;O*   $[1]$   $\Xi$   $2, I+0\times 0+112$  $[2]$   $\rightarrow (0= p V + (V \epsilon 11 + 0175) / V + V ) / 5$ [3]  $1IJ, 2I(4\neq 116)$ A(16p2)TOIJ + 26+(0I90)+32xV[I] [4J  $[5]$  $[6]$  'OKAY'<sup>\*</sup>  $\rightarrow ($  (  $\rho$  *V*) > *I* + *I* + 1 ) / 3  $\Theta$ 2,0

 $P$  temporarily privileges the users at the terminals specified in the right argument. Users privileged in this way remain privileged until they sign off.

> VE *S;I;O*   $[1]$   $\rightarrow (0= \rho S+, S)/I+0\times O+112$ [2] B2 1 [3J [B7 0  $[4]$  $[5]$ [6J [ 7 J [ 8 J  $\rightarrow$ ( ~ $S[I+I+1] \in I9$ )/6  $3I(0I84)$ ,( $0IS[I]+0I88$ ),132 <sup>-</sup>1 *-+(I<pS)/3*   $\Xi$ 2,0  $\mathbf{O} \times \mathbf{A} \times \mathbf{P}$

Q unprotects the functions specified **in** the character right argument.

> VQ *V;S;P;I;E;J;K;O*  [1]  $\boxplus 2, I \div 0 \times 0 \div 112$  $[2]$   $\rightarrow$   $(52=V+$ <sup>*AABCDEFGHI<u>BCDEFGH</u>JKLMNOPQRIJKLMNOPSTUVWXYZ*</sup>  $QRSTUVWXYZ$ 'i,V)/0  $\frac{1}{2}$   $\frac{1}{2}$   $[4]$   $S+0$ I(0I88)+I8  $[5]$   $\rightarrow (3 \neq [ (E \leftarrow 0 \text{1}12276 + V[I]) \div 4096 )/7 ]$ [6]  $3IP,K,J,21(7\neq116)\wedge(16\rho2)T2IP,(K+16+S+LE+64),$  $J+5\times 64$ | $E+512$ | $E$  $[7]$   $\rightarrow$   $((\rho V) > I + I + 1)/5$  $[8]$   $[2,0]$ [9J *'OKAY''¥*

 $\sim 10$ 

#### PART 3

### THE *APL\1500* RECORDING TERMINAL

APL\1500 provides for a recording terminal which serves as a System Log and as a common point of communication for *APL\1500*  users. The recording terminal operates like any other APL terminal with the following exceptions:

**1.** A report of all sign-ons and sign-offs is logged on the recording terminal.

2. Messages transmitted via the *)OPRN* command (see Part 2 of the *APL\1500* User's Guide) will be received at the recording terminal.

3. All messages originating at the recording terminal are prefixed by *OPR:,* instead of the port number of that terminal.

Messages directed to the recording terminal will be output on the typewriter if it is operational and configured; otherwise,<br>these messages will be displayed on the CRT screen if it is these messages will be displayed on the CRT screen if it operational and configured. If neither of these conditions is satisfied, the messages are lost. No warning report is issued.

Since messages to the recording terminal can be received only when the keyboard is locked, it is important that the keyboard of the recording terminal be kept locked unless a response to an input wait is immediately forthcoming. If sign-on and sign-off messages or messages to the System Operator are delayed for an extended period of time, the performance of the *APL\1500* system may be seriously degraded, possibly to the point of stopping completely. This situation, should it arise, can be corrected by completing the pending input request. The function  $D$  listed below can help avoid this problem by allowing output to occur while a user is signed on. D can be interrupted when desired with an attention signal.

> VQ  $\begin{bmatrix} 1 \\ 2 \end{bmatrix}$   $\begin{bmatrix} 2 \\ 3 \end{bmatrix}$   $\begin{bmatrix} 2 \\ 3 \end{bmatrix}$   $\begin{bmatrix} 2 \\ 3 \end{bmatrix}$   $\begin{bmatrix} 2 \\ 3 \end{bmatrix}$   $\begin{bmatrix} 2 \\ 3 \end{bmatrix}$  $[2]$  $\nabla$

Before the first reconfiguration of the *APL\1500* System, the recording terminal is assigned to port number 0. The standard port<br>assignment of the recording terminal may be changed for a assignment of the recording terminal particular installation during reconfiguration (see )CONFIGURATION, Part 2 of this manual). The assignment of the recording terminal may be temporarily changed by the command *)OPERATOR* (see Part 2 of this manual). This reassignment remains in effect until overridden by another *)OPERATOR* command or IPL. Installations with a limited number of terminals may wish to use APL\1500 without the recording terminal feature. This may be accomplished by assigning the recording terminal to a configured, but nonexistent port.

#### PART 4

## SYSTEM ERRORS

A System Error is an internal failure of the APL\1500 system which is detected by the *APL\1500* interpreter during execution. When a system failure is detected, a register dump and *SYSTEM ERROR* report are output, and a clear workspace is activated. A copy of all work preceding the System Error should be given, with the register dump, to the system manager.

Disk errors also result in System Error reports; they have the following format:

> 500R DSSS XXXX XXXX XXXX XXX X 6962 *SYSTEM ERROR*

where R and DSSS represent error code indicators.

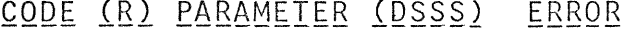

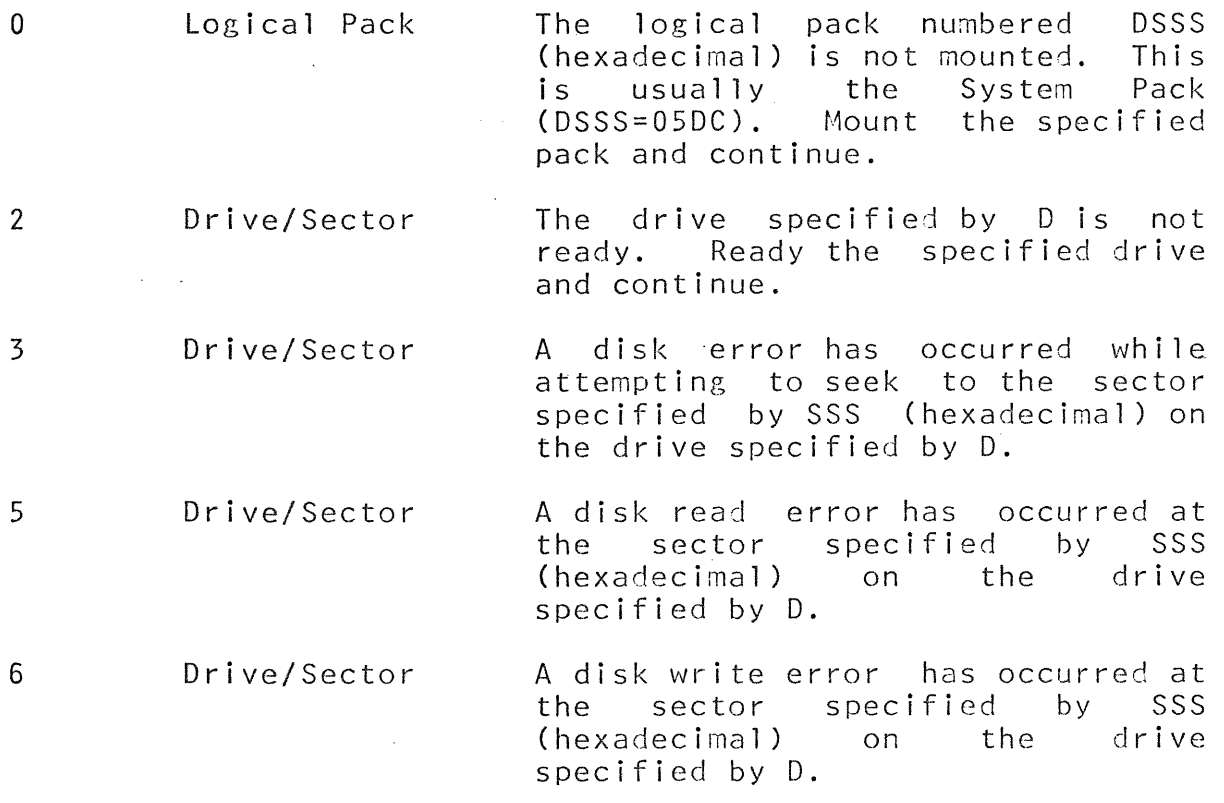

Disk errors 5003, 5005, and 5006 indicate hardware errors, and the fail ing drive should be examined by an ISH Customer Engineer.

## *APL\1500:System* Generation and Maintenance Manual

Authors: **S. E.** Krueger

**T. D.** McMurchie

© Science Research Associates, Inc., 1968

# SYSTEM GENERATION AND MAINTENANCE MANUAL

## TABLE OF CONTENTS

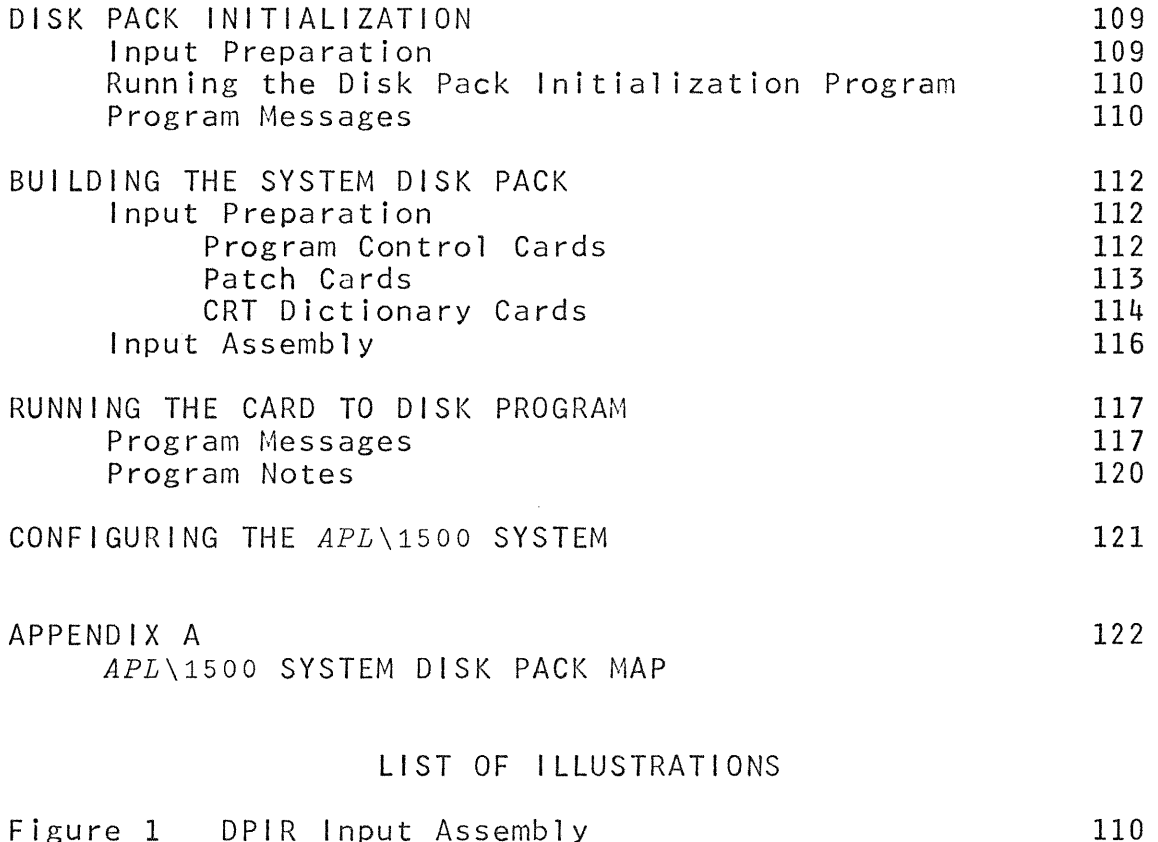

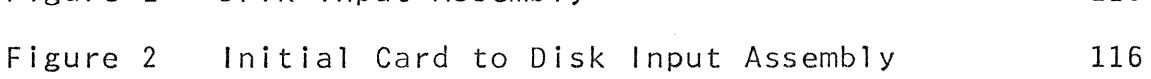

 $\mathcal{L}$ 

108

 $\frac{1}{2}$
# DISK PACK INITIALIZATION

Before any disk pack is used with *APL\1500* it must be A special utility program called the Disk Pack Initial ization Routine (DPIR) prepares disks for use by:

- 1. Determining which, if any, sectors are defective and recording the addresses of the cylinders containing the defective sectors on sector 0000. The DPIR program will accept a pack with as many as 3 defective sectors;
- 2. Clearing the disk surfaces of all data and writing disk sector addresses on all cylinders;
- 3. Writing the user specified logical pack number and a six character ID in sector 0000; and
- 4. Establishing the pack directory on sector 0000.

# THE PACK DIRECTORY (Sector 0000):

The pack directory contains the and special information required for has this format: logical pack number, pack 10, File processing routines. It

WORD(S) CONTENTS

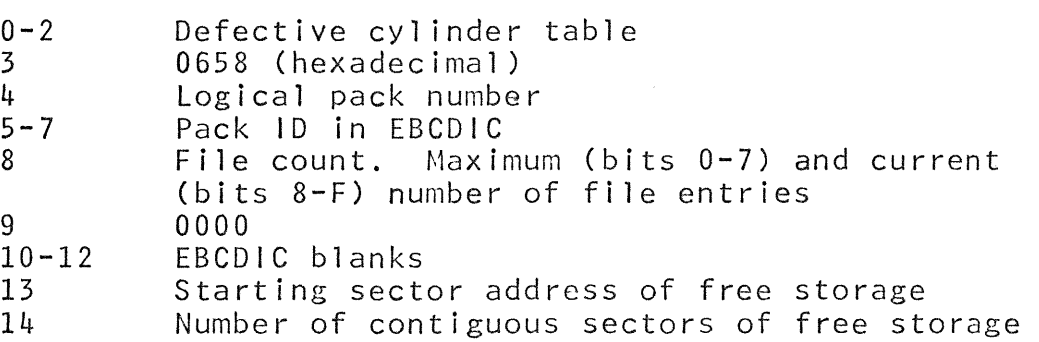

#### INPUT PREPARATION

The DPIR program is an off-l ine job. The program is loaded from cards followed by control card(s) which supplies information particular to the disk pack(s) being initialized. The control card is punched:

COLUMNS CONTENTS

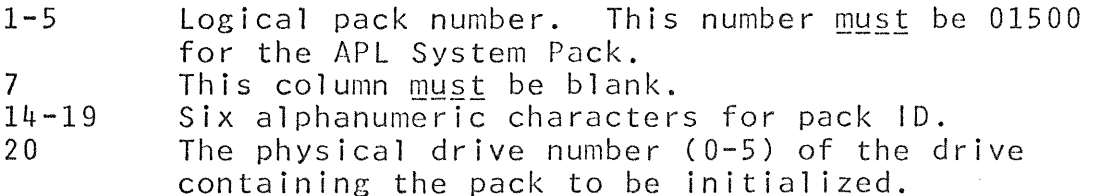

# INPUT ASSEMBLY

Figure 1 shows input assembled for a DPIR run, Several disks may be specified. Note that an END card punched END in columns  $1-3$ must follow the DPIR control card(s).

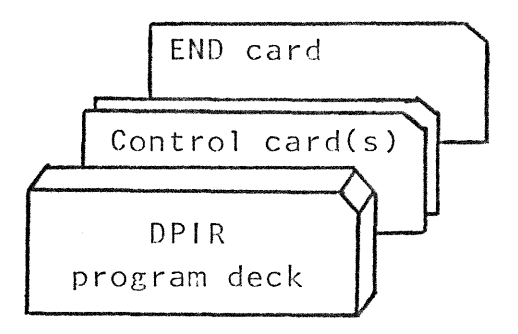

Figure 1. DPIR input assembly.

## RUNNING THE DISK INITIALIZATION PROGRAM

To initial ize a disk pack:

- 1. Mount the pack to be initialized on the physical drive specified in column 20 of the control card and ready the drive;
- 2. Press IMM STOP and RESET on the console.
- 3. Put the input deck in the 1442, and ready the reader.
- 4. Ready the printer.
- 5. Press PROGRAM LOAD on the console.

#### PROGRAM MESSAGES

All control cards and all DPIR messages are printed on the System Printer. The following is a summary of all DPIR messages:

- 1. PROGRAM NAME This message is given at the end of the run. Format: \*\*250-00 1500 DPIR
- 2. <u>END OF JOB</u><br>This message is given at the completion of each initialization joh step. Format: \*\*250-99 DPIR COMPLETE
- 3. <u>SECTOR O IS DEFECTIVE</u> If sector 0, which must contain the pack directory, is defective, the pack cannot be used. The job step is terminated, and the next card is read. Format: \*\*250-02 SECTOR 0 BAD
- 4. PACK NOT USABLE IDIN DIR INCLUST has found four defective cylinders. The job step is terminated and the next control card is read. Format: \*\*250-03 4 BAO CYLINOERS
- 5. DRIVE NOT READY This message indicates that the specified disk drive is not ready. The job step is terminated and the next control card is read. Format: \*\*250-04 DRIVE NOT READY
- 6. CYLINDER O IS DEFECTIVE A defective sector other than sector 0 has been found in cylinder zero. The job step is terminated and the next control card is read. Format: \*\*250-05 CYLINDER 0 BAD
- 7. INVALID CONTROL CARD The format of the last control card is invalid. The job step is terminated and the next control card is read. Format: \*\*250-06 INVALID CONTROL CARD
- 8. DEFECTIVE CYLINDER TABLE <u>RELERITYE RIEINREN INREE</u><br>This is a list of defective cylinders found<mark>.</mark> Format: \*\*250-07 Onnn Oppp Oqqq Where nnn, ppp, and qqq are the addresses of the defective cylinders. If 0658 appears in all three positions, then no defective cyl inder was found.
- 9. <u>DISK ERROR</u><br>An error occurred while writing on the disk pack. The job step is terminated and the next control card is read. Format: \*\*250-01 DISK ERROR

# BUILDING THE SYSTEM DISK PACK (SYSGEN)

All programs used with the *APL\1500* System are distributed to the user in the form of punched card decks. From these cards the user builds a System Pack which contains the directories, programs, and C.R.T. Dictionary for *APL\1500.* 

#### CARD TO DISK PROGRAM

The Card to Disk program is a system utility which is designed to read three specific kinds of cards:

1. 1130/1800 compressed format binary cards in absolute form.

2. The *APL\1500* System Dictionary deck.

3. Hexadecimal patch (correction) cards.

The information contained in the cards is written on the System Pack in the locations specified on the control cards.

Each of the cards in a binary deck contains a control number called a check-sum. The Card to Disk program checks this number to insure that the deck is complete and that all cards are in the proper order within the deck. The Card to Disk program also checks the identification field in all cards except control cards.

This program is used for two major operations-- building and updating the System Pack.

#### BUILDING THE SYSTEM PACK

The user builds a system pack by using the Card to Disk program, the  $APL\setminus 1500$  card decks, and a disk pack, (initialized by DPIR to logical pack 01500). The Card to Disk program simply copies the cards onto the System Pack.

### INPUT PREPARATION

The input to the Card to Disk program is a deck containing a control card with associated data cards and an ENO card. Each set of data cards must have a control card; there may be multiple sets of these decks in the input assembly.

### CONTROL CARDS

Control cards indicate the kind of data cards to be processed and give job step specifications to the Card to Disk program. All<br>control cards are punched according to the following control cards are punched according to the following specifications:

- 1. The first field on a control card must begin in column 1.
- 2. The fields within a control card must be delimited (separated) by exactly one blank column; two or more consecutive blanks terminate the reading of the control card.
- 3. Comments may be punched in control cards and hexadecimal patch cards. These comments may be punched following the last data field on the card if the comments are preceded by an asterisk (\*) punch.

Compressed absolute binary decks must be preceded by a control card punched:

FIELD CONTENIS

- 1 ABC
- $\mathcal{P}$ Five character identification field of absolute binary deck.
- $*3$ Hexadecimal core storage address of the first data item to be written on the disk.
- $\star$  4 The decimal address of the first sector of disk storage where the data is to be written.
- The number (decimal) of sectors to be written.  $*5$

\*NOTE: These fields may be repeated on the same control card as many as three times if a program is assembled as one deck,<br>but is to be written on the disk as a set of separate is to be written on the disk as a set of separate programs.

Example:

ABC V1000 4000 1412 9 \*\*\* APL SUPERVISOR 10/1/68 V1000000

This control card specifies that a compressed absolute deck with an identification field punched V1000 is to be written on sectors 1412-1420 of the System Pack starting from memory location 4000 hexadecimal.

## PATCH CARDS

Hexadecimal patch cards may be inserted preceding the last binary card of the deck.

Hexadecimal patch cards are punched:

 $\frac{1}{2} \left( \frac{1}{2} \right) \left( \frac{1}{2} \right) \left( \frac$ 

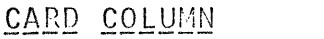

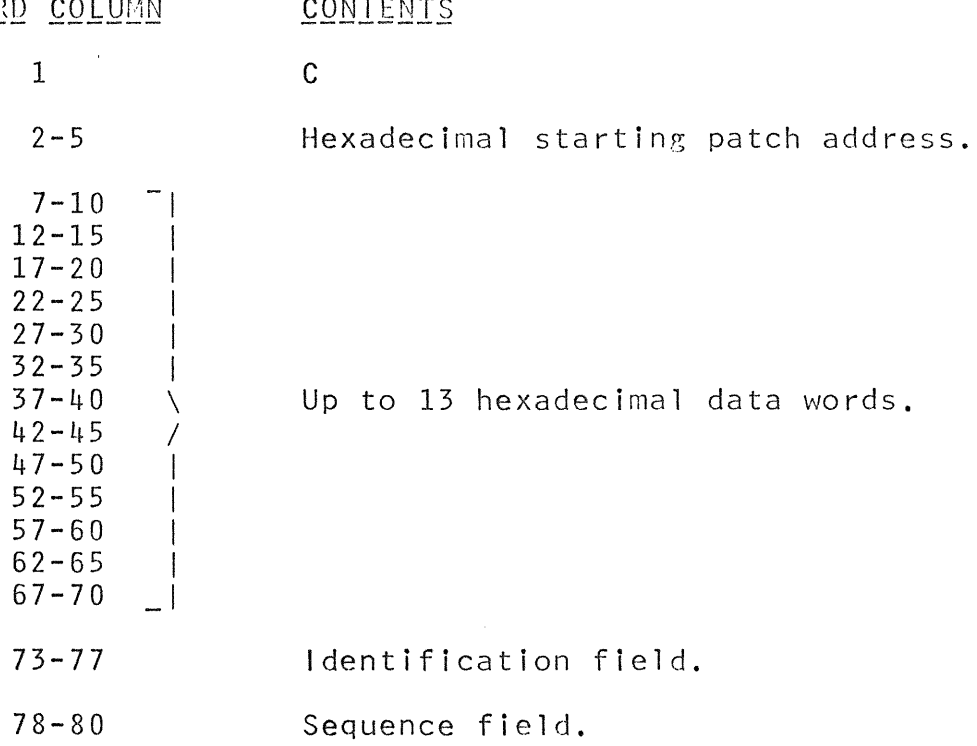

Example:

C40AE 7401 2FE7 80AD 4CA8 56BB V1000345

This patch card will replace the contents of core locations 40AE to 4082 (hexadecimal) with the hexadecimal values 7401, 2FE7,80AD, 4CA8, and 56BB. Hexadecimal patch cards should always be placed immediately before the last card of the deck beins patched.

# SYSTEM DICTIONARY DECK

The system dictionary contains the characters used by the *APL\1500* station I.O.C.S. program to display information on the 1510 Instructional Display Screen. The control card is punched:

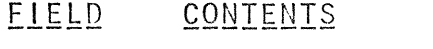

- 1 ole
- 2 Five character dictionary identification field.
- 3 The decimal addesss of the first sector where the dictionary is to be written on disk storage.
- $\frac{1}{4}$ 3

Example:

DIC V0900 1453 3 \*\*\* APL/1500 SYSTEM DICTIONARY V0900000

This control card specifies that the system dictionary is to be written on sectors 1453 through 1455 of the *APL\1500* System Pack.

DICTIONARY CARD EORMAT

Each dictionary card can contain as many as six entries, each character with a number from 000-127. A dictionary card is punched:

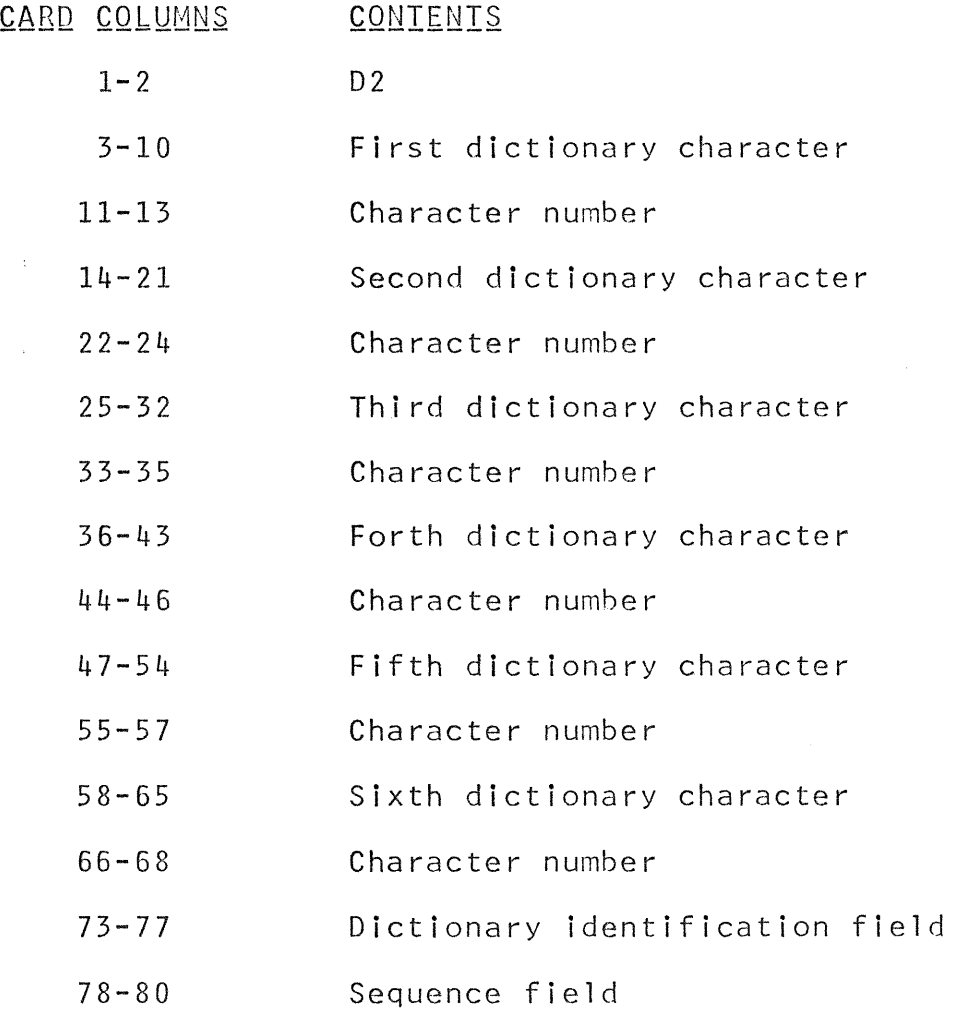

Note: If the same character number is assigned to two or more characters, the last character processed will be placed in the dictionary.

The system dictionary deck requires its own END card:

CARD COLUMNS CONTENTS

 $1-3$  END

- 73-77 Dictionary identification field
- 78-80 Sequence field

*IHElJI* .8.s.s.EtJB1.Y The input may consist of any number of data decks (with appropriate control cards and patch cards). The last deck must be followed by an END card punched:

CARD COLUMNS **CONTENTS** 

> $1 - 3$ END

Figure 2 shows an example of input assembled for the initial card to disk run.

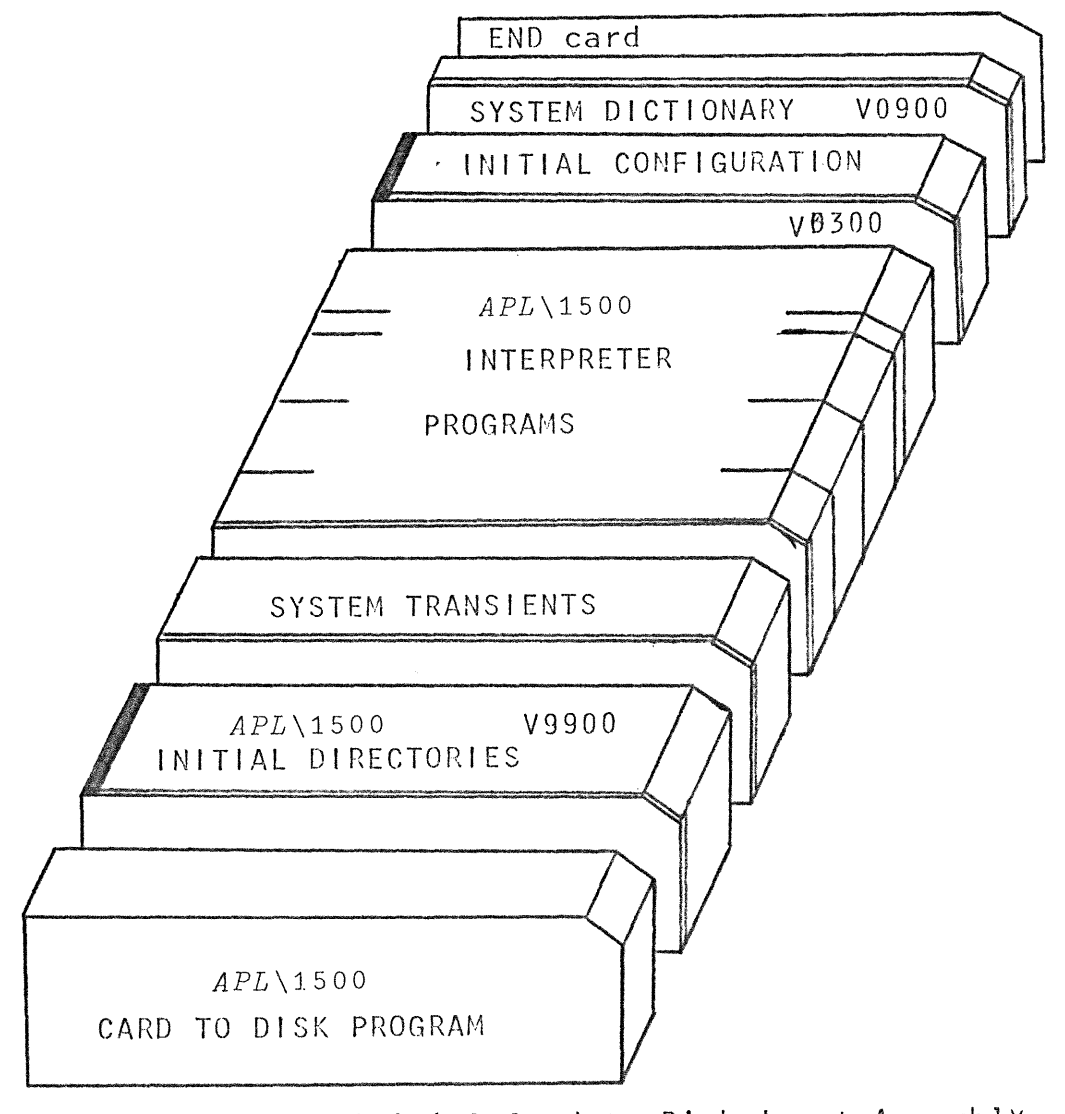

Figure 2. Initial Card to Disk Input AssemblY

# RUNNING THE CARD TO DISK PROGRAM

- 1. Mount and ready the System Pack that has been initialized by DPIR and whose logical pack number is 01500. It is suggested that the System Pack be mounted on drive 0 (zero) since the initial IPL (Initial Program Load) requires the System Pack to be on drive O.
- 2. Enter the drive number (0-5) into the system by using the data entry switches on the console.
- 3. Ready the Printer.
- 4. Place the Card to Disk program followed by the deck(s) to be processed followed by an END card in the 1442 hopper.
- 5. Press IMM STOP and then RESET on the console.
- 6. Press the START key on the 1442 Reader.
- 7. Press PROGRAM LOAD (IPL key) on the console.

#### PROGRAM MESSAGES

All control cards and hexadecimal patch cards will be 'printed on the printer.

- 1. PROGRAM LOAD MESSAGE This indicates that the Card to Disk program has been loaded. Format: \*\*251-00 APL/1500 CARD TO DISK PROGRAM
- 2. ILLEGAL CHARACTER An illegal character was found on the last control card printed. The recovery procedures for this error and also messages 251-02, 03, 04, 05, 06, 07, 09, 10, 11, 12, 13, 14, and 15 are:
	- 1. Nonprocess run out (NPRO) the cards in the reader.
	- 2. Correct the mispunched card.
	- 3. Reprocess the deck with its associated control card by pressing START on the Reader and then pressing START on the console.

Format: \*\*251-01 ILLEGAL CHARACTER

- 3. MISSING CONTROL CARD<br>A control card was expected, but not found. Format: \*\*251-02 CONTROL CARD EXPECTED
- 4. ILLEGAL CONTROL CARD There was an item in error on the last control card read. Format: \*\*251-03 ILLEGAL CONTROL CARD

5. UNEXPECTED CHARACTERS Indicially included an unexpected punch in the last card  $\mathsf{read.}\qquad \mathsf{This}\quad \mathsf{can}\quad \mathsf{be}\quad \mathsf{caused}$ , for example, by comments not preceded by an asterisk or by a field that was not delimited properly. Format: \*\*251-04 UNEXPECTED CHARACTERS

 $\label{eq:2.1} \mathcal{L}^{\mathcal{A}}(\mathcal{A})=\mathcal{L}^{\mathcal{A}}(\mathcal{A})\mathcal{L}^{\mathcal{A}}(\mathcal{A})=\mathcal{L}^{\mathcal{A}}(\mathcal{A})\mathcal{L}^{\mathcal{A}}(\mathcal{A})$ 

- 6. HEADER CARD NOT EQUND<br>The header card that should precede a compressed deck was not found. Format: \*\*251-05 HEADER CARD EXPECTED
- 7. <u>ILLEGAL BINARY CARD</u><br>The last card read was not a legal compressed format binary card. Format: \*\*251-06 ILLEGAL BINARY CARD  $\mathcal{L} = \frac{1}{2} \sum_{i=1}^{n} \frac{1}{2} \sum_{j=1}^{n} \frac{1}{2} \sum_{j=1}^{n} \frac{1}{2} \sum_{j=1}^{n} \frac{1}{2} \sum_{j=1}^{n} \frac{1}{2} \sum_{j=1}^{n} \frac{1}{2} \sum_{j=1}^{n} \frac{1}{2} \sum_{j=1}^{n} \frac{1}{2} \sum_{j=1}^{n} \frac{1}{2} \sum_{j=1}^{n} \frac{1}{2} \sum_{j=1}^{n} \frac{1}{2} \sum_{j=1}^{n} \frac{1}{2} \sum$
- 8. PROGRAM TOO LARGE The deck that was loaded exceeds the disk area specified on the control card. Format: \*\*251-07 PROGRAM EXCEEDS SPECIFICATIONS
- 9. CHECKSUM EBROR<br>The checksum punched in the last card read was not valid. Format: \*\*251-09 CHECKSUM ERROR
- 10. CARD READER ERROR An error has occurred in the 1442 while reading a card. Format: \*\*251-10 CARD READER ERROR
- 11. <u>IDENTIEICATION EIELD ERROR</u><br>The identification field of the last card read did not agree with the identification field specified in the control card. Format: \*\*251-11 IDENTS DISAGREE
- 12. <u>ILLEGAL HEXADECIMAL FIELD</u><br>An illegal character was found in a hexadecimal field on a hex patch card. Format: \*\*251-12 ILLEGAL HEX FIELD
- 13. ILLEGAL HEXADECIMAL ADDRESS The last printed hexadecimal patch card in a patch deck was outside the core-storage limits of the program to be patched. Format: \*\*251-13 I LLEGAL HEX ADDRESS
- 14. ILLEGAL HEXADECIMAL PATCH CARD The last hexadecimal patch card printed was punched incorrectly. Format: \*\*251-14 ILLEGAL HEX PATCH

 $\sim 10^{11}$ 

- 15. ILLEGAL DICTIONARY CARD<br>The last dictionary card read was not punched according to system dictionary card specifications. Format: \*\*251-15 ILLEGAL DICTIONARY CARD
- 16. SYSTEM PACK ERROR The drive indicated by the setting of the data entry switches does not contain logical pack number 01500. Mount a System Pack, be sure the data entry switches are set correctly, and press START on the console. Format: \*\*251-16 DISK PACK NOT SYSTEM
- 17. DRIVE NUMBER ERROR<br>The drive number specified by the data entry switches is invalid. Set the correct drive in the data entry switches and push START on the console. Format: \*\*251-17 INVALID DRIVE NUMBER
- 18. CALLING SEQUENCE ERROR<br>418. An internal request to the disk I/O routine was incorrect. Rerun the job. Format: \*\*251-18 CALLING SEQUENCE ERROR
- 

19. DRIVE NOT READY<br>The selected drive is not in the ready status. Ready the selected drive and make sure that the data entry switches are set correctly. If no cards have been processed, push START on the console when the drive is ready. If cards have been read, set correctly. If no cards have been processed, push START on<br>the console when the drive is ready. If cards have been read,<br>NPRO the cards in the reader. Put the remainder of the deck,<br>preceded by the last control sard pri NPRO the cards in the reader. Put the remainder of the deck, preceded by the last control card printed, in the reader. Press START on the reader, and then press START on the console.

Format: \*\*251-19 DRIVE NOT READY

- 20. <u>DISK SEEK ERROR</u><br>The program was unable to seek the disk storage sector 'nnnn' (decimal) as specified in the control card. NPRO the cards in the reader, mount a new System Pack, set the data entry switches, and redo the entire job. Format: \*\*251-20 SEEK ERROR SECTOR nnnn
- 21. DISK OVERFLOW A disk overflow error occurred. The recovery procedures are the same as for error 251-20. Format: \*\*251-21 DISK OVERFLOW
- 22. DISK READ ERROR The program could not read sector 'nnnn' (decimal). See error 251-20 for recovery procedures. Format: \*\*251-22 READ ERROR SECTOR nnnn
- 23. DISK WRITE ERROR<br>The program could not write on sector 'nnnn' (decimal). See error 251-20 for recovery procedures. Format: \*\*251-23 WRITE ERROR SECTOR nnnn
- 24. END OF JOB This indicates the job has been completed. Format: \*\*251-99 CARD TO DISK COMPLETED

### PROGRAM NOTES:

- 1. Programs in absolute form must be assembled in the ranges 0040-22FF (hexadecimal) or 4000-7COO (hexadecimal).
- 2. If the Card to Disk program attempts to use the printer and it is not in the ready status, the program will loop until the printer is ready.
- 3. If the Card to Disk program attempts to read a card and the 1442 read hopper is empty, the program will wait at location 002E (hexadecimal). If more cards are to be read, place them in the hopper, press START on the reader, and then press START on the console.
- 4. It is strongly recommended that after a System Pack has been built from cards, the SYSTEM DIRECTORIES DECK (V9900) and the INITIAL CONFIGURATION DECK (V0300) be removed from the applying the system becks and stored elsewhere. If the System APL\1500 SYSTEM DECKS and stored elsewhere. DIRECTORIES DECK is reloaded, the user directories will be reset to their initial state. This means that all registered users will be deleted and user 314159 will be reregistered. If the INITIAL CONFIGURATiOn DECK is reloaded, then the initial configuration takes precedence (1. disk drive, System Pack will be the Swap Pack, etc.).

### CONFIGURING THE APL\1500 SYSTEM

ways: *APL\1500* allocates disk storage in three logically distinct

- 1. As storage for the resident  $APL\1500$  system, which includes the interpreter and user directories.
- 2. As permanent storage for users' saved workspaces (each workspace occupies three cyl inders of disk storage).
- 3. As a temporary swap area for the workspaces of active users (96 contiguous cyl inders of disk storage are required).

The system pack built by the procedure described in the previous section has been allocated for all three of these purposes (see Appendix A for the initial System Pack allocation).

*APL\1500* is designed to take advantage of a possible reconfiguration of the system to a multi-disk environment (see *)CONFIGURATION,* Part 2 of the *APL\1500* Operator's Guide). The optimal physical assignment of disk storage is attained by using separate disk packs for each of the three logical units mentioned above. The following points are important to the generation of an optimal system for each installation:

- 1. The area reserved for swapping of users' active workspaces should be reassigned to a disk pack other than the System Pack (logical 1500).
- 2. Users should not be registered on either the System Pack or the Swap Pack.
- 3. Users should be assigned to as many different disk packs as the number of disk drives for the particular installation permits, except as noted in section 2 above.

NOTE: A pack to be used as a Swap Pack or User Pack must be initialized by the Disk Pack Initialization Routine (DPIR) It is imperative that all disk packs initialized for use with the *APL\1500* System have logical number assignments distinct from each other and also from the *APL* \ 1500 System Pack (logical 1500).

*APL\1500* also provides a facil ity for each installation to make maximum use of main memory allocation by configuring for the exact number and type of terminals available for use by *APL\1500.*  Since the size of a users output buffer ration varies from 10784 characters for a 1 terminal configuration to 274 characters for a 32 terminal configuration, significant improvement in performance may be evident for users displaying great quantities of output if<br>the System has been configured for the appropriate number of System has been configured for the appropriate number of terminals.

APPENDIX A

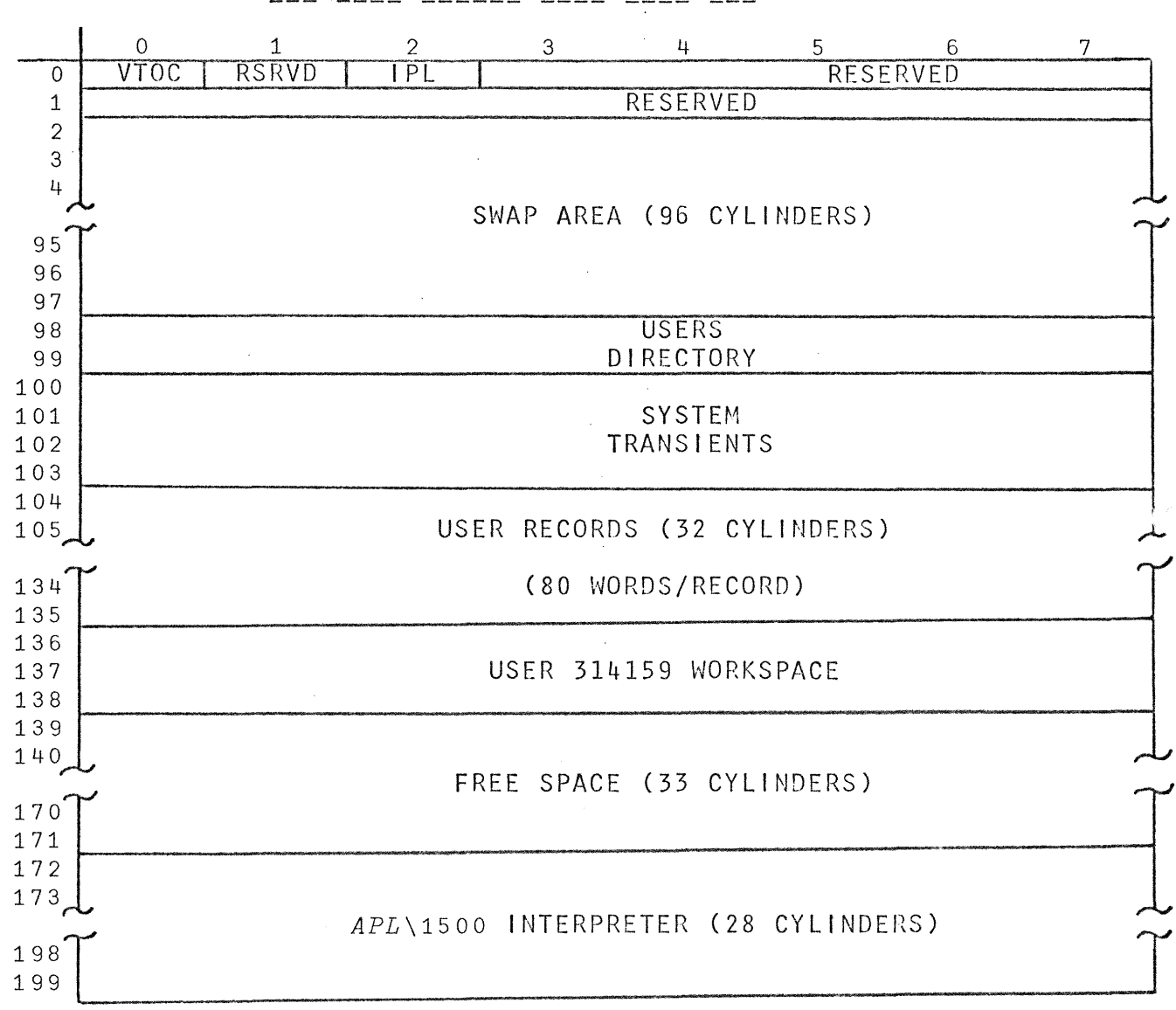

APL\1500 SYSTEM DISK PACK MAP

## IBM/1500 HARDWARE NOTE

#### PROBLEM

If the 1500 system does not have the CRT Control Unit, the CRT Device Service Routine (in SIOCS) will come to a hard<br>wait at the first attempted sign-on. This hard wait is the wait at the first attempted sign-on. result of the following sequence:

1. APL sign-on blindly issues a CRT erase command because:

a. All stations are pre-configured for CRT, typewrlter, and film projector.

b. It is impossible to determine if the CRT Control Unit exists.

2. The CRT Device Service Routine senses an empty Device Status Word after four 1502 interrupts. This is assumed to be a serious hardware failure.

#### SOLUTION

The following patch card should be placed in the Initial Configuration Deck (V03) immediately behind card V0300002.

Punch the following in cols. 1 thru 55:

C7200 1000 1000 1000 1000 1000 1000 1000 1000 1000 1000

with the identification V0300 punched in cols. 73 thru 77.

This patch card will pre-configure the system for 10 typewriters at ports 0 thru 9. Initial sign-on should be done at one of the terminals numbered 0 thru 9. After sign-on has been accomplished, the time and date should be set, and the re-configuration procedure should be done immediately.